PENGARUH PARAMETER PROSES 3D PRINTING TIPE FDM TERHADAP HASIL KEKASARAN PERMUKAAN PRODUK DAN TRANSPARANSI MENGGUNAKAN **FILAMENT ABS (Acetonitrile Butadiene Styrene)** 

## **PROYEK AKHIR**

Laporan ini dibuat dan diajukan untuk memenuhi salah satu syarat kelulusan Sarjana Terapan Politeknik Manufaktur Negeri Bangka Belitung

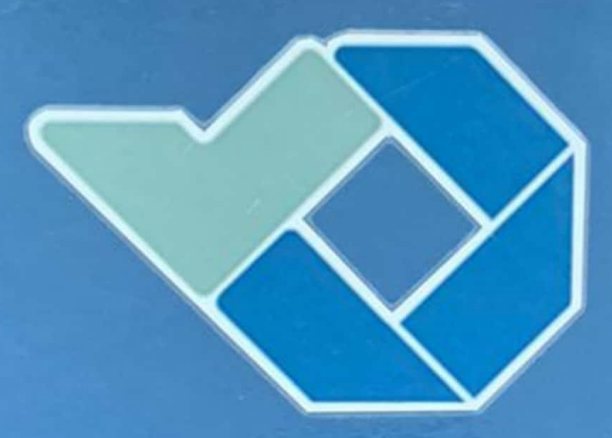

Disusun Oleh:

Indun

**NIRM 1042013** 

**POLITEKNIK MANLEAKTUR NEGERI BANGKA BELITUNG** 

2024

# **PENGARUH PARAMETER PROSES 3D PRINTING TIPE FDM TERHADAP HASIL KEKASARAN PERMUKAAN PRODUK DANTRANSPARANSI MENGGUNAKAN** *FILAMENT* **ABS** *(Acetonitrile Butadiene Styrene)*

## **PROYEK AKHIR**

Laporan ini dibuat dan diajukan untuk memenuhi salah satu syarat kelulusan Sarjana Terapan Politeknik Manufaktur Negeri Bangka Belitung

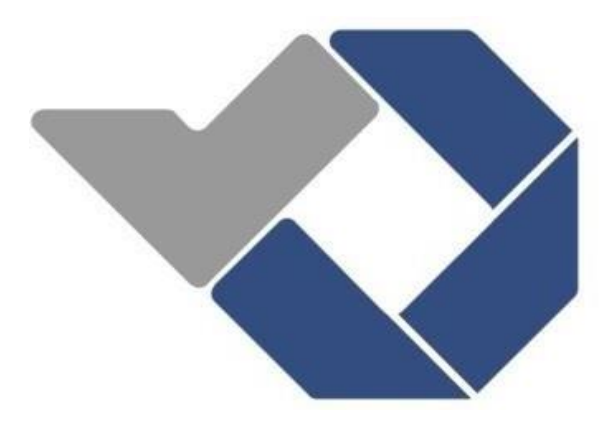

**DISUSUN OLEH :**

**INDUN NIRM 1042013**

**POLITEKNIK MANUFAKTUR NEGERI BANGKA BELITUNG**

**2024**

#### **LEMBAR PENGESAHAN**

#### **JUDUL PROYEK AKHIR**

## PENGARUH PARAMETER PROSES 3D PRINTING TIPE FDM TERHADAP HASIL KEKASARAN PERMUKAAN PRODUK DAN TRANSPARANSI MENGGUNAKAN FILAMENT ABS (Acetonitrile Butadiene Styrene)

Oleh:

#### **INDUN**

NIM 1042013

Laporan akhir ini telah disetujui dan disahkan sebagai salah satu syarat kelulusan Program Sarjana Terapan/Diploma IV Politeknik Manufaktur Negeri Bangka **Belitung** 

Menyetujui,

Pembimbing 1

Pristiansyah, S.S.T., M. Eng.

Penguji 1

Zaldy S. Suzen, S.S.T., M.T.

Pembimbing 2

Juanda, S.S.T., M.T.

Penguji 2 Hasdiansah, S.S.T., M. Eng.

## **PERNYATAAN BUKAN PLAGIAT**

<span id="page-3-0"></span>Yang bertanda tangan di bawah ini:

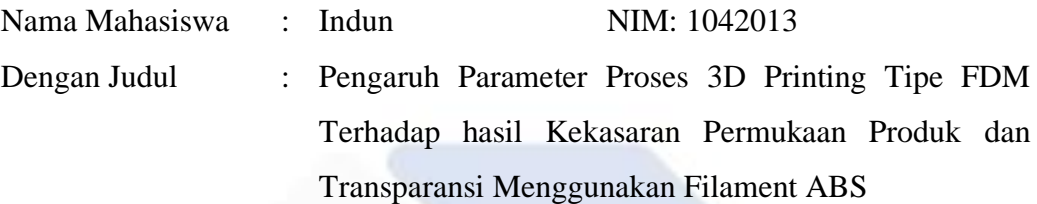

Menyatakan bahwa laporan akhir ini adalah hasil kerja saya sendiri dan bukan merupakan plagiat. Pernyataan ini saya buat dengan sebenarnya dan bila ternyata dikemudian hari ternyata melanggar pernyataan ini, saya bersedia menerima sanksi yang berlaku.

Sungailiat, 03 Desember 2023

Nama Mahasiswa Tanda Tangan

Austral

Indun

#### *ABSTRAK*

<span id="page-4-0"></span>*Teknologi 3D Printing merupakan salah satu inovasi baru dalam dunia manufaktur. Dengan memanfaatkan prinsip manufaktur aditif untuk mengonversi data 3D desain berbantuan Komputer (CAD) langsung menjadi prototipe fisik.Teknologi pencetakan 3D bekerja dengan membangun lapisan demi lapisan untuk membentuk prototipe. Teknologi Fused Deposition Modeling (FDM) ialah tata cara pencetakan yang dipakai buat mencetak produk dengan memakai materi berserat serta produk yang dicetak memiliki karakter geometris yang sempurna. Dalam penelitian yang dilakukan menggunakan filament ABS jenis transparan dengan diameter 1,75.dengan parameter proses yang telah di tentukan yaitu Nozzle Temperature, Build Plate Temperature, Print Speed , Layer Height , Infill Overlap, Flowrate.dengan tiga variasi Dengan Metode Taguchi L27(3<sup>13</sup>) pendekatan GRA* (*Grey Relational Analysis) pada dasarnya digunakan dalam optimasi untuk menggabungkan banyak respons menjadi satu respons. dengan mesin 3D printing FDM Ender 3 Max dengan dimensi x 300mm x300mmx350mm.penelitian ini bertujuan untuk menentukan hasil dari uji kekasaran permukaan dan transparansi. Hasil dari eksperimen dalam penelitian ini menyatakan bahwa nilai kekasaran yang optimum pada uji coba specimen 2 yaitu dengan rata-rata nilai 14,261. dengan parameter Nozzle Temperature 250 °*∁*, Build Plate Temperature 85°*∁*, Print Speed 50%, Layer Height 0,1 mm , Infill Overlap 20%, Flowrate 105%.dan uji Transparansi yang paling tertinngi yaitu pada sampel 3 denagn pengujian parameter Nozzle Temperature 250°*∁*, Build Plate Temperature 85°*∁*, Print Speed 50% ,Layer Height 0.1 mm, Infill Overlap 30%, Flowrate 115%*

*Kata kunci: 3D printing;ABS;Taguchi*

#### *ABSTRACT*

*(3D) Printing technology is one of the new innovations in manufacturing. By utilizing additive manufacturing principles to convert 3D computer-aided design (CAD) data directly into physical prototypes, 3D printing technology works by building layer by layer to form prototypes. Fused Deposition Modeling (FDM) technology is a printing procedure used to print products using fibrous materials and the printed products have perfect geometric characters. In the research conducted using transparent type ABS filament with a diameter of 1.75. with predetermined process parameters namely Nozzle Temperature, Build Plate Temperature, Print Speed, Layer Height, Infill Overlap, Flowrate. with three variations with Taguchi Method L27 (3<sup>13</sup>) GRA (Grey Relational Analysis) approach is basically used in optimization to combine many responses into one response. with Ender 3 Max FDM 3D printing machine with dimensions x 300mm x300mmx350mm. this study aims to determine the results of surface roughness and transparency tests. The results of the experiments in this study state that the optimum roughness value in the specimen 2 trial is with an average value of 14, with parameters Nozzle Temperature 250 °C, Build Plate Temperature 85 °C, Print Speed 50%, Layer Height 0.1 mm, Infill Overlap 20%, Flowrate 105%. and the highest transparency test is in sample 3 with testing parameters Nozzle Temperature 250 °*∁*, Build Plate Temperature 85 °*∁*, Print Speed 50%, Layer Height 0.1 mm, Infill Overlap 30%, Flowrate 115%. Keywords: 3D printing; ABS; Taguchi*

#### **KATA PENGANTAR**

بِسُّـــواللهِ الرَّحْمٰنِ الرَّحِـــــــــيْهِ

<span id="page-6-0"></span>Assalamu'alaikum Warahmatullahi Wabarokatuh

Puji syukur atas kehadiran Allah SWT Yang Maha Esa karena telah memberikan rahmat dan hidayah serta karunia-nya sehingga penulis dapat menyelesaikan penyusunan laporan proyek akhir ini tepat pada waktunya. Dengan berjudul "Pengaruh Parameter Proses 3D Printing Tipe FDM Terhadap Hasil Kekasaran Permukaan Produk dan Transparansi Pada Filament ABS.

Penulis menyadari bahwa pembuatan laporan tugas akhir ini tidak akan mungkin terwujud tanpa adanya kerja sama secara langsung maupun tidak langsung dari berbagai pihak. Penulis ingin menggunakan kesempatan ini untuk menyampaikan rasa terima kasih yang tulus kepada:

- 1. Orang tua saya tercinta Ibu Mari dan (Alm) Ayah Muhammad Hatta yang telah senantiasa memberikan banyak motivasi , mendukung dan mendoakan serta memberikan kasih sayang kepada penulis. Sehingga penulis sampai ke titik ini
- 2. Untuk Adik-adik saya tercinta Dalilah, Samudra Sanjaya, Milda yang telah memberi pengertian serta dukungan kepada Penulis selama pengerjaan Proyek akhir ini
- 3. Bapak Pristiansyah,S.S.T.,M.Eng. selaku pembimbing 1 serta Ketua Jurusan Teknik Mesin yang telah memberikan bimbingan, dukungan, dan bantuan dalam 3D *printing* untuk penelitian proyek akhir ini.
- 4. Bapak Juanda,S.S.T.,M.T. selaku pembimbing 2 yang telah memberikan bimbingan, dukungan dalam penulisan untuk proyek akhir penulis
- 5. Bapak Hasdiansah, S.S.T., M.Eng. selaku dosen yang telah memberikan saran dan masukan dan telah bersedia meminjamkan fasilitas Mesin terhadap proyek akhir penulis
- 6. Bapak Boy Rollastin,S.Tr.,M.T. selaku Kepala Program Studi D4 Teknik Mesin dan Manufaktur Politeknik Manufaktur Negeri Bangka Belitung.
- 7. Seluruh Dosen dan Staf Jurusan Teknik Mesin yang telah membantu dalam pelaksanaan Proyek akhir ini.
- 8. Teman-teman seperbimbingan selama masa proyek akhir yang selalu memberi motivasi dan semangat kepada penulis
- 9. Seluruh teman-teman kelas TMM-A 2020 yang telah mendukung penulis dan berjuang bersama selama masa perkuliahan dan penelitian proyek akhir ini di kampus Polman Babel Tercinta

Penulis telah berusaha sebaik mungkin untuk menyelesaikan Laporan TugasAkhir ini, namun penulis menyadari bahwa masih terdapat banyak kekurangan.Oleh karena itu, penulis mengharapkan saran dan kritik yang membangun untuk penulisan Laporan Tugas Akhir ini agar kedepannya dapat memiliki manfaatyang lebih banyak kepada orang lain

Wassalamu'alaikumWarahmatullahiWabarakatuh

Sungailiat, 13 September 2022 Penulis

Indun

## **DAFTAR ISI**

<span id="page-8-0"></span>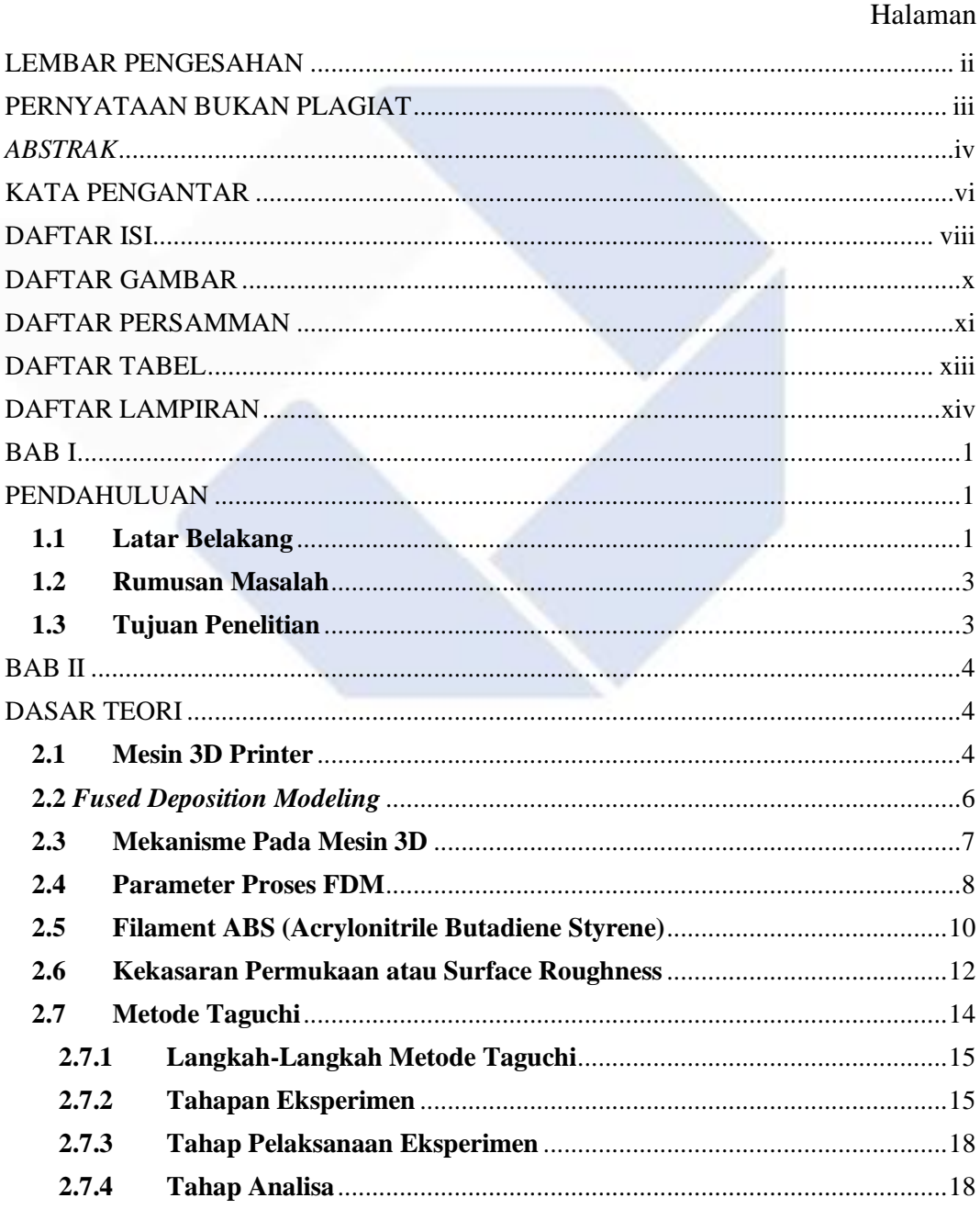

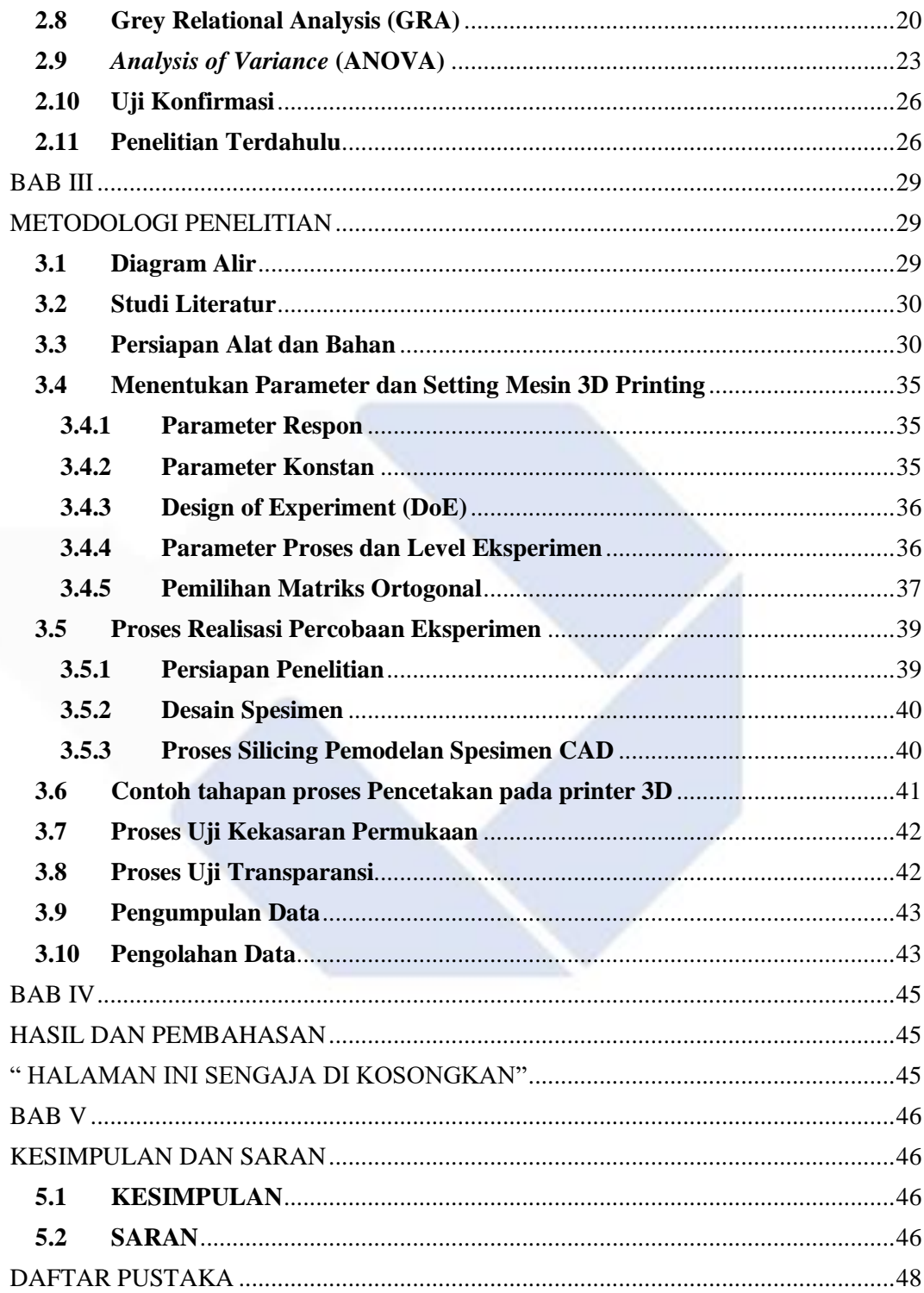

## **DAFTAR GAMBAR**

<span id="page-10-0"></span>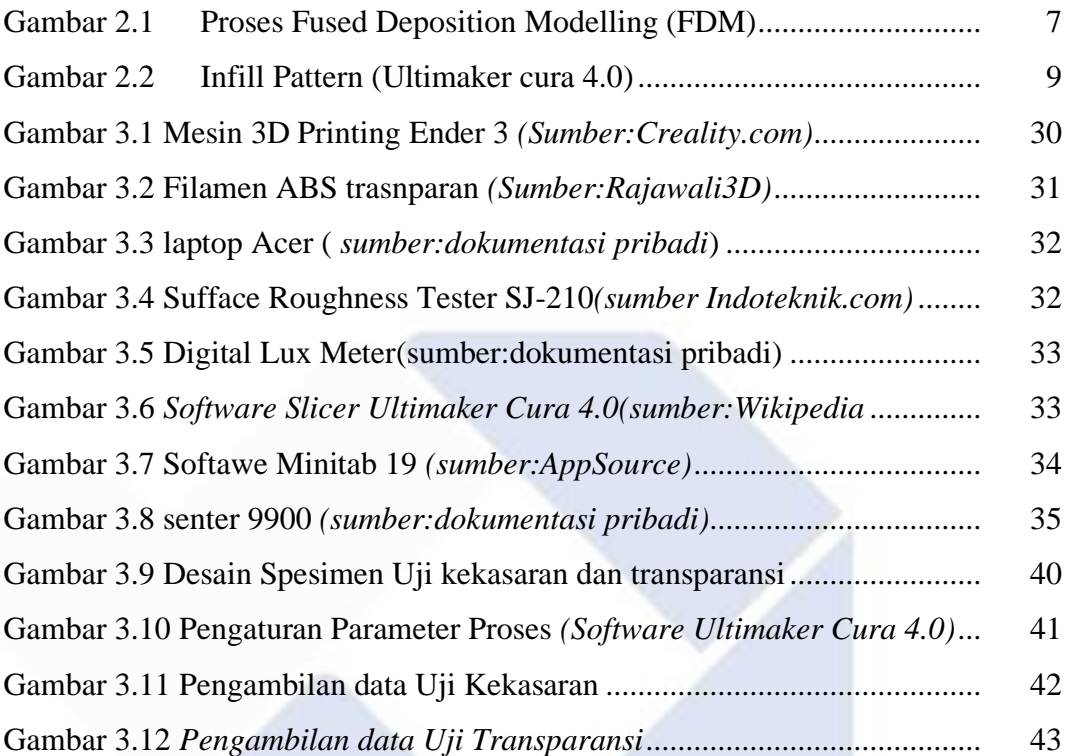

## **DAFTAR PERSAMMAN**

<span id="page-11-0"></span>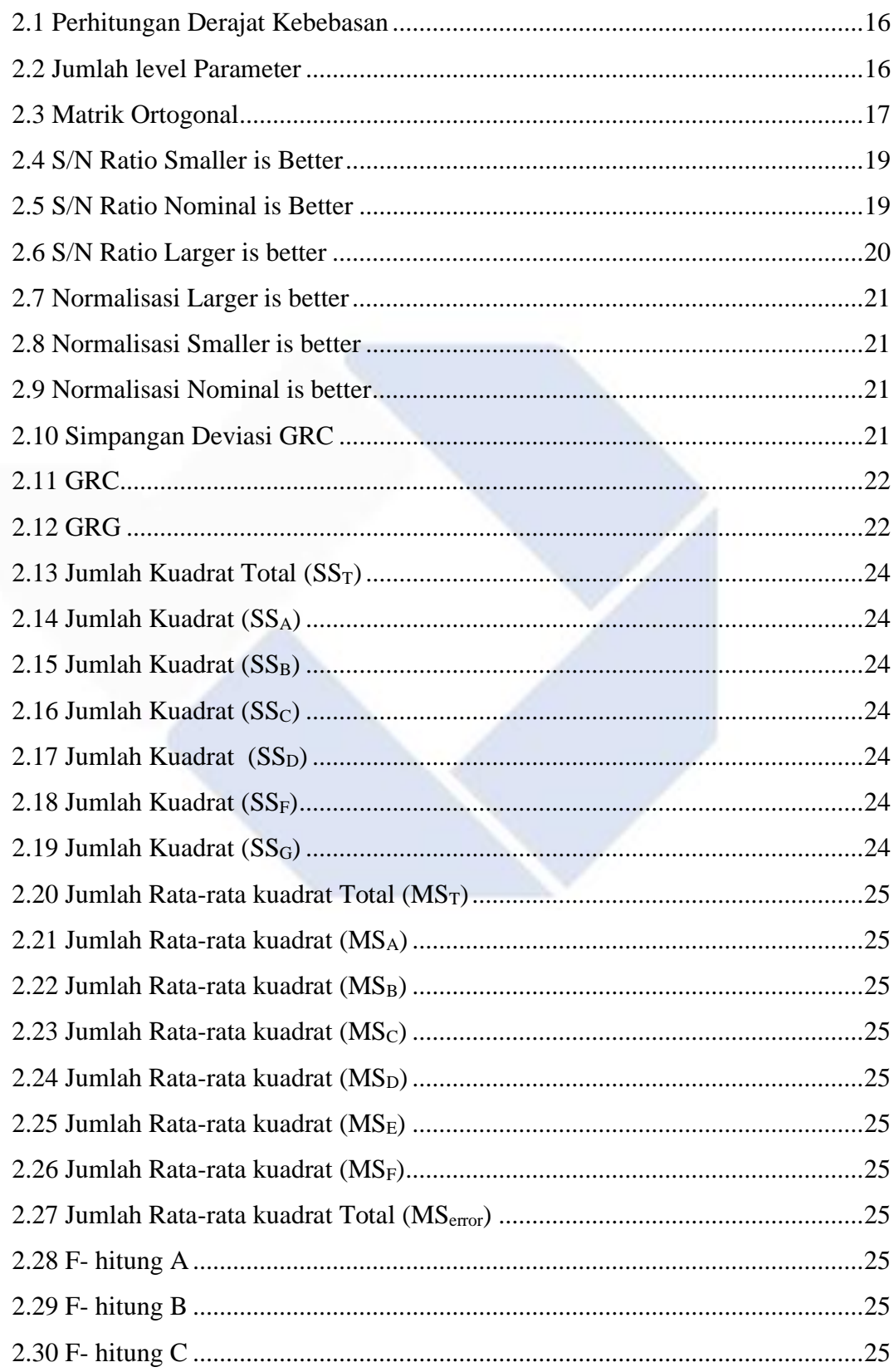

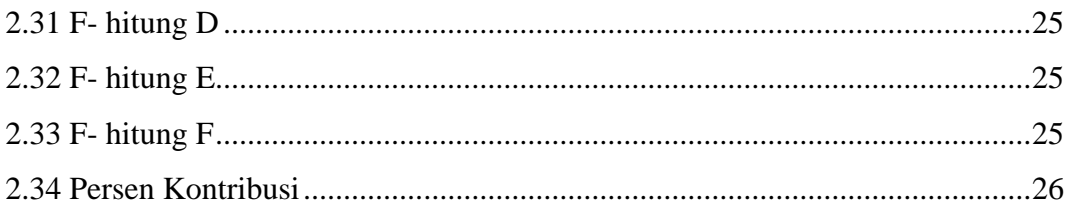

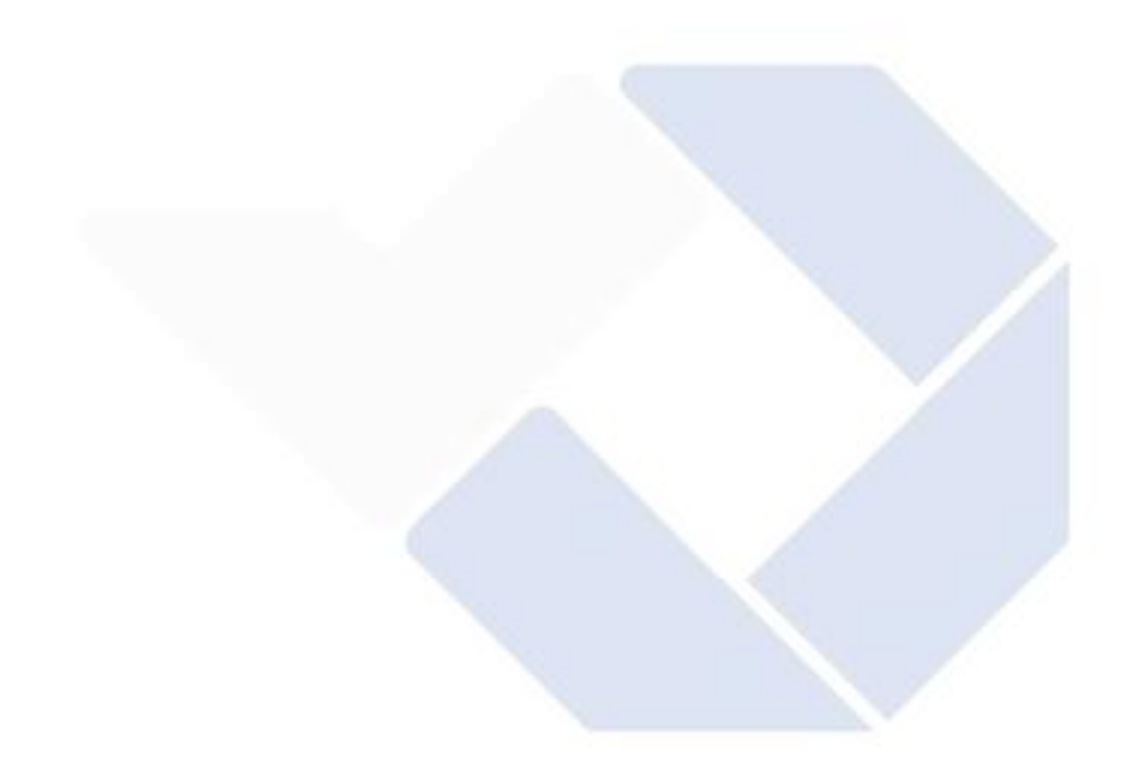

## **DAFTAR TABEL**

<span id="page-13-0"></span>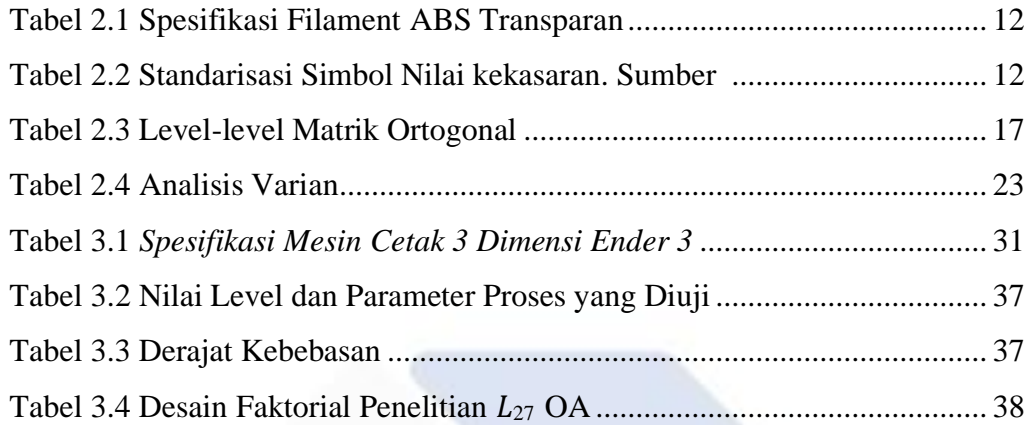

## **DAFTAR LAMPIRAN**

<span id="page-14-0"></span>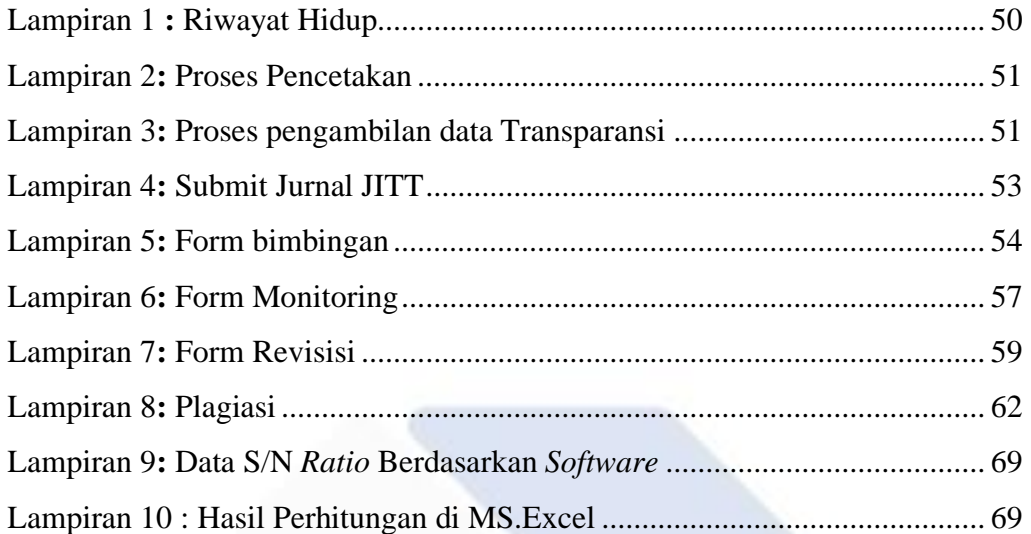

## **BAB I PENDAHULUAN**

#### <span id="page-15-2"></span><span id="page-15-1"></span><span id="page-15-0"></span>**1.1 Latar Belakang**

Perkembangan teknologi pencetakan 3D *Printing* saat ini membawa perubahan besar bagi dunia. Teknologi yang disebut juga dengan istilah *additive layer manufacturing* ini sebenarnya sudah ada sejak tahun 1980-an. Pencetakan 3D merupakan terobosan baru di bidang teknologi. Terobosan ini populer di seluruh dunia, terutama di kalangan akademisi dan industri. Kemunculan teknologi 3D *printing* membawa dampak yang sangat besar terhadap beberapa sektor industri, terutama dari segi perekonomian. Pembuatan *prototipe* cepat komponen mekanis menggunakan teknologi dan batch kecil untuk pembuatan prototipe cepat. [1]

Teknologi pencetakan tiga dimensi adalah kemajuan terkini dalam industri manufaktur. Memanfaatkan prinsip manufaktur *aditif* untuk mengonversi data 3D dari model desain berbantuan Komputer (CAD) langsung menjadi prototipe fisik.Teknologi pencetakan 3D bekerja dengan membangun lapisan demi lapisan untuk membentuk prototipe. Teknologi ini memberikan inovasi berbagai industry. [2]. Bahkan di zaman sekarang pun 3D Printing menjadi pusat perhatian yaitu dengan adanya Pembuatan makanan cepat saji menggunakan teknologi mesin 3D Printing bahkan di Negara maju khusunya eropa pembuatan rumah sudah menggunakan teknologi dari 3D *Printing*

Perkembangan teknologi pada industri manufaktur akan membawa persaingan yang ketat terutama untuk memperoleh proses produksi yang dapat menghasilkan produk dengan ketelitian dan presisi dimensi yang tinggi, sehingga akan berdampak pada peningkatan kualitas produk yang dihasilkan. Selama ini proses pembuatan prototipe produk masih menggunakan peralatan mesin untuk menghilangkan sebagian material sehingga mengakibatkan terjadinya pemborosan material, hal ini biasa disebut dengan manufaktur subtraktif [3]

Dalam penelitian yang telah dilakukan menggunakan parameter yang menghasilkan kekasaran permukaan pada Filamen PETG *Nozzle Temperature (230°*∁*) Flowrate (100%) Printing Speed 30(mm/s) Layer Height (0.15mm) Temperature bed (70°*∁*) Infill Speed 30(mm/s) Infill Overlap (15%) Infill Density*  *(25%).* dapat disimpulkan bahwa hasil pengujiaan kekasaran permukaan dengan Berikut ini adalah faktor-faktor yang paling berpengaruh pada filamen PETG yang berurutan: *Nozzel Temperature, Temperature Based Plate, Flowrate, Infill Overlap, Layer Thickness, Infill Density, Infill Speed, Printing Speed*. Nilai kekasaran permukaan paling Optimum terjadi pada spesimen desain factorial  $L_{27}$ (83) yaitu *Nozzle Temperatur (230℃), Flowrate (110%), Printing Speed (40/), Layer Thickness (0.15), Temperatur Based Plate (90℃), Infill Speed (40/), Infill Overlap (25%), Infill Density (25%).* [4]

Penelitian tentang Pengaruh Parameter 3D *Printing* Terhadap Transparansi Produkyang pernah dilakukan terfokus pada *temperatur nozzle, temperatur bed*, *layer height,* serta *print speed*. Setelah itu, hendak dicoba cara pengukuran tingkatan transparansi dari hasil cetak memakai *Digital Lux Meter*. Hasil dari Riset Ini Parameter *Layer Height* dengan angka 0,1 milimeter mempunyai tingkatan transparansi yang lebih bagus dibanding dengan *Layer Height* 0,15 milimeter serta 0,2 milimeter pada tiap kecepatan cetak yang dicoba nilai tingkat transparansi produk hasil cetak mesin 3D *Printing* FDM dengan *fillament* PETG yang paling tinggi adalah 36,667 lux, dan nilai tingkat transparansi yang paling rendah adalah 117,667 lux. [5]

Kekasaran permukaan produk cetakan 3D digunakan sebagai *variabel respon* dalam penelitian, dan respon ini mempengaruhi kualitas sistem pemrosesan. Nilai kekasaran permukaan yang berlebihan dapat menyebabkan keausan. pada bagianbagian mesin dan mempengaruhi fungsionalitas produk. Untuk mendapatkan bagian dengan kualitas yang dibutuhkan, sehingga menghasilkan bagian dengan kekasaran permukaan yang rendah, kepuasan pelanggan yang tinggi dan kemampuan proses yang lebih baik, diinginkan agar penelitian dapat secara akurat mengamati variasi parameter, Ideal untuk proses 3D Printing [6]

Metode optimasi yang paling umum adalah metode Taguchi yang digunakan untuk memilih parameter proses terbaik. Tujuan dari optimasi Taguchi adalah menghasilkan parameter proses yang ideal. meningkatkan kualitas objek cetakan dan mengurangi biaya pembuatan produk ketika hasil cetakan tahan terhadap faktor kebisingan Metode Taguchi hanya dapat digunakan dalam proses optimisasi respon

#### tunggal [7]

Oleh karena itu dalam penulisan tugas akhir penulis mengambil judul "Pengaruh Parameter Proses 3D Printing Tipe FDM Terhadap Hasil Kekasaran Permukaan Produk dan Transparansi Menggunakan *Filament ABS* "

#### <span id="page-17-0"></span>**1.2 Rumusan Masalah**

Menurut penjelasan dari latar belakang tersebut permasalahan dalam penelitian ini meliputi Sebagian perihal utama yang diuraikan sebagai berikut:

- 1. Bagaimana cara menentukan nilai parameter yang optimum untuk mendapatkan permukaan benda cetak yang baik dan tingkat transparansi pada filament ABS transparan?
- 2. Bagaimana pengaruh parameter proses yang berbeda untuk printer 3D dengan menggunakan bahan *Acrylonitrile Butadiene Styrene* (ABS)?

#### <span id="page-17-1"></span>**1.3 Tujuan Penelitian**

Berikut tujuan dari penelitian ini adalah :

- 1. Menentukan nilai parameter yang optimum menggunakan filament ABS transparan dengan metode Taguchi GRA
- *2.* Mengetahui pengaruh Parameter yang digunakan dalam percetakan Produk dengan *filament ABS (Acrylonitrile Butadiene Styrene)*

## **BAB II DASAR TEORI**

#### <span id="page-18-2"></span><span id="page-18-1"></span><span id="page-18-0"></span>**2.1 Mesin 3D Printer**

Mesin 3D Printer adalah mesin yang menghasilkan benda 3D *volumetric* yang terlihat Kecanggihan unik dari 3D printer adalah kemampuanya untuk membuat objek 3D yang persis seperti gambar file lunak. [8] 3D Printer adalah jenis printer yang mencetak data. Sebuah bisnis dapat membuat prototipe menggunakan teknologi pencetakan 3D Printer tanpa harus mengeluarkan uang untuk persediaan atau bahan mentah. Karena setelah membuat objek 3D Printer, seorang desainer akan dapat segera mencetak hasil karyanya, memungkinkan mereka untuk dengan cepat mengidentifikasi kekurangan desain apa pun. Saat mempertimbangkan potensi penggunaan 3D printer

Salah satu teknologi yang sangat diminati saat ini adalah percetakan 3D Printing. karena perangkat ini berkembang dengan cepat untuk memenuhi permintaan di berbagai bidang industry. menyatakan bahwa pencetakan 3D *Printing* adalah metode untuk membuat objek 3D *Printing* dari 2.1 model digital. Metode ini sangat mirip dengan peralatan pencetakan laser, yang membuat objek dengan mencetak satu lapisan diatas lapisan lainya.Meskipun teknologi 3D Printing sudah ada sejak tahun 1980. [9]

Adapun Komponen-komponen Mesin Cetak 3D yaitu :

1. Papan Controller

Papan utama atau motherboard mesin cetak tiga dimensi, sering dikenal sebagai papan pengendali atau papan pengontrol, berfungsi sebagai otak mesin. Papan utama mesin cetak tiga dimensi, sering dikenal sebagai papan pengontrol atau motherboard, berfungsi sebagai unit pemrosesan mesin. Item ini berfungsi sebagai komponen utama sistem pencetakan tiga dimensi. Atas dasar instruksi dari komputer, papan pengendali ini juga secara langsung menggerakkan komponen lainnya. Sensor pada papan pengendali kemudian menerima perintah yang dikeluarkan komputer. Papan pengontrol kemudian menafsirkan instruksi yang diberikan oleh sensor ke dalam pekerjaan yang akan digunakan untuk mencetak produk yang diperlukan. Kualitas papan pengontrol memiliki dampak yang

signifikan pada performa printer tiga dimensi secara keseluruhan. Bahkan, meskipun mesin seluruhnya terbuat dari komponen berkualitas tinggi, namun, papan kontroler yang di bawah standar, akan mencegahnya mencetak secara akurat.

2. *Filament*

Pada printer tiga dimensi ini, filamen-yang berfungsi serupa dengan tinta pada printer dua dimensi-adalah bahan yang digunakan untuk menghasilkan benda. Bagian filamen ini adalah kumparan yang dipasang ke dudukan spul printer 3D. Filamen ini pada akhirnya melewati ekstruder. Terdapat banyak sekali jenis filamen, dan masing-masing memiliki kualitas, keunggulan, dan kekurangan yang unik. Filamen tidak sesuai dengan semua printer tiga dimensi karena karakteristik tertentu dari bahannya. Umumnya pada mesin cetak 3D mesin printing menggunakan jenis *filament* yang berdiameter 1,75

3. *Frame*

Salah satu kerangka atau bagian dari mesin printer 3D, tugas rangka adalah menyatukan bagian-bagian lainnya. dengan kata lain, tujuan bingkai sangat penting untuk stabilitas dan umur panjang printer 3D. Saat ini, bingkai logam atau kaca digunakan dengan printer 3D. Printer 3D dengan bingkai logam adalah yang paling sering disarankan. Mesin ini lebih kokoh dan tahan lama karena bingkai logam, yang menjadi penyebabnya.

4. Komponen Penggerak

Penggerak 3D printer terdiri dari sejumlah komponen, termasuk *Motor Stepper,* Belit, Batang Berulir, dan *End Stop*. 3D Printer bergerak dalam tiga sumbu XYZ sebagai hasil dari keberadaan komponen penggerak ini. Tiga sumbu XYZ dihubungkan oleh *motor stepper*, yang sangat penting untuk gerakan mekanis mesin. *Print Bed, Print Head, dan Threaded Rod*, semuanya digerakkan secara langsung oleh mereka. Printer digerakkan pada dua sumbu kartesian oleh sabuk yang terpasang pada motor. Fitur yang membedakan dari printer 2D adalah *Threaded Rods* (Batang Berulir), yang menggunakan sumbu Z untuk menggerakkan printer.

#### 5. *Print Bed*

Bagian printer 3D yang berbentuk lempengan datar yang digunakan untuk

pencetakan tiga dimensi disebut *Print Bed.* Tergantung pada jenis filamen yang digunakan, print bed ini dapat dipanaskan hingga suhu pencetakan yang sesuai.

#### 6. *Print Head*

Print Head ini terdiri dari dua bagian yaitu *Cold End dan Hot End*. Filamen didorong ke *hot end oleh cold end*, yang juga merekatkan filamen. Sedangkan hot end bertugas melelehkan filamen dan membentuknya menjadi objek tiga dimensi

#### 7. *Power Supply Unit (PSU)*

Ini adalah salah satu komponen elektronik 3D printer yang menyediakan listrik dan berfungsi sebagai saluran antara mesin dan sumber daya yang diperlukan untuk menyalakannya.

#### <span id="page-20-0"></span>**2.2** *Fused Deposition Modeling*

*Fused Deposition Modeling (FDM)* adalah metode *rapid prototyping* yang terkenal dari *manufaktur aditif.* disebabkan penggunaanya yang serba guna serta sesuai untuk banyak jenis *filament*. Pengaplikasian FDM sangat besar di Sebagian zona ekonomi mencakup *bioengineering, automotive, aeronautics,* serta di bidang kedokteran. Sebab penggunaanya yang gampang, biaya operasional yang kecil, ramah lingkungan, serta keringanan pengembangan serta pembuatan *prototype* produk. Metode FDM sudah banyak dipakai dalam proses pencetakan 3D *Printing* sampai saat ini. [10]

di mana sistem FDM itu sendiri unik dari proses lain karena menggunakan nosel yang dipanaskan daripada laser. Untuk membuat material semi padat yang dapat diekstrusi, material filamen termoplastik tersebut kemudian dipanaskan menggunakan heater untuk mempertahankan suhu yang diinginkan. ABS *(acetonitrile butadine stryne)*, *Nylon*, PETG *(Glycol-modified Polyethylene Terephthalate)*, TPU *(Thermoplastic Polyurethane)*, ASA *(Acrylonitrile Styrene Acrylate)*, PE (*polyethylene*), PP (*polypropylene),* PC (*polycarbonate* ) adalah beberapa contoh filamen yang sering digunakan dalam pencetakan 3D.

A. Proses FDM

Proses pembuatan objek 3 dimensi dengan cara lapis demi lapis digunakan selama proses FDM . Diekstrusi melalui cetakan, bahan cair segera mengeras membentuk lapisan. Bahan filamen (cair) pertama-tama dilebur oleh sistem pemanas mesin Rapid Prototype sebelum didorong keluar dari nozzle dengan kecepatan yang diatur oleh roda penggerak yang ditenagai oleh motor DC. Sakelar umpan dihidupkan saat program *kode-G* sedang berjalan, dan roda gigi berputar saat suhu yang tepat tercapai, menekan material ke tempatnya dengan nosel. Arahan perangkat lunak *Gcode* yang ditulis sebelumnya digunakan untuk mengontrol pergerakan nosel. Nosel naik untuk membuat lapisan kedua setelah lapisan pertama diproduksi dan seterusnya hingga terbentuk objek yang sesuai di desain [11]

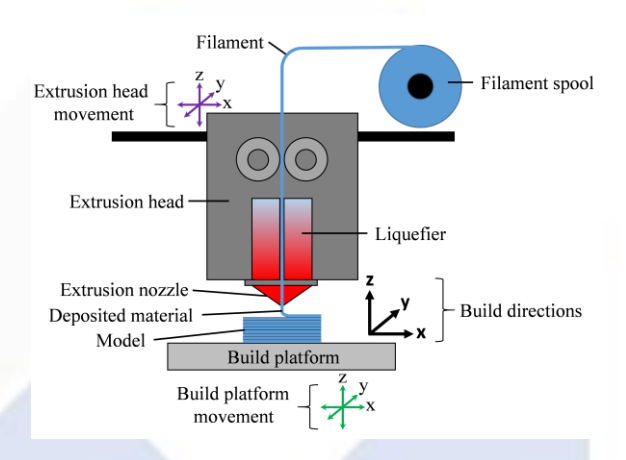

Gambar 2. 1 Proses Fused Deposition Modelling (FDM)

#### <span id="page-21-1"></span><span id="page-21-0"></span>**2.3 Mekanisme Pada Mesin 3D**

Berikut ini menjelaskan mekanisme dalam printer 3D:

1. Proses Pemodelan

Prosedur pemodelan harus diselesaikan terlebih dahulu sebelum pencetakan tiga dimensi dapat dilakukan. Perangkat lunak yang dapat membuat produk tiga dimensi dapat digunakan untuk pemodelan tiga dimensi. Perangkat lunak seperti *Fusion 360, AutoCAD, SolidWorks,* dan lainnya dapat digunakan untuk membuat model 3D. Program slicer, yang dapat digunakan untuk menangani pencetakan 3D dalam format STL, selanjutnya akan mendapatkan desain pemodelan ini.

#### 2. Proses Pencetakan

Prosedur pencetakan dapat dilakukan langsung pada 3D printer setelah desain selesai. Ukuran dan ukuran model kemudian akan mempengaruhi proses pencetakan. Perbedaan antara satu desain dan lainnya untuk berbagai metode pencetakan. Ukuran, desain, volume, kerumitan desain, dan elemen lainnya dapat berdampak. Ide mendasar di balik proses pencetakan ini adalah lapisan aditif, yang dimana prosedur dimulai oleh mesin membaca desain 3D dan kemudian dilanjutkan dengan proses kompilasi.

3. Proses Finishing

Finisihing, adalah langkah terakhir dalam pencetakan tiga dimensi yang digunakan untuk memperhalus bagian yang dianggap tidak memiliki estetika terbaik. Langkah terakhir ini dapat melibatkan penghalusan eksterior produk atau mungkin juga menambahkan sedikit kombinasi warna. [12]

#### <span id="page-22-0"></span>**2.4 Parameter Proses FDM**

Agar mesin menghasilkan hasil yang diinginkan selama proses, parameter digunakan sebagai referensi untuk menghitung nilainya. Saat menggunakan 3D printer, parameter diberikan melalui perangkat lunak silicer untuk menghasilkan bahasa pemrograman, atau *kode-G*, yang kemudian diterjemahkan oleh mesin sebagai instruksi pencetakan. Ini adalah spesifikasi 3D printer FDM:

- 1. *Temperature Nozzle* merupakan pengaturan untuk suhu pada nozzle ketika filamen diekstrusi, dengan nilai yang terpisah untuk masing-masing jenis filamen.
- 2. *Build plate temperature* merupakan suhu di mana alas atau papan tempat filamen dicetak dipanaskan hingga mencapai suhu sekitar 100 °C.
- 3. *Layer thickness* merupakan ketebalan/jarak yang bervariasi dari 0,05 mm hingga 0,3 mm di dalam setiap lapisan cetakan.
- 4. *Print speed* merupakan kisaran 30-60 mm/s untuk kecepatan gerakan nozzle selama pencetakan objek 3D.
- 5. *Infill density* merupakan densitas interior atau kerapatan dibagian tengah objek yang akan diproduksi, dan dapat berupa apa saja antara 0% dan 100%.
- 6. *Perimeter* merupakan jumlah terkecil dari cangkang vertikal (dinding) yang dapat dicetak Tergantung pada seberapa besar objek 3D, jumlah cangkang bisa naik atau turun.Pinggiran luas berfungsi untuk meningkatkan perimeter lapisan dasar pertama, yang sangat membantu.
- 7. *Brim Width* berfungsi untuk meningkatkan perimeter lapisan awal, yang meningkatkan area cetak pelat dasar sekaligus mengurangi lengkungan.
- 8. *Feed Rate* merupakan konfigurasi untuk kecepatan pencetakan keseluruhan dalam arah linier.
- 9. *Raft Layers* adalah dukungan objek tiga dimensi yang mengambang dengan menambahkan lapisan pada dasarnya.

10. *Infill Patern* merupakan pola pengisian yang mengisi kekosongan di dalam objek 3D dan bertindak sebagai kerangka pendukung; contoh pola pengisian bujur sangkar

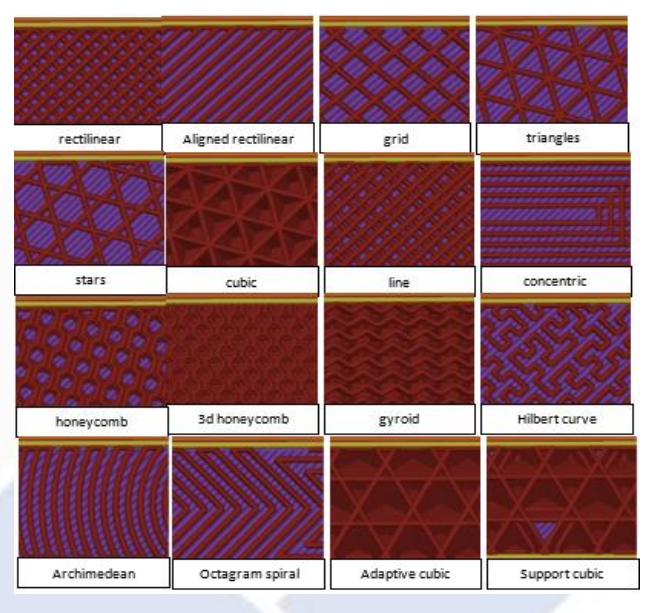

Gambar 2.2 Infill Pattern (Ultimaker cura 4.0)

<span id="page-23-0"></span>Penelitian ini menggunakan *Infill Patern Line* Berikut Kelebihan dan kekurangan menggunakan *Infill patern Line* :

Kelebihan:

- 1. Kekuatan dan Kestabilan: Pola pengisian yang lebih padat atau kompleks dapat meningkatkan kekuatan dan stabilitas objek cetakan.
- 2. Efisiensi Bahan: Pola pengisian yang lebih longgar atau kurang padat dapat mengurangi konsumsi bahan cetakan, sehingga lebih efisien dari segi biaya.
- 3. Kecepatan Pencetakan: Pola pengisian yang lebih sederhana atau longgar dapat mempercepat waktu pencetakan karena jumlah bahan yang lebih sedikit yang perlu didepositkan.
- 4. Bobot Ringan: Pola pengisian tertentu dapat menciptakan objek yang lebih ringan, berguna untuk aplikasi di mana bobot adalah faktor penting.

Kekurangan:

- 1. Kurangnya Kekuatan: Pola pengisian yang lebih longgar atau kurang padat dapat menghasilkan objek yang kurang kuat atau stabil.
- 2. Waktu Pencetakan Lebih Lama: Pola pengisian yang lebih padat atau rumit dapat memerlukan lebih banyak waktu untuk mencetak karena lebih banyak lapisan yang harus diisi.
- 3. Konsumsi Bahan yang Lebih Banyak: Pola pengisian yang lebih padat akan menghabiskan lebih banyak bahan cetakan, yang dapat meningkatkan biaya produksi.
- 4. Resolusi Rendah: Pola pengisian yang terlalu sederhana dapat menghasilkan objek dengan resolusi yang lebih rendah, terutama jika objek memerlukan detail tinggi.

#### <span id="page-24-0"></span>**2.5 Filament ABS (Acrylonitrile Butadiene Styrene)**

Filament ABS *(Acrylonitrile Butadiene Styrene)* adalah salah satu jenis bahan cetakan 3D yang populer dalam industri manufaktur modern. Bahan ini telah mendapatkan perhatian yang signifikan karena keunggulannya dalam ketahanan, kekuatan, dan kemampuan cetak yang baik. Makalah ini akan membahas secara mendalam tentang filament ABS, melibatkan komposisi, sifat, metode pencetakan, aplikasi, dan tantangan yang mungkin dihadapi dalam penggunaannya.

1. Komposisi Filament ABS

Filament ABS terdiri dari tiga komponen utama:

- a. *Acrylonitrile*: Memberikan ketahanan kimia dan panas.
- b. *Butadiene:* Menambah elastisitas dan ketangguhan.
- c. *Styrene:* Memberikan kekerasan dan kemudahan cetakan.

Proporsi masing-masing komponen dapat diatur untuk menghasilkan berbagai karakteristik mekanis dan termal, memberikan fleksibilitas dalam penggunaan filament ABS dalam berbagai aplikasi.

- 2. Sifat-Sifat Filament ABS
- a. Ketahanan Mekanis: Filament ABS dikenal dengan kekuatan dan ketangguhannya yang tinggi. Hal ini membuatnya cocok untuk aplikasi yang membutuhkan kekuatan struktural, seperti prototipe, suku cadang, dan model

fungsional.

- b. Ketahanan Panas: Meskipun memiliki ketahanan panas yang baik, filament ABS cenderung mengalami distorsi pada suhu tinggi selama proses pencetakan. Oleh karena itu, perlu memperhatikan parameter suhu cetakan dan mempertimbangkan penggunaan printer dengan area pemanasan yang baik.
- c. Ketahanan Kimia: ABS menunjukkan ketahanan terhadap banyak bahan kimia, menjadikannya pilihan yang baik untuk lingkungan yang melibatkan kontak dengan zat kimia tertentu.
- d. Kemampuan Cetakan: Filament ABS memiliki kemampuan cetakan yang baik dan cocok untuk proses cetak 3D *Fused Deposition Modeling* (FDM). Namun, adanya masalah warping (perubahan bentuk akibat pendinginan tidak merata) memerlukan perhatian khusus selama pencetakan.
- 3. Metode Pencetakan Filament ABS
	- Pencetakan *filament* ABS umumnya dilakukan dengan menggunakan printer 3D FDM. Beberapa parameter yang perlu diperhatikan meliputi suhu cetakan, kecepatan cetakan, dan platform pemanasan. Selain itu, perlu dilakukan eksperimen dan kalibrasi untuk mendapatkan hasil cetakan yang optimal.
- 4. Aplikasi Filament ABS

Filament ABS telah menemukan penggunaan luas dalam berbagai bidang, termasuk:

- a. Manufaktur Prototipe: Dengan kekuatan dan ketangguhannya, filament ABS sering digunakan untuk mencetak prototipe desain produk sebelum produksi massal.
- b. Industri Otomotif: Komponen otomotif seperti suku cadang interior kendaraan sering dicetak menggunakan filament ABS.
- c. Mainan dan Produk Konsumen: Filament ABS banyak digunakan dalam pembuatan mainan dan produk konsumen karena kemudahan cetakan dan keamanannya.

Sifat-sifat ini tidak terlalu terpengaruh oleh suhu dan kelembapan atmosfer selama rentang suhu pengoperasian yang tersedia. ABS mudah terbakar jika terkena suhu tinggi, seperti api unggun. Ia meleleh dan kemudian mendidih, dan pada saat itulah uapnya meledak menjadi nyala api yang sangat panas. Karena ABS asli tidak mengandung halogen, pembakarannya umumnya tidak menghasilkan polutan organik yang persisten. Produk pembakaran atau pirolisis yang paling beracun adalah karbon monoksida dan hidrogen sianida. Suhu pencetakan ABS pada umumnya adalah antara 230°C - 270°C. [10] Untuk spesifikasi *Filament* ABS dapat dilihat pada Tabel 2.1

| Spesifikasi Filamen      |            |
|--------------------------|------------|
| <b>Filament Diameter</b> | $1,75$ mm  |
| <b>Print Temperature</b> | 230-270 °C |
| <b>Bed Temperature</b>   | 80-120 °C  |
| <i>DiameterTolerance</i> | $0,02$ mm  |
| Net Weight               | kg/roll    |

<span id="page-26-1"></span>Tabel 2.1 Spesifikasi Filament ABS Transparan

#### <span id="page-26-0"></span>**2.6 Kekasaran Permukaan atau Surface Roughness**

*Surface Roughnes*s merupakan Pengukuran besar kecilnya profil permukaan objek kekasaran permukaan. Proses pemesinan itu sendiri menyebabkan kekasaran pada produk jadi. Tingkat kekasaran permukaan merupakan atribut penting dalam proses pemesinan karena sangat penting untuk menentukan kualitas produk yang diproduksi.

Setiap permukaan benda kerja yang telah diproses oleh mesin pasti akan mengandung kekasaran permukaan, yang umumnya dikenal sebagai kekasaran permukaan. Kekasaran permukaan didefinisikan sebagai deviasi rata-rata aritmatik dari garis rata-rata permukaan. Nilai kekasaran permukaan benda kerja dalam bidang industri bervariasi tergantung dari kebutuhan.

<span id="page-26-2"></span>*Surface Roughness* memiliki nilai kualitas (N) yang berbeda dengan nilai lainnya. Nilai kualitas kekasaran permukaan telah dikategorikan oleh ISO, dengan N1 memiliki nilai kekasaran permukaan (Ra) yang sangat rendah yaitu 0,025 um dan N12 memiliki nilai kekasaran permukaan (Ra) maksimum 50 um. seperti Tabel 2.2 di bawah ini.

| Kekasaran Ra | <b>Tingkat Kekasaran</b> | <b>Panjang Sampel</b> |  |
|--------------|--------------------------|-----------------------|--|
| $(u_m)$      |                          |                       |  |
| 0,025        | $\mathbf{N}1$            | 0,08                  |  |
| 0,05         | $\rm N2$                 |                       |  |
|              | N3                       |                       |  |
| 0,1          | N <sub>4</sub>           |                       |  |
| 0,2          |                          |                       |  |
| 0,4          | N <sub>5</sub>           | 0,25                  |  |
| 1,6          | N7                       |                       |  |
| 3,2          | ${\bf N8}$               | 0,8                   |  |
| 6,3          | N9                       |                       |  |
| 12,5         | N10                      | 2,5                   |  |
| 25           | N11                      |                       |  |
| 50           | $\overline{N}$ 12        | $\,8\,$               |  |

Tabel 2.2 Standarisasi Simbol Nilai kekasaran. Sumber : (Rochim, 2001)

Profil kekasaran permukaan berikut harus dipahami:

a. Profil Geometrik Optimal *(Profil Geometrik Ideal*)

Profil ini ialah representasi dari geometri permukaan yang optimal, yang dimana, terdiri dari garis lengkung, elips, atau garis lurus.

b. Profil Referensi *(Reference Profile)*

Sifat-sifat permukaan dianalisis dengan menggunakan profil ini sebagai dasar. Meskipun bentuknya identik dengan profil geometris yang ideal, namun profil ini secara tepat sesuai dengan puncak tertinggi profil yang diukur pada panjang sampel yang digunakan untuk pengukuran.

c. Profil Modular *(Scalable Profile)*

Profil Modular merupakan profil permukaan yang diukur sebagai profil terukur

d. *Profil Root* (Profil Dasar)

Profil dasar adalah profil referensi yang telah digeserkan ke titik terendah profil yang diukur.

#### e. Profil Tengah *(Center Profile),*

Profil tengah adalah profil yang dibentuk sedemikian rupa agar melebar di bagian tengah gabungan dari puncaknya hingga profil terukurnya sama dengan luas gabungan dari dasar hingga profil terukurnya.

Kualitas permukaan potong maksimum yang diperbolehkan ditentukan oleh nilai kekasaran rata rata aritmetika.(Ra), adalah prosedur pemesinan kualitas kekasaran permukaan yang paling banyak digunakan. Di mana letak Ra dan parameter kekasaran lainnya seperti bentuk profil, panjang sampel, dan panjang pengukuran

#### <span id="page-28-0"></span>**2.7 Metode Taguchi**

Metode taguchi adalah pendekatan rekayasa baru yang berupaya meningkatkan kualitas produk dan proses sambil meminimalkan biaya. Dengan membuat produk atau proses "tidak sensitif" terhadap unsur-unsur seperti komponen, alat manufaktur, tenaga kerja, dan keadaan operasional, metode Taguchi bertujuan untuk mencapai hal ini. Pendekatan Taguchi, juga dikenal sebagai desain yang kuat, membuat produk atau proses menjadi kuat terhadap faktor kebisingan.

Pendekatan taguchi memerlukan variasi proses yang menurun melalui desain eksperimen yang kuat. Produksi produk berkualitas tinggi dengan biaya yang sangat rendah adalah tujuan mendasar dari strategi ini. Untuk mengeksplorasi sejauh mana berbagai parameter mempengaruhi rata-rata (rata-rata) dan varian dari karakteristik kinerja proses, yang menentukan seberapa baik proses beroperasi, Taguchi menciptakan sebuah metode untuk merancang percobaan. *Array ortogonal* digunakan dalam desain eksperimental Taguchi untuk menyusun variabel yang mempengaruhi proses dan level yang perlu diubah.Pendekatan Taguchi memiliki sejumlah manfaat, antara lain:

- a. Rancangan percobaan Taguchi lebih efektif karena memungkinkan dilakukannya penelitian yang menggabungkan berbagai variabel dan data numerik.
- b. Penciptaan proses yang menghasilkan produk yang dapat diandalkan dan tahan

terhadap kejadian yang tidak dapat diprediksi (faktor gangguan) dimungkinkan oleh desain eksperimental Taguchi.Pendekatan Taguchi memberikan wawasan tentang variabel respons kontrol yang menghasilkan respons terbaik.

c. Teknik Taguchi juga memiliki keterbatasan dibandingkan dengan metode lain, seperti desainnya yang sangat kompleks, yang mencakup desain yang memungkinkan efek utama dan efek interaksi yang penting. Untuk menyiasatinya, penting untuk mempertimbangkan tujuan penelitian dengan hatihati saat memilih desain eksperimen

#### <span id="page-29-0"></span>**2.7.1 Langkah-Langkah Metode Taguchi**

Langkah-langkah teknik Taguchi dalam eksperimen adalah sebagai berikut:

- a. Tetapkan tujuan proses, atau lebih khusus lagi, nilai target untuk mengukur keefektifannya.
- b. Pastikan faktor desain yang mempengaruhi prosedur.
- c. Untuk menunjukkan jumlah dan kondisi setiap percobaan, buat larik ortogonal untuk parameter desain.
- d. Untuk mengumpulkan informasi tentang dampak performa pengukuran, sambungkan eksperimen yang direkomendasikan ke larik yang telah selesai.
- e. Analisis data lengkap untuk memastikan bagaimana berbagai parameter mempengaruhi akurasi pengukuran.

#### <span id="page-29-1"></span>**2.7.2 Tahapan Eksperimen**

Langkah-langkah yang membentuk tahapan eksperimen metode taguci ini adalah sebagai berikut:

- a. Perumusan Masalah Diperlukan definisi yang tepat tentang masalah. Rumusan masalah secara teknis harus sederhana untuk dimasukkan ke dalam eksperimen yang direncanakan.
- b. Tujuan percobaan

Pertanyaan-pertanyaan dalam rumusan masalah harus dapat dijawab secara sistematis oleh tujuan eksperimen yang telah ditetapkan.Penentuan respon Tentukan respons sebagai perubahan nilai relatif terhadap parameter lainnya.

#### c. Pilihan parameter bebas

Pemilihan parameter bebas mengacu pada parameter yang nilainya berubah secara independen terhadap parameter lainnya. Pada tahap ini parameter dipilih untuk mempelajari dampaknya terhadap respons yang relevan. Proses percobaan dapat dilaksanakan secara efisien dan efektif.

Pemilihan parameter kendali dan parameter gangguan

Parameter yang akan diteliti terbagi menjadi dua yaitu parameter kendali dan parameter gangguan, antara kedua parameter tersebut terdapat pengaruh sehingga perlu diidentifikasi secara jelas. nilai parameter Parameter yang dapat dikontrol disebut parameter kontrol, dan parameter yang tidak dapat dikontrol disebut parameter gangguan.

d. Pemilihan jumlah level dan nilai parameter

Pilihan jumlah level mempengaruhi keakuratan dan biaya hasil eksperimen. Seiring dengan meningkatnya tingkat pembelajaran, hasil eksperimen menjadi lebih tepat, namun hal ini juga berdampak pada peningkatan biaya percobaan.

e. Perhitungan derajat kebebasan

Derajat kebebasan adalah konsep yang menggambarkan skala percobaan dan jumlah informasi yang dapat diberikan. Perhitungan derajat kebebasan dilakukan untuk menentukan jumlah percobaan yang dilakukan untuk mempelajari parameter yang diamati. Derajat kebebasan (υmo) suatu matriks ortogonal dapat dihitung dengan menggunakan persamaan berikut:

υmo = jumlah percobaan ……………………………………………...(2.1)

Parameter dan derajat kebebasan horizontal (υfI) dapat ditentukan dengan menggunakan persamaan berikut:

υfI = jumlah level parameter………………………………………… (2.2)

f. Pemilihan matriks ortogonal

Derajat kebebasan untuk parameter penjumlahan dan parameter level penjumlahan menentukan matriks ortogonal mana yang harus digunakan. Pemilihan matriks ortogonal mempengaruhi jumlah percobaan yang akan dilakukan dan analisis

parameter yang diamati. Banyak parameter dapat dievaluasi oleh matriks ortogonal dengan jumlah percobaan paling sedikit. Berikut ini adalah representasi dari matriks ortogonal:

() :………………………………………………………(2.3)

Dimana :

L= Rancangan bujur sangkar latin

a = Banyaknya jumlah uji coba

 $b =$  jumlah level parameter

 $c = j$ umlah parameter

sebagai contoh matriks orthogonal  $L_{27}(3^{13})$  mengindikasikan bahwa aka nada dua puluh tujuh percobaan, dan matriks orthogonal (υmo) memiliki maksimum tiga belas derajat kebebasan.dan bahwa matriks ini dapat digunakan untuk maksimum tiga belas parameter yang digunakan.masing- masing dengan tiga level.dapat dilihat pada Tabel 2.3.

| Level 2                    | Level 3                    | <b>Level 4</b>          | <b>Level 5</b> | <b>Level Gabungan</b>               |
|----------------------------|----------------------------|-------------------------|----------------|-------------------------------------|
| L4 $(2^3)$                 | L9 $(3^4)$                 | L <sub>16</sub> $(4^5)$ | L25            | L <sub>18</sub> $(2^1 \t3^7)$       |
|                            |                            |                         | $(5^6)$        |                                     |
| L8 $(2^7)$                 | L <sub>27</sub> $(3^{13})$ | L64                     |                | L32 $(2^1 \t 4^9)$                  |
|                            |                            | $(4^{21})$              |                |                                     |
| L12 $(2^{11})$             | L81 $(3^{40})$             |                         |                | L <sub>36</sub> $(2^{11} \t3^{12})$ |
| L <sub>16</sub> $(2^{15})$ |                            |                         |                | L36 $(2^3 \t3^{13})$                |
| L32 $(2^{31})$             |                            |                         |                | L54 $(2^1 \t3^{25})$                |
| L64 $(2^{63})$             |                            |                         |                |                                     |
|                            |                            |                         |                |                                     |

<span id="page-31-0"></span>Tabel 2.3 Level-level Matrik Ortogonal

#### <span id="page-32-0"></span>**2.7.3 Tahap Pelaksanaan Eksperimen**

Menurut soejanto [13] ada dua langkah dalam tahap pelaksanaan eksperimen: menentukan berapa banyak replikasi yang akan dilakukan dan melaksanakan eksperimen secara acak.

#### 1.Jumlah Replikasi

Dalam sebuah eksperimen, replikasi adalah proses pengulangan perlakuan yang sama dalam kondisi yang sama untuk meningkatkan presisi, menurunkan tingkat kesalahan, dan menentukan estimasi kesalahan.

#### 2. Keacakan/Randomisasi

Parameter lain yang tidak diinginkan atau tidak dapat dikontrollah yang mempengaruhi hasil eksperimen dalam suatu eksperimen. Dampak dari parameter-parameter tersebut dapat diminimalkan dengan cara menyebarkan dampak dengan cara mengacak urutan percobaan.Tujuan pengacakan adalah untuk menyeimbangkan dampak parameter-parameter yang tidak terkendali terhadap seluruh satuan percobaan sehingga semua satuan percobaan mendapat perlakuan yang sama.

sehingga pengaruh setiap perlakuan bersifat homogen dan hasil eksperimen diperoleh secara independen satu sama lain. Jika tujuan replikasi adalah untuk memungkinkan pengujian signifikansi, maka tujuan pengacakan adalah untuk memberikan verifikasi pengujian signifikansi dengan menghilangkan bias.

#### <span id="page-32-1"></span>**2.7.4 Tahap Analisa**

Pengorganisasian data, penghitungan, dan penyajian dalam tampilan tertentu sesuai dengan desain yang dipilih, semuanya merupakan bagian dari tahap pengumpulan dan pemrosesan data dari proses analisis. Selain itu, data eksperimental digunakan untuk penghitungan dan pengujian data statistik. Tahap analisisnya adalah sebagai berikut:

1. Analisis varian Taguchi adalah Data yang dikumpulkan selama persiapan eksperimen dianalisis secara statistik dengan menggunakan teknik analisis varians. Analisis ini merupakan metode untuk mendeskripsikan semua variabel yang diteliti secara total. Data eksperimen dengan setidaknya dua parameter

tambahan dan dua level lagi sesuai untuk analisis varians dua arah.

- 2. Teknik Taguchi diciptakan untuk penelitian yang melibatkan beberapa parameter dengan menggunakan konsep *Signal to Noise Ratio (SNR*). SNR dirancang untuk memilih nilai tingkat faktor setinggi mungkin untuk memaksimalkan parameter kualitas penelitian. Smaller is better (STB), larger is better (LTB), dan nominal is better (NTB) adalah contoh kualitas kualitas Berikut ini: [14]
	- *Smaller is Better*

*Smaller is better* adalah dengan nilai cacat target adalah nol dan semakin rendah nilainya, semakin baik, merupakan nilai non-negatif untuk pengukuran kualitas yang berkelanjutan. Persamaan dapat digunakan untuk mendapatkan *Rasio Signal to Noise* STB sebagai berikut:

S/N= -10 log [<sup>1</sup> ∑ = <sup>1</sup> 2 ]……………………………………………(2.4)

Dimana:

- $n = Replikasi$
- $y = data$  percobaan
- *Nominal is Best*

*Nominal is best* dibandingkan dengan nilai nominal terbaik atau nilai tertentu terbaik, yang merupakan fitur kualitas yang secara konstan memiliki nilai dari nol hingga tak terhingga (∞), adalah nilai yang diharapkan dari produk, yang berbeda dari nol dan memiliki nilai yang terbatas(∞). hingga tetap pada nilai tertentu. Persamaan 2.3 digunakan untuk mendapatkan *Signal to Noise Ratio* NTB sebagai berikut:

S/N= -10 log  $\left[\frac{1}{n}\sum_{i=1}^{n}\frac{(y^1-y^2)}{n}\right]$  $\boldsymbol{n}$ =1 ]…………………………………...……..(2.5)

Dimana:

 $n = Replikasi$ 

- $y = data$  percobaan
- *Larger is Better*

*Larger is better* adalah non-negatif untuk nilai kualitas kontinu () dengan nilai produk yang diharapkan selain nol atau pada nilai tertinggi yang diperoleh. Nilai kualitas kontinu ini berkisar dari 0 hingga tak terbatas (∞). Dengan menggunakan persamaan, rasio sinyal terhadap derau LTB dapat dihitung sebagai berikut:

S/N= -10 log  $\left[\frac{1}{n}\sum_{i=1}^{n}\frac{(1/y_i^2)}{n}\right]$  $\boldsymbol{n}$ =1 ]………………………………………….(2.6)

Dimana:

 $n = Replikasi$ 

 $y = data$  percobaan [15]

#### <span id="page-34-0"></span>**2.8 Grey Relational Analysis (GRA)**

Biasanya, Teknik Taguchi terbatas hanya meningkatkan satu respons. Optimasi respon berganda dapat dicapai dengan menerapkan teknik Taguchi dan strategi *Grey Relational Analysis (GRA).* Pada tahun 1980-an, Deng membuat teori GRA menjadi terkenal. Pada dasarnya, pendekatan GRA digunakan dalam optimasi untuk menggabungkan beberapa jawaban menjadi satu. Konsep ini terkait dengan metode optimasi yang lebih modern yang disebut metode Taguchi. Pada awalnya, teori GRA sejalan dengan ide *Grey* yang jauh lebih tua. Pengetahuan yang spesifik dan samar-samar digabungkan untuk menciptakan *hipotesis Grey*. Sebagai contoh, warna hitam digunakan untuk mewakili informasi yang ambigu, yang setara dengan informasi dasar. Warna putih, di sisi lain, mewakili informasi yang sangat jelas. Namun, informasi terkadang bisa berada di mana saja di area abu-abu, mengandung elemen yang tidak sempurna, ambigu, atau di antara hitam dan putih. [16]

Menghitung semua pengaruh dari berbagai komponen dan hubungannya, atau yang dikenal sebagai "pemutihan hubungan faktor," adalah inti dari pendekatan GRA. Dengan menggunakan data dari sistem *Grey*, teknik GRA membandingkan setiap aspek secara kuantitatif berdasarkan perbedaan dan kemiripannya dengan faktor lain, sehingga dapat mengungkapkan hubungan di antara mereka. Langkahlangkah pendekatan analisis *relasional Grey* adalah sebagai berikut:

#### *1. Setting up eigen value matrix*

Proses ini melibatkan pengolahan data untuk mengubah informasi yang kompleks dan tidak pasti menjadi bentuk matriks dengan dimensi i x k. Dimana, i mewakili jumlah sampel dalam dataset dan k mewakili jumlah observasi per sampel. Langkah ini bertujuan untuk menyederhanakan representasi data agar dapat diolah lebih lanjut menggunakan konsep matriks.

#### 2. *Standardized data transformation*

Secara umum, faktor-faktor yang mempengaruhi dalam grey *sistem* dapat dibagi menjadi tiga kategori, sebagai berikut:

a. *Benefit-type factor*

yang dapat dijelaskan sebagai faktor yang memiliki dampak positif ketika nilainya lebih besar dari nilai data asli. Dengan kata lain, semakin besar nilainya, semakin baik karakteristik kualitas yang diindikasikan *(larger isbetter).*

*Xi\**(*k*)= °()−min°() max °() <sup>−</sup> min°() ………………………………………….(2.7)

b. *Defect-type factor*

Faktor ini menggambarkan karakteristik kualitas yang lebih baik ketika nilainya lebih kecil dari data asli *(smaller is better).* Representasi matematis dari transformasi ini dapat dijelaskan dengan rumus

*Xi\**(*k*)= max°()− °() max°()− min °() …………………………………………(2.8)

Proses ini dilakukan untuk menormalisasi data agar dapat diolah lebih lanjut.

#### c. *Medium-type or nominal-is best*

Faktor-faktor dengan nilai yang sama atau mendekati nilai baku menunjukkan sifat kualitas yang lebih baik. Persamaan matematis untuk transformasi ini adalah

*Xi\**(*k*)= °()− °() max°()− min °() …………………………………………..(2.9)

Langkah ini bertujuan untuk membawa data ke dalam rentang nilai yang seragam guna memudahkan perbandingan.

#### 3. *Calculation of deviation sequence*

Simpangan deviasi digunakan untuk mengukur perbedaan antara nilai tertinggi dan nilai-nilai lainnya dalam suatu set data. Proses ini bertujuan untuk menentukan sejauh mana suatu nilai berbeda dari nilai maksimum dalam suatu konteks tertentu. Nilai simpangan deviasi yang dihasilkan kemudian digunakan sebagai komponen penting dalam perhitungan *grey relational coefficient* (GRC). Rumus untuk menghitung simpangan deviasi adalah sebagai berikut:

 $\Delta_{0i k}$ =  $\left[ Z_{0 k}$ .  $Z_{i k} \right]$  … … … … … … … … … … … … … … … (2.10) Dimana:
Δ0i *<sup>k</sup>* : menyatakan nilai simpangan deviasi pada eksperimen ke-i dan respon ke-j

Z0 *k* : adalah nilai maksimum normalisasi *S/N ratio* (dengan nilai 1)

 $Z_{ik}$ : adalah nilai normalisasi S/N ratio pada eksperimen ke-i dan respon ke-j.

4. Perhitungan *Grey Relational Coefficient* 

Perhitungan *Grey Relational Coefficient* (GRC) memiliki tujuan untuk mengubah nilai simpangan deviasi menjadi nilai yang ideal, yang kemudian digunakan dalam pembentukan Nilai *Grey relational grade* (GRG) ketika diintegrasikan. Berikut adalah rumus untuk menghitung GRC:

*y*(*x0*(*k*), *xi*(*k*))= <sup>Δ</sup> min+ <sup>Δ</sup> max Δ0()+ <sup>Δ</sup> max………………………………………….(2.11)

Dimana:

 $\Delta$  min = nilai terendah dari rangkaian deviasi

 $\Delta$  max = nilai tertinggi dari rangkaian deviasi

 $\epsilon$  = koefisien yang paling diutamakan (koefisien yang dianggap optimal). Nilainya berkisar antara 0 sampai 1, biasanya 0.5

 $\Delta 0i (k)$  = nilai deviation sequence pada eksperimen ke-i dan respon ke-k

5. *Grey relational grade* (GRG)

Selanjutnya, Nilai *Grey relational grade* (GRG) mencerminkan tingkat korelasi antara urutan referensi dan urutan perbandingan. Semakin tinggi nilai GRG, semakin kuat korelasi antara kedua urutan tersebut. GRG dihasilkan dari penggabungan nilai GRC untuk setiap respons, karena pada dasarnya, nilai GRC merepresentasikan nilai untuk masing-masing respons, sebelum digabungkan menjadi satu nilai yang mencakup transparansi dan nilai kekasaran.

Formula GRG yaitu: [17]

(*x0, xi*) = <sup>1</sup> ∑ i=0 (*x0*(*k*), *x<sup>i</sup>* (*k*))……………………………………(2.12)

Dimana:

n : jumlah variabel respon yang digunakan

 $\gamma$  (x<sub>0</sub>(k) x<sub>i</sub> (k)) : nilai *Grey Relational Coefficient* pada setiap respon

 $\gamma$  (x<sub>0</sub>, x<sub>i</sub>) : nilai Grey Relational Grade untuk setiap eksperimen

#### **2.9** *Analysis of Variance* **(ANOVA)**

ANOVA atau *Analysis of Variance* merupakan teknik komputasi yang memperkirakan secara kuantitatif kontribusi setiap faktor terhadap seluruh respon()Analisisnya menggunakan metode yang memecah setiap varian komponen yang diteliti. Tujuan penggunaan ANOVA adalah untuk membantu mengidentifikasi faktor-faktor guna memahami perkiraan kontribusinya Tabel ANOVA meliputi perhitungan derajat kebebasan (db), jumlah kuadrat (SS), mean kuadrat (MS), dan Fhitung seperti pada tabel 2.4

| Sumber variasi  | Db             | <b>SS</b>  | MS                     | Fhitung |
|-----------------|----------------|------------|------------------------|---------|
| <b>Faktor A</b> | $\mathbf{v}$ A | <b>SSA</b> | <b>MSA</b>             | FA      |
| <b>Faktor B</b> | vB             | <b>SSB</b> | <b>MSB</b>             | FB      |
| Error           | verror         |            | <b>SSerror</b> MSerror |         |
| Total           | vT             | <b>SST</b> |                        |         |

Tabel 2.4 Analisis Varian

Dengan asumsi bahwa tidak ada interaksi antara keenam faktor tersebut, yang masing-masing memiliki tiga level, model ANOVA yang digunakan adalah :  $Y_{ijklmn} = \mu + A_i + B_j + C_k + D_l + E_m + F_n + \varepsilon_{ijklmn}$ 

Keterangan:

Yijklmn = pengamatan pada faktor A level ke-i, faktor B level ke-j, faktor C level ke-k, faktor D level ke-l, faktor E level ke-m, dan factor F level ke -n = rataan umum

 $A_i$  = pengaruh faktor A level ke-i

 $B_i$  = pengaruh faktor B level ke-j

 $C_k$  = pengaruh faktor C level ke-k

 $D_1$  = pengaruh faktor D level ke-l

 $E_m$  = pengaruh faktor E level ke-m

 $E_n$  = pengaruh faktor E level ke-n

 $\varepsilon$ <sub>ijklmn</sub> = komponen eror random

Asumsi yang harus dipenuhi pada model tetap yaitu:

$$
\sum_{i=1}^{3} A_i = 0, \sum_{j=1}^{3} B_j = 0, \sum_{k=1}^{3} C_k = 0, \sum_{l=1}^{3} D_l = 0, \sum_{m=1}^{3} E_m = 0, \sum_{n=1}^{3} m; \varepsilon_{ijklmn}
$$
  
\sim N  $(0, \sigma^2)$ 

Jumlah kuadrat galat adalah bentuk fungsi L pada estimasi parameter model [18] Fungsi L tersebut diminimumkan dengan menggunakan metode kuadrat terkecil dalam penentuan estimasi dari parameter model.

$$
L = \sum_{i=1}^{3} \sum_{j=1}^{3} \sum_{k=1}^{3} \sum_{l=1}^{3} \sum_{m=1}^{3} \sum_{n=1}^{3} \varepsilon^{2} yklmn
$$
  
\n
$$
L = \sum_{i=1}^{3} \sum_{j=1}^{3} \sum_{k=1}^{3} \sum_{l=1}^{3} \sum_{m=1}^{3} \sum_{n=1}^{3} (Y_{ijklm} = \mu + A_{i} + B_{j} + C_{k} + D_{l} + E_{m} + E_{n})^{2}
$$
  
\nLangkah-langkah dalam uji ANOVA yaitu sebagai berikut:

- 1. Menentukan Derajat Bebas Total, dan Error Setiap Faktor
- Jumlah derajat bebas total db<sub>T</sub>= n-1
- umlah derajat bebas A (db<sub>A</sub>), B (db<sub>B</sub>), C (db<sub>C</sub>), D (db<sub>D</sub>), E (db<sub>E</sub>), dan F (db<sub>f</sub>), masing-masing level- $1= 2$
- Jumlah derajat bebas *error*  $(db_{error}) = db_T db_A$ .  $db_B$ .  $db_C$ .  $db_D$ .  $db_E$ .  $db_f$
- 2. Menentukan Jumlah Kuadrat Total dan Error Setiap Faktor

Menentukan jumlah kuadrat faktor dapat dilakukan dengan mengurangi penjumlahan nilai GRG setiap level yang dikuadratkan yang kemudian dibagi dengan banyaknya level dengan kuadrat penjumlahan nilai GRG dibagi jumlah percobaan. Formula jumlah kuadrat adalah sebagai berikut:

• Jumlah kuadrat total = 
$$
SS_T = \Sigma Y_{ijklm}^2 (Y_{ijklm} - \frac{Y_{ijm}}{n})^2
$$

- Jumlah kuadrat A =  $SS_A = \frac{\Sigma Yi^2}{3^2} \frac{Y...^2}{n}$ ............................................................(2.14)
- Jumlah kuadrat B =  $SS_B = \frac{\Sigma Yj^2}{3^2} \frac{Y_{n}^{2}}{n}$ ............................................................(2.15)
- Jumlah kuadrat C =  $SS_C = \frac{\Sigma Y k^2}{3^2} \frac{Y_{1}k^2}{n}$ ...........................................................(2.16)
- Jumlah kuadrat D =  $SS_D = \frac{\Sigma Y l^2}{3^2} \frac{Y_{\dots}^2}{n}$ ............................................................(2.17)
- Jumlah kuadrat  $E = SS_E = \frac{\Sigma Y m^2}{3^2} \frac{Y ...^2}{n}$ ...........................................................(2.18)
- Jumlah kuadrat  $F = SS_F = \frac{\Sigma Y m^2}{3^2} \frac{Y ...^2}{n}$ ...........................................................(2.19)
- Total Kesalahan kuadrat =  $SS_T SS_A SS_B SS_C SS_D SS_E$  3. Menghitung

3. Jumlah Rata-rata Kuadrat Total dan Error Setiap Faktor

Formula yang digunakan dalam menentukan jumlah rata-rata kuadrat adalah sebagai berikut:

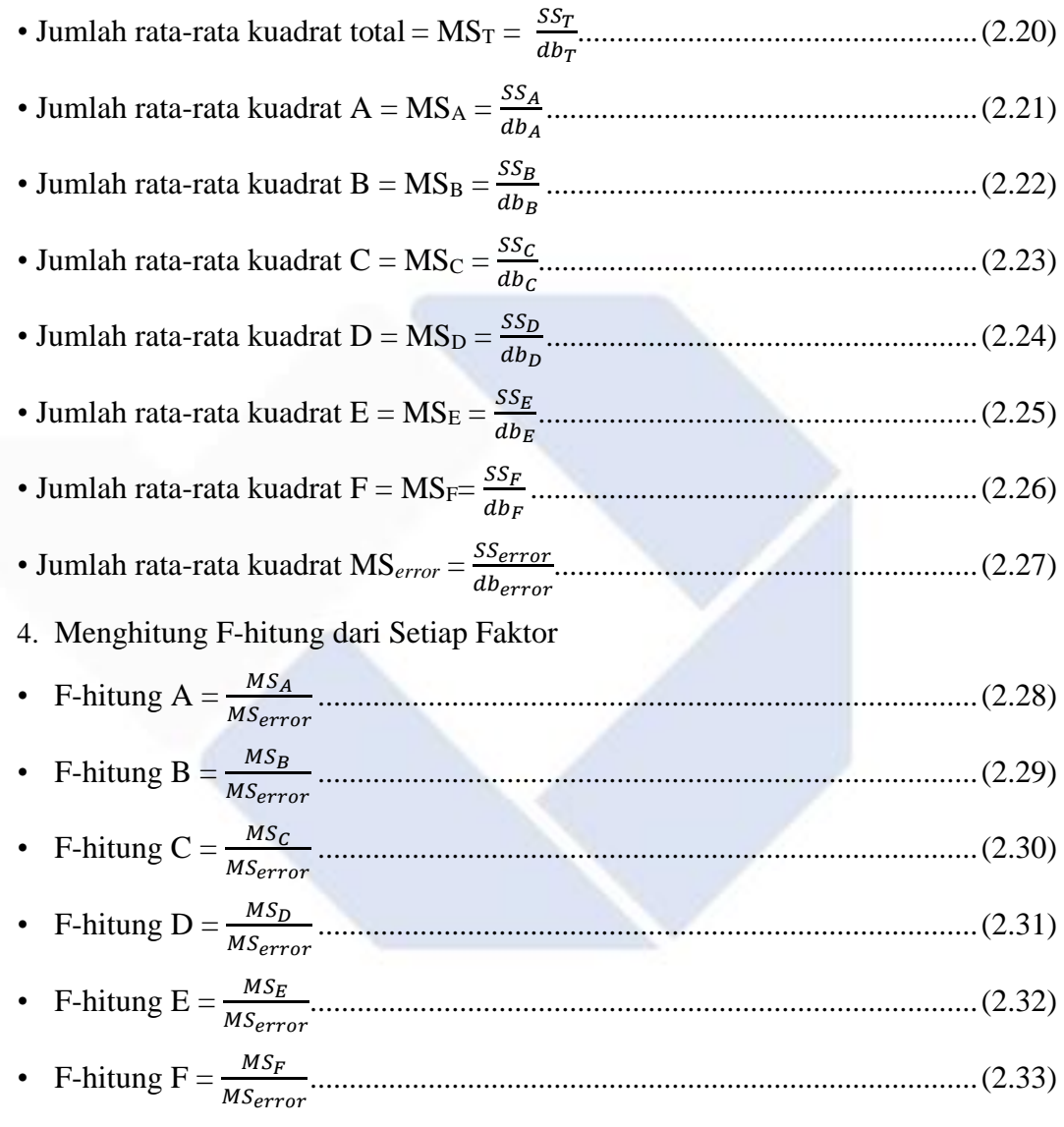

## 5. Nilai F

Nilai F digunakan untuk mengetahui apakah terdapat pengaruh dari faktor terhadap respon dengan taraf signifikansi yang digunakan yaitu sebesar 0,05. Hipotesis faktor A (berlaku sama pada faktor B, C, D, E, dan F) yaitu:

- H<sub>0</sub> =  $A_1 = A_2 = A_3 = 0$  (tidak terdapat pengaruh dari faktor A)
- H<sub>1</sub> = Minimal ada satu  $A_a \neq 0$  (terdapat pengaruh dari faktor A)

Daerah penolakan H<sub>0</sub> yang digunakan yaitu apabila F $_{\text{hitung}}$  > F<sub>tabel</sub> atau p-value <  $\alpha$ .

Apabila nilai  $F<sub>hitung</sub> < F<sub>tablel</sub>$ , maka  $H<sub>0</sub>$  diterima yang artinya faktor tersebut tidak memiliki pengaruh yang signifikan terhadap respon.

6. Persen Kontribusi

Untuk menentukan persentase kontribusi parameter proses, dilakukan penghitungan persen kontribusi parameter proses berpengaruh terhadap respon penelitian. Formula untuk menghitung persen kontribusi setiap faktor adlah sebagai berikut:

 $\rho_{\text{faktor}} = \frac{SS_{faktor}}{SS}$ ˟ 100% .....................................................................................(2.34)

### **2.10 Uji Konfirmasi**

Eksperimen yang dilakukan dengan menggunakan kombinasi parameter optimal dikenal sebagai eksperimen konfirmasi. Tujuan eksperimen konfirmasi adalah untuk memverifikasi kesimpulan yang dibuat selama tahap analisis dan membandingkan hasil yang diharapkan dan yang sebenarnya. [19]

Berikut ini adalah deskripsi langkah-langkah yang terlibat dalam percobaan konfirmasi:

- a. Lakukan penelitian berdasarkan kombinasi jawaban yang memberikan hasil terbaik.
- b. Membandingkan rata-rata hasil prediksi dengan rata-rata hasil percobaan konfirmasi.

### **2.11 Penelitian Terdahulu**

Berdasarkan penelitian yang Optimasi parameter pencetakan FDM-3D menggunakan pendekatan taguchi pada kekasaran permukaan ditemukan bahwa parameter proses optimum untuk pencetakan 3D adalah *Flow rate* 110%, *Layer thickness* 0,1 mm, *Nozzle temperature* 210 °C, *Print speed* 30 mm / s, *Overlap* 75% dan *Fan speed* 100%. Kombinasi parameter proses optimum menghasilkan nilai kekasaran permukaan dan nilai rasio S/N masing-masing adalah 11,84 μm dan − 21,47 dB. Nilai kontribusi maksimum dari parameter proses adalah *Layer Thickness* 65,11% dan kontribusi minimum adalah *Fan speed* 0,90%. Berdasarkan analisis ANOVA, temuan penelitian ini menyatakan bahwa ketebalan lapisan merupakan parameter signifikan yang mempengaruhi nilai kekasaran permukaan menggunakan Filament TPU [20]

Dalam penelitian berjudul Pengaruh Parameter Proses *Slicing Software*  Terhadap Kekasaran Permukaan *Printing Part* Filamen ST-PLA menemukan bahwa kualitas permukaan komponen yang baik biasanya menunjukkan item produksi dengan kualitas yang layak. Performa produk, estetika, dan cerminan dari kualitas konstruksi yang superior semuanya dipengaruhi oleh kekasaran permukaan objek. Ketebalan lapisan, kecepatan cetak, suhu nozzle, orientasi, pelepasan, dan kecepatan pendinginan adalah variabel yang diperiksa. Ketebalan lapisan diatur ke 0,10 mm, kecepatan pencetakan 40 mm/dtk, suhu nosel 190°C, orientasi 45°, laju alir 110%, dan kecepatan pendinginan 20% untuk mencapai hasil yang diinginkan. [21]

Pengaruh kecepatan cetak terhadap tingkat kekasaran permukaan hasil manufaktur aditif menggunakan filamen PLA dilakukan berdasarkan temuan penelitian Taufik, dkk. Dalam penyelidikan ini, tiga kecepatan pencetakan yang berbeda digunakan: 50% untuk spesimen pertama, 100% untuk yang kedua, dan 150% untuk yang ketiga. Studi ini menemukan bahwa dengan meningkatnya kecepatan cetak, hasil temuan penelitian kekasaran permukaan menunjukan peningkatan nilai rata-rata (permukaan yang lebih kasar). [22]

Penelitian "Studi Parameter Temperatur Nozzle dan Base Plate Pada Material ABS Sebagai Bahan Baku Printer 3D Terhadap Kehalusan Permukaan" Tiga pengaturan suhu pengaturan *nozzle* diperiksa dalam penelitian ini. 240°C, 250°C, dan 260°C (nozel tunggal dan ganda), suhu pelat dasar 30°C dan 100°C, dan jenis perekat dengan atau tanpa lem.semuanya dipertimbangkan. Berdasarkan penyelidikan ini, suhu pelat dasar 30 °C dan suhu nosel 240°C memberikan hasil pencetakan terbaik. [23]

Penelitian mengenai "Optimasi Parameter Mesin *Fused Deposition Modeling* (FDM) Terhadap Kekasaran Permukaan Produk Menggunakan Metode Taguchi" Pada penelitian ini digunakan parameter kecepatan cetak, temperatur, dan tinggi lapisan pada metode Taguchi. Menurut hasil penelitian tersebut, tinggi lapisan memiliki pengaruh terbesar, diikuti oleh suhu cetak dan kecepatan cetak. [24]

Berdasarkan analisis data optimasi setting parameter dan akurasi model yang berjudul Pengembangan Model Anatomi Jantung Pada Kasus Penyakit Jantung Struktural Dengan *3d Printing* Berbasis *Fused Deposition Method.* dapat ditarik kesimpulan sebagai *Setting parameter* yang optimal untuk menghasilkan nilai lux yang kecil (transparansi optimal) dengan menggunakan filament T-Glase Taulman adalah *Extruder Temperature* 220C, *Heat Bed Temperature* 60C, *Speed* 13 mm/s, dan *Flow Rate* 100%. *3D printer fused deposition* mampu menghasilkan model anatomi dengan dimensi akurat, jika sebelum proses pencetakan dilakukan kalibrasi, melakukan validasi CT-scan dan validasi seluruh proses sejak file DICOM hingga model 3D. [25]

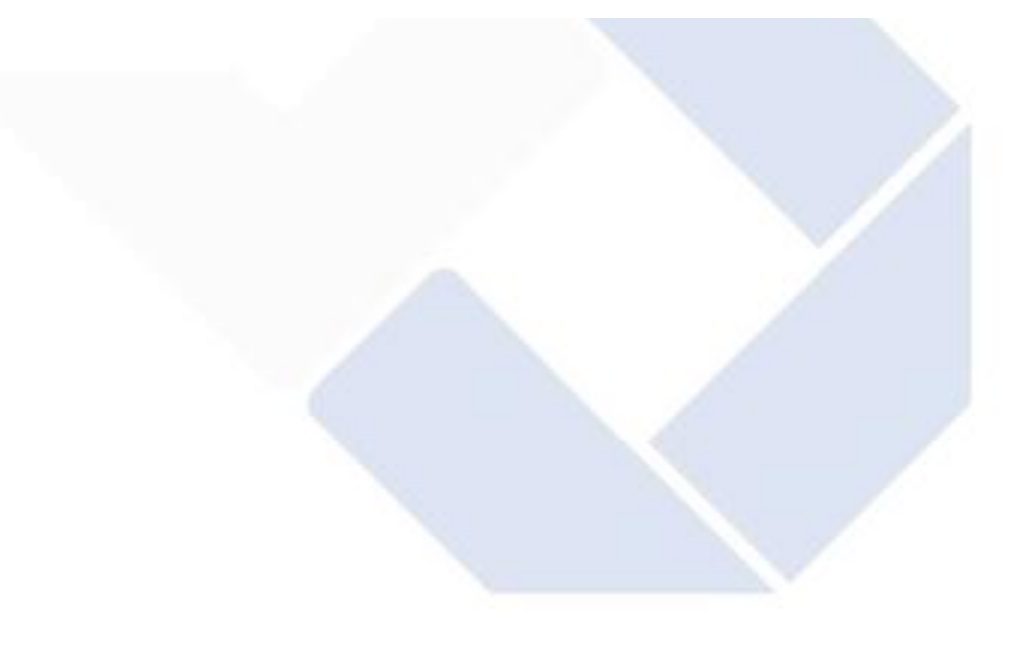

## **BAB III**

## **METODOLOGI PENELITIAN**

## **3.1 Diagram Alir**

Langkah-langkah penelitian yang dilakukan mengikuti urutan seperti yang tergambar pada Diagram Alir pada Gambar 3.1.

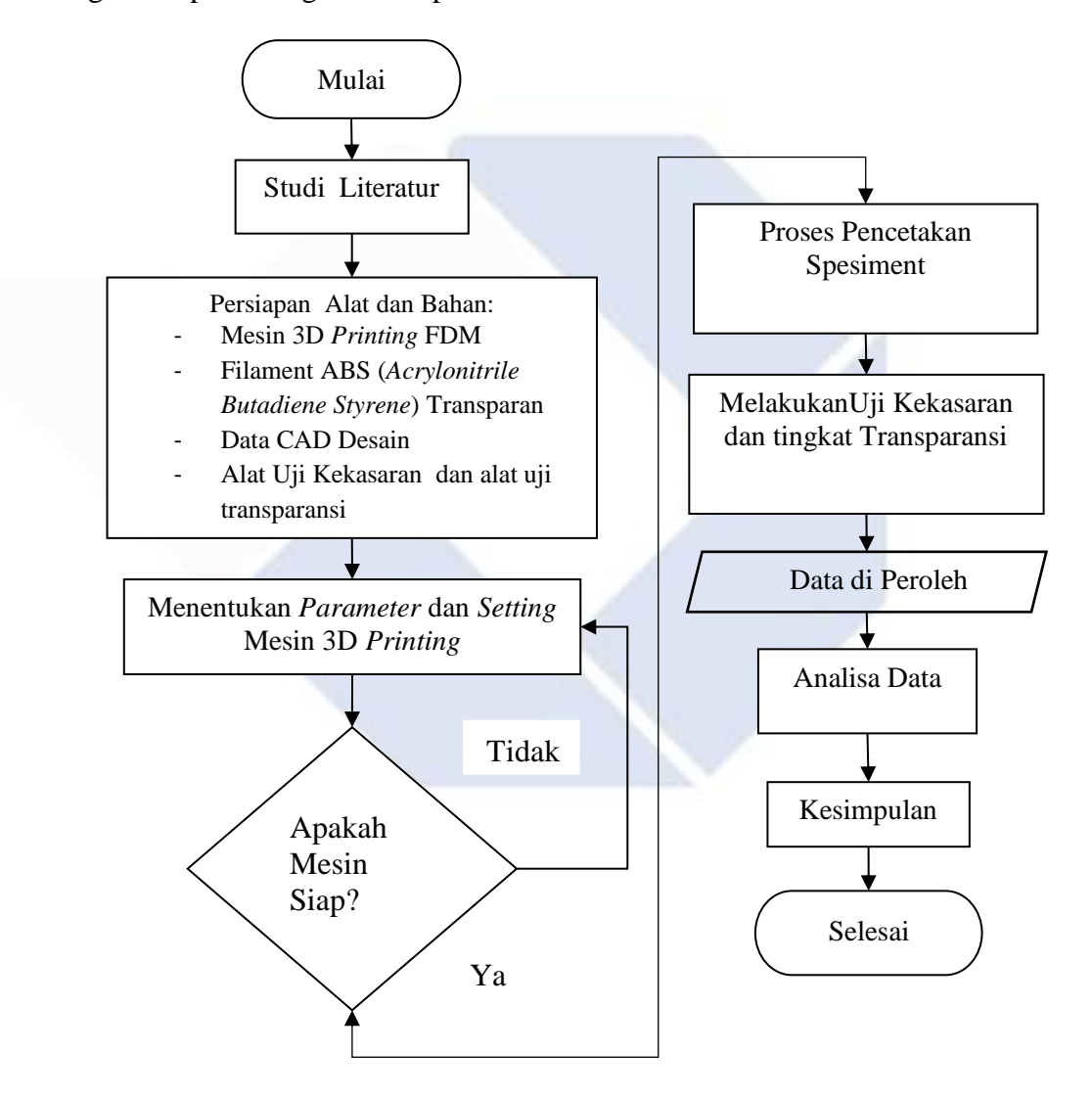

Gambar 3.1 Diagram alir Penelitian

#### **3.2 Studi Literatur**

Pencarian referensi teoretis dengan situasi atau kesulitan yang mapan adalah bagian dari proses kajian literatur. Referensi tersebut dapat diperoleh di berbagai tempat, antara lain buku, jurnal, artikel hasil penelitian, dan website. tentang pengaruh parameter proses pencetakan 3D FDM pada hasil kekasaran permukaan dan transparansi saat menggunakan filamen ABS dan metode Taguchi. Dan terkait dengan desain alat 3D printing yang akan digunakan untuk memproduksi barang yang akan diperiksa tingkat transparansi dan abrasi permukaannya.

#### **3.3 Persiapan Alat dan Bahan**

Pada tahap ini, semua alat dan bahan yang berhubungan dengan penelitian akan disiapkan sebaik mungkin agar proses penelitian berjalan dengan lancar.jenis

#### 1. Mesin Pencetak 3D Printing

Printer 3D yang dilengkapi dengan area pencetakan XYZ dan model DIY Ender 3 dengan dimensi X300mm X300 mm X350mm seperti pada Gambar 3.2 berikut . Mesin Ender 3 memiliki spesifikasi seperti yang ditunjukan pada tabel 3.1

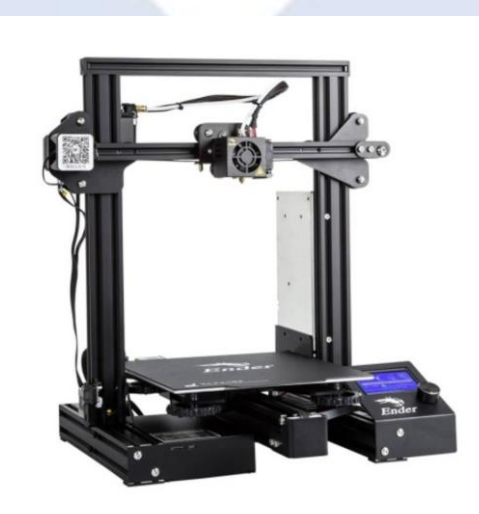

Gambar 3.1 Mesin 3D Printing Ender 3 *(Sumber:Creality.com)*

| <b>Printing Spesification</b>    |                  |  |  |  |
|----------------------------------|------------------|--|--|--|
| <b>Build Size</b>                | 300*300*350mm    |  |  |  |
| Machine Size                     | 440*440*465mm    |  |  |  |
| Molding Technology               | <b>FDM</b>       |  |  |  |
| 115V/230V AC 360W<br>Rated Power |                  |  |  |  |
| Net Weight                       | $7.0$ Kg         |  |  |  |
| Nozzle Diameter                  | $0.4 \text{ mm}$ |  |  |  |
| <b>Printing Precision</b>        | $\pm 0,1$ mm     |  |  |  |
| Kecepatan Pencetakan             | $40-120$ mm/s    |  |  |  |

Tabel 3.1 *Spesifikasi Mesin Cetak 3 Dimensi Ender 3*

## 2. Material Filament ABS

Penelitian ini menggunakan material termoplastik yang berbentuk filamen. Bahan yang digunakan pada penelitian adalah filamen ABS *(Acrenolytrile Butadiene Steryne)* dengan diameter filamen sebesar 1,75 mm dengan temperature pencetakan sebesar 230-2670°C. Filamen ABS ditunjukan dalam gambar 3.2

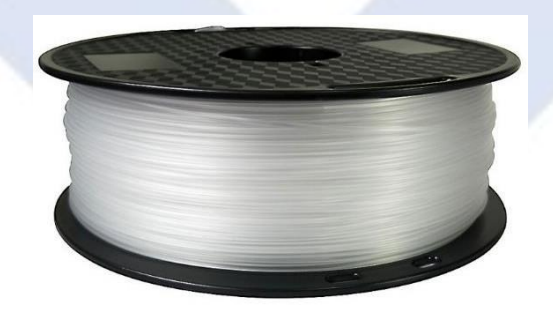

Gambar 3.2 Filamen ABS trasnparan *(Sumber:Rajawali3D)*

| Spesifikasi Filamen      |            |  |  |  |
|--------------------------|------------|--|--|--|
| <b>Filament Diameter</b> | $1,75$ mm  |  |  |  |
| <b>Print Temperature</b> | 230-270 °C |  |  |  |
| <b>Bed Temperature</b>   | 80-120 °C  |  |  |  |
| <i>DiameterTolerance</i> | $0.02$ mm  |  |  |  |
| Net Weight               | kg/roll    |  |  |  |

Tabel 3.2 *Spesifikasi Filament ABS*

## 3. Laptop

Laptop tipe Acer memiliki fungsi yang sangat penting dalam mendukung penelitian sebagai pencarian literatur, meyusun dokumen, Analisis data, Pembuatan desain objek cetak, presentasi dan lain-lain. ditunjukan pada Gambar 3

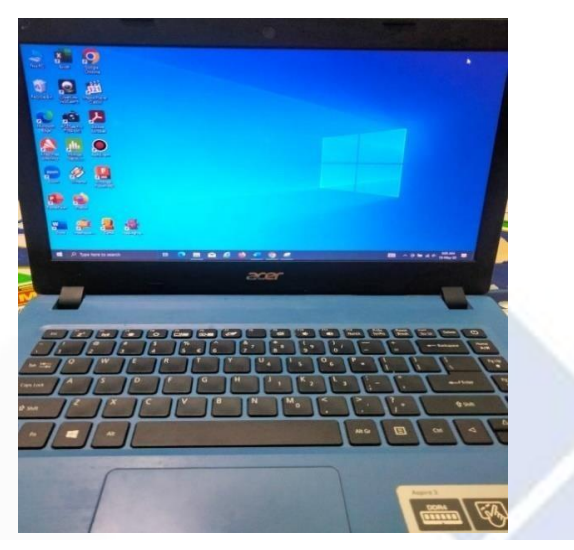

Gambar 3.3 laptop Acer ( *sumber:dokumentasi*

4. Alat Uji Kekasaran *pribadi*)

Alat uji kekasaran atau surface roughness tester merupakan alat pengukur kekasaran permukaan spesimen. Alat uji kekasaran yang digunakan adalah surface roughness tester Mitutoyo SJ-210 ditunjukan dalam gambar 3.4

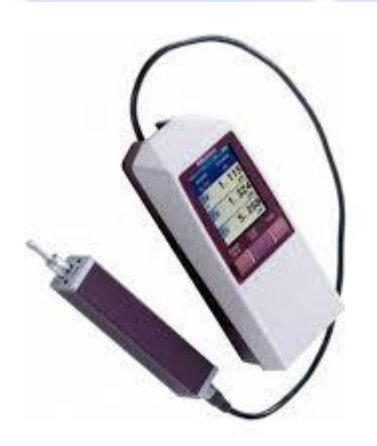

Gambar 3.4 Sufface Roughness Tester Mitutoyo SJ-210*(sumber Indoteknik.com)*

5. Alat uji Transparansi

Digital Lux Meter Dekko HS 6612 digunakan untuk mengukur tingkat transparansi hasil cetak3D yang dicetak oleh mesin.

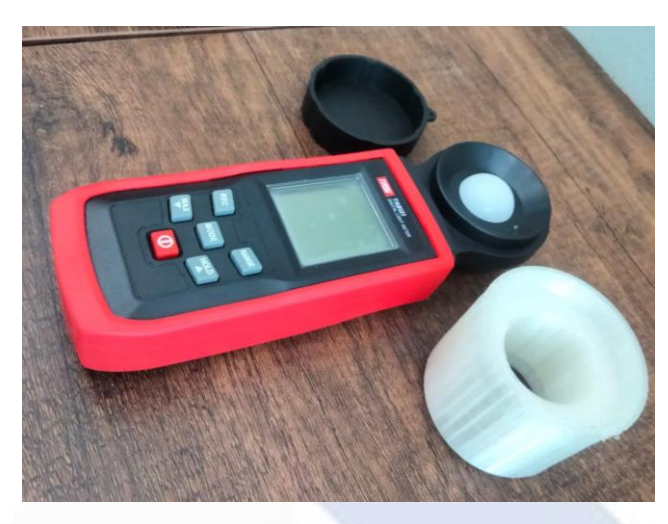

Gambar 3.5 Digital Lux Meter(sumber:dokumentasi pribadi)

6. SoftwareSlicer Ultimaker Cura 4.1.1

Ultimaker Cura adalah perangkat lunak pemotongan (slicing) 3D yang dirancang khusus untuk digunakan dengan printer 3D Ultimaker, Fungsi utama Ultimaker Cura melibatkan persiapan dan konfigurasi file yang akan dicetak pada printer 3D, Menghasilkan file G-Code, format instruksi mesin yang dapat dibaca oleh printer 3D, untuk memulai proses pencetakan.

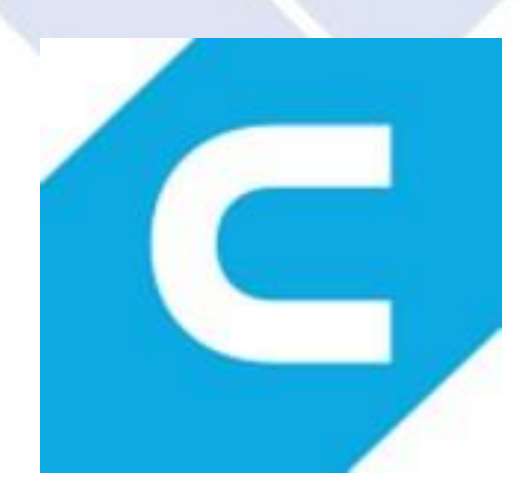

Gambar 3.6 *Software Slicer Ultimaker Cura 4.0(sumber:Wikipedia*

### 7. Software Minitab 19

Sebuah program statistik yang disebut software Minitab digunakan untuk jaminan kualitas dan analisis data. Dengan menggunakan program ini, data diproses untuk mengidentifikasi perubahan parameter atau faktor lain yang berdampak pada

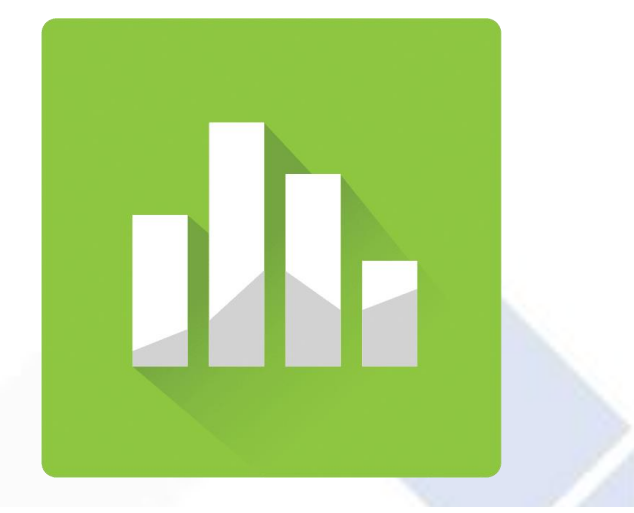

variabel dalam pendekatan Design of Experiment (DoE) Gambar 3.7 Softawe Minitab 19 *(sumber:AppSource)*

8. Senter 9900 w

Senter dengan daya sebesar 9900 watt berfungsi sebagai alat untuk mengujikan data transparansi dengan cara menyorotkan cahaya senter tersebut dapat menembus atau menerangi spesiment. Transparansi sendiri adalah kemampuan suatu bahan untuk membiarkan cahaya melewati.

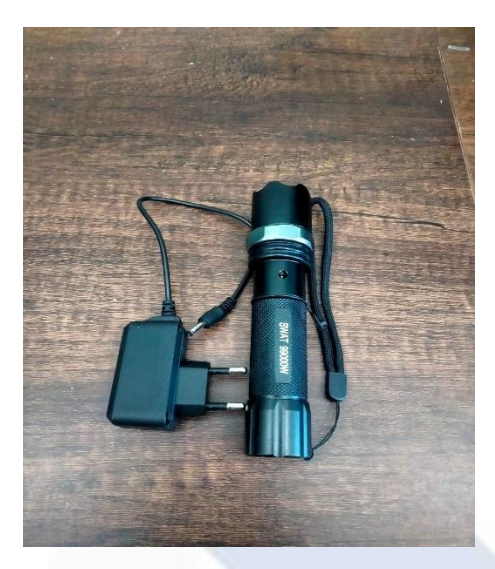

Gambar 3.8 senter 9900 *(sumber:dokumentasi pribadi)*

## **3.4 Menentukan Parameter dan Setting Mesin 3D Printing**

Sebelum dilakukan proses penelitian dan percobaan, akan dilakukan proses setting mesin dan menentukan parameter yang digunakan. Dengan metode *Taguchi*  Tujuan nya agar proses percobaan berjalan dengan lancar sesuai dengan rencana penelitian yang telah di tentukan. Pada tahapan ini parameter proses yang digunakan ada 6 parameter proses yang dilakukan dalam proses penelitian mengidentifikasikan masalah yang sering terjadi pada saat proses pencetakan benda uji menggunakan mesin 3D printing terhadap filamen ABS.

## **3.4.1 Parameter Respon**

Parameter yang tidak diketahui yang dipengaruhi oleh perlakuan yang diberikan dan ukurannya ditentukan setelah percobaan disebut parameter respons. Kekasaran permukaan (Ra, µm). Dan Transparansi dipilih sebagai parameter respon dalam penelitian ini.

## **3.4.2 Parameter Konstan**

Parameter konstan adalah elemen yang tidak dilihat oleh penelitian. Nilai faktor ini dipertahankan konstan selama percobaan untuk mencegahnya berubah dan berdampak besar pada temuan penelitian. Berikut adalah konstanta dalam penelitian ini:

*a.Infill density*

#### *b.Infill Patern*

*c.Fan Speed*

#### **3.4.3 Design of Experiment (DoE)**

*Design of Experiment* (DoE) dilakukan untuk menentukan faktor dan informasi variasi parameter, menentukan faktor dan level variasi parameter masuk pada proses *slicer Ultimaker Cura* untuk menentukan jumlah percobaan minimum dan informasi sebanyak mungkin tentang semua faktor yang berpengaruh terhadap parameter dalam optimasi parameter produk printer 3D. Menggunakan metode uji *"one change at a time"* selalu membawa risiko di mana peneliti harus mengidentifikasi satu variabel input yang dapat memiliki dampak signifikan pada output tanpa mengubah variabel lainnya demi menjaga kestabilan.. Kriteria penelitian parameter ini adalah sebagai berikut*: Temperature Nozzle (°C), Build plateTemperature (°C), Layer height (mm), infill overlap (℃ ), Print speed (mm/s), Flowrate (%).*

#### **3.4.4 Parameter Proses dan Level Eksperimen**

Parameter proses berikut akan digunakan dalam penelitian ini: *Nozzle temperature (°C), Build plateTemperature (°C), Layer height (mm), infill overlap (℃ ), Print speed (mm/s), Flowrate (%).*. Penelitian literatur menjadi dasar pemilihan parameter proses, yaitu faktor dan taraf eksperimen. Desain susunan ortogonal Taguchi L<sup>27</sup> dengan lima komponen dan tiga level digunakan dalam penelitian ini. Nilai parameter dan level yang ditentukan ditunjukkan pada Tabel 3.1 di bawah ini.

|        |                                  | Level              |                 |                 |
|--------|----------------------------------|--------------------|-----------------|-----------------|
| Faktor | <i>Parameter Proses</i>          |                    | $\overline{2}$  | 3               |
| 1.     | Nozzle Temperature $(^{\circ}C)$ | $250^{\circ}$ C    | $255^{\circ}$ C | $260^{\circ}$ C |
| 2.     | <b>Build plate Temperature</b>   | $85^{\circ}$ C     | $90^{\circ}$ C  | $95^{\circ}$ C  |
|        | $(^\circ C)$                     |                    |                 |                 |
| 3.     | <i>Print Speed</i> (mm/s)        | 50 <sub>mm/s</sub> | $55$ mm/s       | $60$ mm/s       |
| 4.     | Layer height (mm)                | $0.1 \text{ mm}$   | $0.13$ mm       | $0,16$ mm       |
| 5.     | $Flowrate(\% )$                  | 95%                | 105%            | 115%            |
| 6.     | Infill overlap $(C)$             | $10^{\circ}$ C     | $20^{\circ}$ C  | $30^{\circ}$ C  |

Tabel 3.3 Nilai Level dan Parameter Proses yang Diuji

### **3.4.5 Pemilihan Matriks Ortogonal**

Derajat kebebasan total untuk faktor dan level tertentu harus sama dengan atau lebih besar dari derajat kebebasan matriks ortogonal.Mempertimbangkan jumlah parameter dan level yang disediakan pada Tabel 3.1 Setelah itu, hitung derajat kebebasan untuk membentuk matriks orthogonal yang akan digunakan. Tabel 3.3 menampilkan level dan derajat kebebasan

Tabel 3.4 Derajat Kebebasan

| N <sub>0</sub>                          | <b>Parameter Bebas</b>                      | <b>Jumlah level</b><br>$\left( \mathbf{k}\right)$ | $k-1$          |  |
|-----------------------------------------|---------------------------------------------|---------------------------------------------------|----------------|--|
|                                         | <i>Nozzle Temperature</i> ( ${}^{\circ}C$ ) | 3                                                 | $\overline{2}$ |  |
| $\mathfrak{D}$                          | Build plate Temperature( ${}^{\circ}C$ )    | 3                                                 | $\overline{2}$ |  |
| 3                                       | Print Speed (mm/s)                          | 3                                                 | $\overline{2}$ |  |
| 4                                       | Layer Height (mm)                           | 3                                                 | $\overline{2}$ |  |
| 5                                       | $Flowrate(\% )$                             | 3                                                 | $\overline{2}$ |  |
| 6                                       | Infill Overlap                              | 3                                                 | $\overline{2}$ |  |
| <b>Total Derajat</b><br>12<br>Kebebasan |                                             |                                                   |                |  |

Tabel 3.3 Total Derajat Kebebasan Faktor dan Level Matriks ortogonal yang

memenuhi kriteria untuk digunakan sebagai desain eksperimen adalah L<sub>27</sub>, seperti terlihat pada Tabel 3.3 Derajat kebebasan total parameter proses dan level yang digunakan adalah 12. Desain eksperimen matriks ortogonal L<sub>27</sub> terdiri dari 6 kolom dan 27 baris. Enam variabel independen dapat dimasukkan dalam desain ini. Tabel 3.4 menunjukkan bagaimana percobaan untuk penelitian ini dilakukan. Tabel 3.4 Rancangan Desain Eksperimen berdasarkan Matriks Ortogonal L<sup>27</sup>

|                          |                    | Parameter   |        |               |                  |
|--------------------------|--------------------|-------------|--------|---------------|------------------|
|                          |                    | Proses      |        |               |                  |
|                          | <b>Build Plate</b> |             | Layer  | Infill        |                  |
| Nozzle                   | Temperature        | Print       | Height | Overlap       | Flowrate         |
| $Temperature(^{\circ}C)$ | $(^{\circ}C)$      | Speed(mm/s) | (mm)   | $(^{\circ}C)$ | (%)              |
| 250                      | 85                 | 50          | 0.1    | 10            | 95               |
| 250                      | 85                 | 50          | 0.1    | 20            | 105              |
| 250                      | 85                 | 50          | 0.1    | 30            | 115              |
| 250                      | 90                 | 55          | 0.13   | 10            | 95               |
| 250                      | 90                 | 55          | 0.13   | 20            | 105              |
| 250                      | 90                 | 55          | 0.13   | 30            | 115              |
| 250                      | 95                 | 60          | 0.16   | 10            | 95               |
| 250                      | 95                 | 60          | 0.16   | 20            | 105              |
| 250                      | 95                 | 60          | 0.16   | 30            | 115              |
| 255                      | 85                 | 55          | 0.16   | 10            | 105              |
| 255                      | 85                 | 55          | 0.16   | 20            | 115              |
| 255                      | 85                 | 55          | 0.16   | 30            | 95               |
| 255                      | 90                 | 60          | 0.1    | 10            | 105              |
| 255                      | 90                 | 60          | 0.1    | 20            | $\overline{115}$ |
| 255                      | 90                 | 60          | 0.1    | 30            | 95               |
| 255                      | 95                 | 50          | 0.13   | 10            | 105              |
| 255                      | 95                 | 50          | 0.13   | 20            | 115              |
| 255                      | 95                 | 50          | 0.13   | 30            | 95               |
| 260                      | 85                 | 60          | 0.13   | 10            | 115              |

Tabel 3.5 Desain Faktorial Penelitian  $L_{27}$  OA

|                          |                    | Parameter     |        |               |          |
|--------------------------|--------------------|---------------|--------|---------------|----------|
|                          |                    | <b>Proses</b> |        |               |          |
|                          | <b>Build Plate</b> |               | Layer  | <i>Infill</i> |          |
| <i>Nozzle</i>            | Temperature        | Print         | Height | Overlap       | Flowrate |
| $Temperature(^{\circ}C)$ | $(^{\circ}C)$      | Speed(mm/s)   | (mm)   | $(^{\circ}C)$ | (%)      |
| 260                      | 85                 | 60            | 0.13   | 20            | 95       |
| 260                      | 85                 | 60            | 0.13   | 30            | 105      |
| 260                      | 90                 | 50            | 0.16   | 10            | 115      |
| 260                      | 90                 | 50            | 0.16   | 20            | 95       |
| 260                      | 90                 | 50            | 0.16   | 30            | 105      |
| 260                      | 95                 | 55            | 0.1    | 10            | 115      |
| 260                      | 95                 | 55            | 0.1    | 20            | 95       |
| 260                      | 95                 | 55            | 0.1    | 30            | 105      |

Tabel 3.5 Desain Faktorial Penelitian  $L_{27}$  OA (Lanjutan)

#### **3.5 Proses Realisasi Percobaan Eksperimen**

#### **3.5.1 Persiapan Penelitian**

Berbagai tahapan penelitian ini berlangsung secara berkesinambungan mulai dari persiapan printer 3D, filamen ABS, dan software Ultimaker Cura 4.1.1 Segala alat dan bahan yang berkaitan dengan penelitian ini akan dipersiapkan semaksimal mungkin selama proses penelitian.

#### **3.5.2 Desain Spesimen**

Pada tahap ini peneliti telah merancang bentuk dan tingkat transparansi benda uji kekasaran permukaan produk, diameter dan tinggi benda uji dirancang sebesar  $\phi$ 35×3mm. Pada perangkat lunak Fusion 360, desain penelitian ditunjukkan pada Gambar 3.9

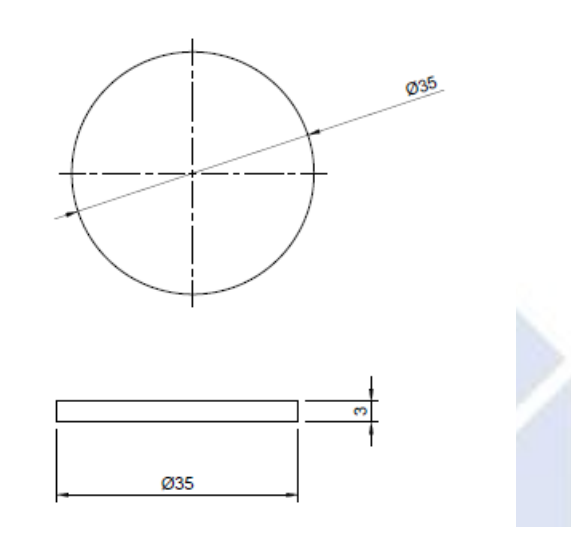

Gambar 3.9 Desain Spesimen Uji kekasaran dan transparansi

### **3.5.3 Proses Silicing Pemodelan Spesimen CAD**

Proses pembuatan desain akan dilakukan dalam program Fusion360 sebelum mencetak benda uji. Tipe file akan diubah menjadi .STL (\*stl) setelah desain selesai dibuat untuk memungkinkan proses pemotongan data, yang bertujuan untuk menghasilkan *G-Code* yang diperlukan untuk mengoperasikan mesin cetak sesuai dengan desain nantinya. Detail tambahan dari prosedur pemotongan data ini termasuk proyeksi waktu pencetakan, jumlah lapisan, jumlah bahan yang digunakan, dan lebar rok dan pinggiran setelah pencetakan.

Dalam perangkat lunak Ultimaker cura 4.0, tindakan berikut ini harus diselesaikan untuk melakukan proses pemotongan data:

- 1. Klik file, lalu pilih Open Project atau Import.STL untuk mengimpor file .STL ke dalam program Ultimaker cura 4.0
- 2. Lakukan prosedur pengaturan parameter yang telah ditentukan sebelumnya oleh perangkat lunak.
- 3. Tekan tombol *slice now* yang terletak di kotak *slice now* di bagian kanan bawah layer tampilan untuk melanjutkan prosedur pemotongan data.
- 4. Setelah prosedur pemotongan data selesai, ekspor G-Code. Nantinya, G-Code ini akan digunakan untuk menginstruksikan perangkat pencetakan untuk membuat spesimen uji sesuai dengan desain dan parameter yang telah ditetapkan. Berikut ditunjukan gambar proses pengaturan parameter 3.10

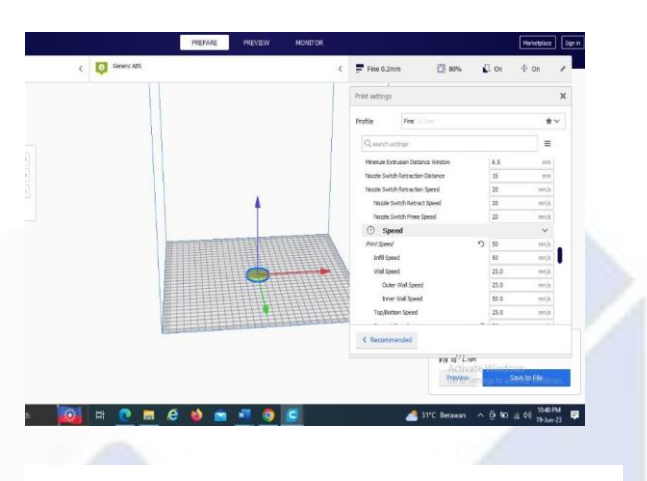

Gambar 3.10 Pengaturan Parameter Proses *(Software Ultimaker Cura 4.0)*

## **3.6 Contoh tahapan proses Pencetakan pada printer 3D**

Tahapan proses pencetakan sampel uji pada printer 3D adalah sebagai berikut:

- 1. Hidupkan terlebih dahulu Mesin 3D *printing* dengan menekan tombol ON agar Mesin dapat di opersikan
- 2. Pasang filament ABS pada tempat yang tersedia pada mesin printer 3D.
- 3. Sebelum melanjutkan proses pencetakan, ada baiknya melakukan kalibrasi atau penyetelan mesin agar meja cetak 3D rata dan menjaga jarak nozzle saat meja memanas nantinya. Lakukan proses setting parameter pada *software cura 4.1.1* atau silicing seperti *Nozzle Temperature, Build plate temperature, print speed, Layer height, Flowrate, Infill overlap*. Sesuai dengan parameter yang telah di tentukan Setelah mendapatkan file *G-code* masukan kartu kemesin 3D Printer

4. Selanjutnya baru dapat dilanjutkan ke proses pencetakan produk 3D printing secara berturut-turut dengan mengikuti desain eksperimen yang telah dibuat, setiap produk di lakukan proses pencetakan dengan tiga percobaan replikasi spesimen

## **3.7 Proses Uji Kekasaran Permukaan**

Setelah spesimen semuanya selesai dicetak, selanjutnya pengujian kekasaran permukaan terhadap spesimen menggunakan alat uji *Surface Roughness Tester*, dapat dilihat pada gambar 3. 11

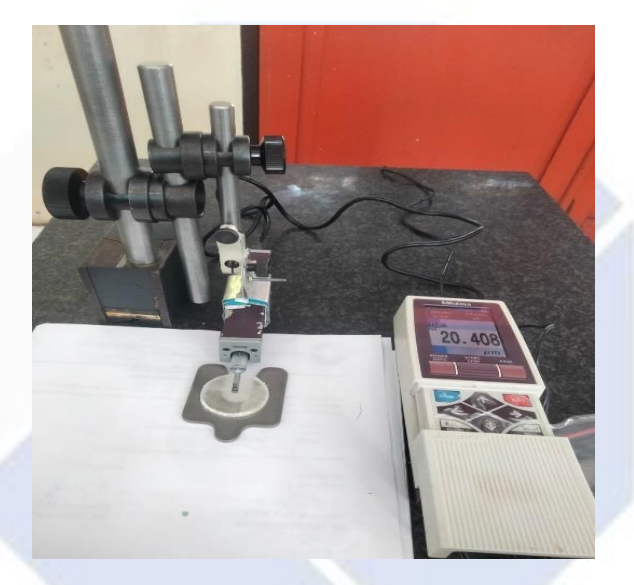

Gambar 3.11 Pengambilan data Uji Kekasaran

#### **3.8 Proses Uji Transparansi**

Proses untuk mengukur transparansi digambarkan dalam Gambar 3.12 Dimulai dengan persiapan sampel uji, diikuti dengan pemasangan alat bantu pengukuran, penempatan sampel uji pada alat bantu pengukuran, aktivasi *Digilat lux meter*, dan penyinaran alat bantu pengukuran dengan senter LED Lakukan pembacaan pada *lux meter digital* setelah itu, sesuai dengan angka yang muncul pada layar.

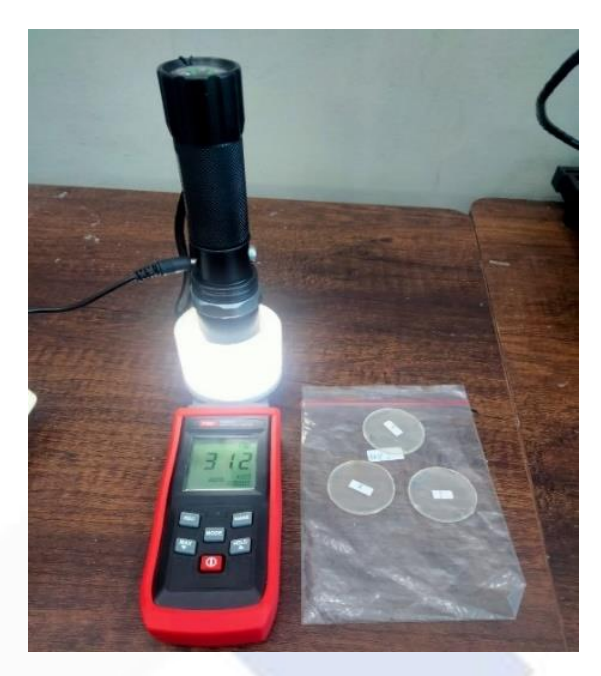

Gambar 3.12 *Pengambilan data Uji Transparansi*

## **3.9 Pengumpulan Data**

Pengumpulan data dilakukan di kampus Politeknik Manufaktur Negeri Bangka Belitung tepatnya di laboratorium. Bahan teknik mesin. Pengumpulan data dilakukan dengan menguji setiap sampel pada alat uji kekasaran permukaan produk yaitu *(Surface Roughness)* dan alat uji transparansi yaitu *(Digital Lux Meter).* Data kekasaran permukaan dan hasil tingkat transparansi didokumentasikan untuk pemrosesan data

## **3.10 Pengolahan Data**

Setelah mengumpulkan data hasil proses pengujian kekasaran permukaan dan transparansi, langkah selanjutnya adalah memasukkan data ke dalam perangkat lunak analisis untuk proses pengolahan data. Pengolahan data dilakukan untuk mendapatkan parameter proses yang optimal. Suatu kesimpulan akan diambil jika spesifikasi awal berdasarkan filamen ABS optimal dan waktu pencetakan sampel lebih efisien daripada parameter ini.. Tujuan dari pengolahan data untuk menentukan parameter yang optimal dan juga untuk membandingkan data yang telah di lakukan.

Dalam upaya mencapai tujuan penulisan proyek akhir ini, penulis melakukan beberapa tahapan yang dapat dilakukan dalam pengolahan data hasil eksperimen

adalah sebagai berikut:

- a. Menentukan *Signal to Noise Ratio (S/N Ratio)* dengan karakteristik kualitas *smaller is better*
- b. Menentukan nilai normalisasi *S/N Ratio*
- c. .Menghitung nilai GRC *(grey relational coefficient),* yaitu nilai delta dan gamma pada masing-masing respon
- d. .Menghitung PC dari nilai gamma sebagai pembobot
- e. Menghitung nilai GRG (*Grey Relational Grade*)
- f. Melakukan uji asumsi normalitas
- g. Melakukan uji asumsi homogenitas
- h. Melakukan uji pengaruh *Analysis of Variance* (ANOVA)
- i. Menentukan kombinasi optimal dari parameter proses
- j. Menyimpulkan hasil yang diperoleh

## **BAB IV**

## **HASIL DAN PEMBAHASAN**

## **" HALAMAN INI SENGAJA DI KOSONGKAN"**

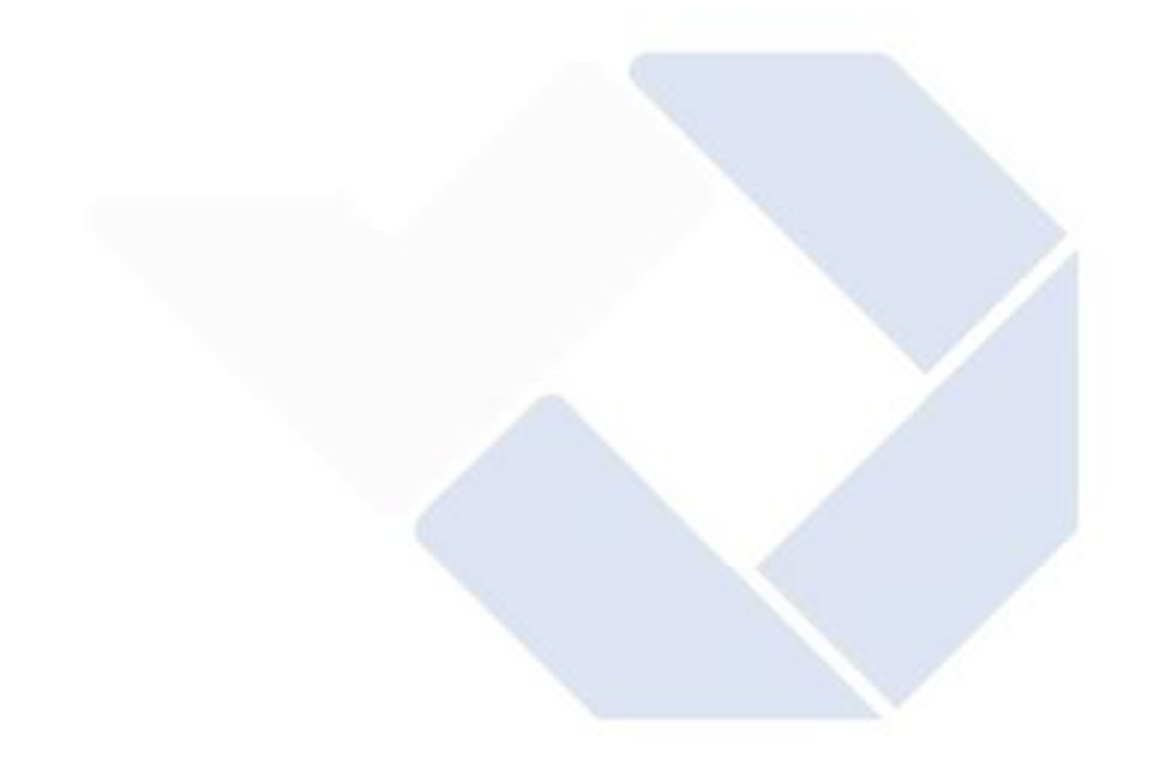

#### **BAB V**

## **KESIMPULAN DAN SARAN**

## **5.1 KESIMPULAN**

Hasil dari pengolahan data dan analisis data yang dilakukan untuk penelitian ini dapat di Tarik kesimpulan sebagai menunjukkan bahwa parameter proses memiliki dampak yang signifikan terhadap kualitas data. Berdasarkan dari penelitian yang telah dilakukan berikut

- *1.* Parameter yang paling berpengaruh terhadap respon kekasaran dan Transparansi jika di urutkan yaitu *: Print speed (mm/s), Layer Height(mm), Build Plate Temperature(°*∁*), Nozzle Temperatur(°*∁*), Infill Overlap (%),Flowrate(%)*
- *2.* Nilai Kekasaran yang Paling Optimum yaitu dengan parameter proses *Print speed 50 mm/s, Layer Height 0,1 mm, Build Plate Temperature 85°*∁*,Nozzle Temperatur 250°*∁*, Infill Overlap 20(%), Flowrate 105(%),*dengan nilai rata-rata kekasaran 14,261 sesuai dengan karakteristik *Smaller Is Better* yang terdapat pada uji coba specimen 2. Nilai Transparansi yang paling optimum yaitu dengan parameter proses *Print speed 50 mm/s, Layer Height 0,1 mm, Build Plate Temperature 85°*∁*,Nozzle Temperatur 250°*∁*, Infill Overlap 30(%), Flowrate 115(%),*dengan nilai rata-rata transparansi 45 yang terdapat pada uji coba specimen

#### **5.2 SARAN**

Setelah melakukan penelitian ini, penulis dapat menyarankan beberapa hal sebagai berikut:

1. Untuk mengembangkan penelitian ini lebih lanjut, disarankan agar menggunakan metode selain taguci digunakan dalam penelitian selanjutnya.

2. Menggunakan lebih banyak faktor untuk menentukan faktor mana yang paling berpotensi mempengaruhi respons dan hasil yang berbeda dari penelitian sebelumnya, yang menggunakan filamen ABS ataupun menggunakan jenis filament lain

3. Menggunakan berbagai mesin untuk mengungkap fenomena baru yang berkaitan dengan bagaimana faktor-faktor memengaruhi respons yang diuji.

5. Setelah selesai proses pencetakan usahakan Filament di bungkus atau di simpan di tempat yang tertutup

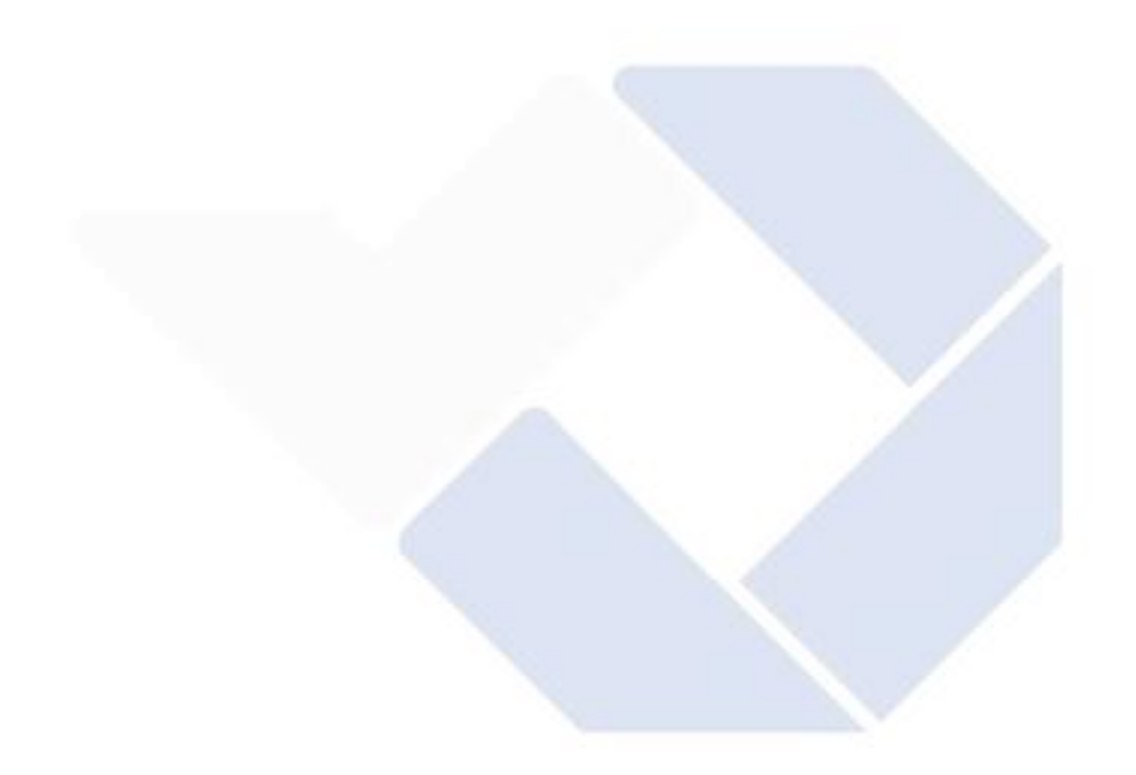

#### **DAFTAR PUSTAKA**

- [1] Hasdiansah and Herianto, "Pengaruh Parameter Proses 3D Printing Terhadap Elastisitas Produk Yang di Hasilkan," *Seminar Nasional Inovasi Teknologi,* pp. 187- 192, 2018.
- [2] H. A, J. M and S. R, "3D Printing Applications for Radiology," *The Indian journal of radiology&imaging,* vol. 31, no. 1, pp. 10-17, 2021.
- [3] R. Ardiansyah, Z. S. Suzen and Erwansyah, "Pengaruh Parameter Proses Terhadap Kekuatan Tarik Produk 3D Printing Menggunakan Filament Polylactic Acid (PLA) Buatan R3D Maker," *Jurnal Indonesia Sosial Teknologi,* vol. 2, pp. 2153-2155, 2021.
- [4] B. Aji, Y. F. Ariyani and Pristiansyah, "Pengaruh Parameter Proses Terhadap Kekasaran Permukaan Menggunakan Filament PETG (Polyethylene Terephthalate Glycol)," *Jurnal Inovasi Teknologi Terapan,* vol. 1, pp. 337-338, 2023.
- [5] Pristiansyah and Herianto, "Pengaruh Parameter 3D Printing Terhadap Transparansi Produk yang Dihasilkan," *Seminar Nasional Inovasi Teknologi,* pp. 181-185, 2018.
- [6] A. A. Setiawan, B. W. Karuniawan and N. Arumsari, "Optimasi Parameter 3D Printing Terhadap Keakuratan Dimensi dan Kekasaran Permukaan Produk Menggunakan Metode Taguchi Grey Relational Analysis," *Proceedings Conference on Design Manufacture Engineering and its Application,* no. 2654, pp. 165-168, 2018.
- [7] R. Hakim, I. Saputra, G. P. Utama and Y. Setyoadi2, "Pengaruh Temperatur Nozzle dan Base Plate pada Mateial PLA Terhadap Nilai Masa Jenis dan Kekasaran Permukaan Produk Pada Mesin Leapfrog Creatr 3D Printer," *Jurnal Teknologi dan Riset Terapan (JATRA),* Vols. pp. 1-8., 2019.
- [8] H. Ramadhani, "Perancangan Dan Pembuatan Prototipe Struktur Rahang Bawah Manusia Pada Mesin Printer 3D," vol. 2, pp. 41-49, 2019.
- [9] N. M. A. Awwaliyah, B. W. K. and D. A. Purnomo, "Analisa Pengaruh Parameter 3D Printing dengan Metode Taguchi – Grey Relational Analysis Terhadap Kekasaran Permukaan dan Building Time Produk," *Proceeding 4th Conference on Design and Manufacture and its Application,* no. 2654, pp. 252-257, 2020.
- [10] S. Guessasma, S. Belhabib and H. Nouri, "Effect of printing temperature on microstructure, thermal behavior and tensile properties of 3D printed nylon using fused deposition modeling," *ournal of Applied Polymer Science, 138(14). https://doi.org/10.1002/app.50162,* 2021.
- [11] I. Fadhil, Hasdiansah and A. Anggry, "Optimasi Parameter Produk 3D Printing Terhadap Kekuatan Bending Dengan Menggunakan Filamen Nylon," *Jurnal Inovasi Teknologi Terapan,* vol. 01, no. 1, 2023.
- [12] M. H. Bari, "Optimasi Parameter Proses Pada 3D Printing FDM Terhadap Kekuatan Tarik Filament PLA Food Grade Menggunakan Metode Taguchi L27," *Doctoral dissertation, Politeknik Manufaktur Negeri Bangka Belitung).,* 2021.
- [13] I. Soejanto, *Yogyakarta: Graha Ilmu.,* 2009.
- [14] A. A. Wulandari, "Penerapan Metode Taguci Untuk Kasus Multirespon Menggunakan Pendekatan Grey Relational Analysisdan Principal Component Analysis," pp. 14-15, 2016.
- [15] B. W. Karuniawan, F. Rachman and M. T. Yoningtias, "Metode Taguchi Untuk

Optimasi Parameter Mesin 3D Printer Tehadap Kwalitas Produk Material ABS," vol. 14, 2022.

- [16] S. Balasubramanian, "Grey Relational Analysis to determine optimum process parameters for Wire Electro Discharge Machining ( WEDM ).," *International Journal of Engineering Science and Technology (IJEST),* vol. 3, no. 1, pp. 95-101, 2011.
- [17] A. A. Setiawan, B. W. Karuniawan and N. Arumsari, "Optimasi Parameter 3D Printing Terhadap Keakuratan Dimensi dan Kekasaran Permukaan Produk Menggunakan Metode Taguchi Grey Relational Analysis," *Proceedings Conference on Design Manufacture Engineering and its Application,* no. 2654, pp. 165-168, 2018.
- [18] N. Fanani, E. Novianarenti, E. Ningsih, K. Udyani, A. Prayitno and D. A. Saputra, "ANOVA APPLICATION TO ASSESS THE EFFECT OF TEMPERATURE ON VALUE AND YIELD ON LIQUID FUEL FROM HDPE," vol. 10, no. 1, pp. 41-46, 2021.
- [19] M. Rivaldi, M. Yunus and Pristiansyah, "Pengaruh Parameter Proses 3D Printing Terhadap Kuat Bentur Menggunakan Fiamen Polycarbonate," *Jurnal Inovasi Teknologi Terapan,* vol. 1, 2023.
- [20] Hasdiansah, R. I. Yaqin, Pristiansyah and M. L. Umar, "FDM-3D printing parameter optimization using taguchi approach on surface roughness of thermoplastic polyurethane parts," *International Journal on Interactive Design and Manufacturing,*  vol. 17, no. 6, pp. 3011-3024, 2023.
- [21] Y. B. Pratama, Hasdiansah and Pristiansyah, "Pengaruh Parameter Proses Slicing Software Terhadap Kekasaran Permukaan Printing Part Filamen ST-PLA," *Manutech : Jurnal Teknologi Manufaktur,* vol. 13, 2021.
- [22] I. Taufik, H. S. Budiono and D. Andriyansyah, "Pengaruh Printing Speed Terhadap Tingkat Kekasaran Permukaan Hasil Additive Manufacturing Dengan Polylactic Acid Filament," *Journal of Mechanical Engineering,* vol. 4, no. 2, pp. 15-20, 2020.
- [23] B. Sahputra, R. Hakim and I. Saputra, "Studi Parameter Temperatur Nozzle dan Base Plate pada Material ABS Sebagai Bahan Baku 3D Printer Terhadap Kehalusan Permukaan," Vols. pp. 1-10, 2018.
- [24] B. W. Karuniawan, F. Rachman and A. Setiawan, "Optimasi Parameter Mesin Fused Deposition Modelling (FDM) Terhadap Kekasaran Permukaan Produk Menggunakan Metode Taguchi," *Techno Bahari,* vol. 6(2), 2019.
- [25] N. Amin, "Pengembangan Model Anatomi Jantung Pada Kasus Penyakit Jantung Struktural Dengan 3d Printing Berbasis Fused Deposition Method," *Tesis Program Studi S2 Teknik Mesin Bidang Rekayasa Peralatan Medis, UGM Yogyakarta.,* 2016.

# Lampiran 1 **:** Riwayat Hidup

## A.Biodata Pribadi

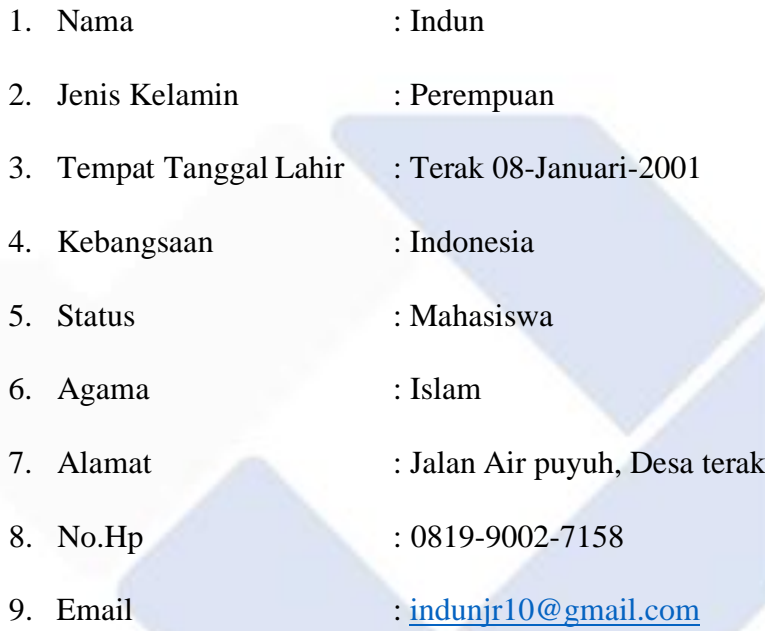

# B.Riwayat Pendidikan `

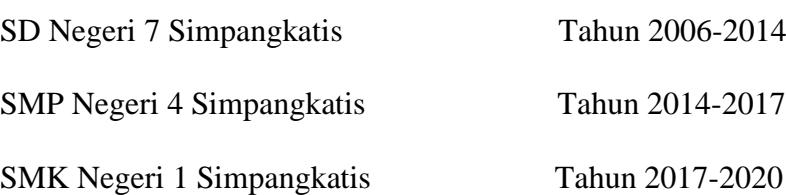

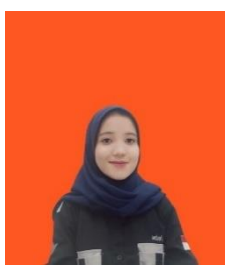

Lampiran 2**:** Proses Pencetakan

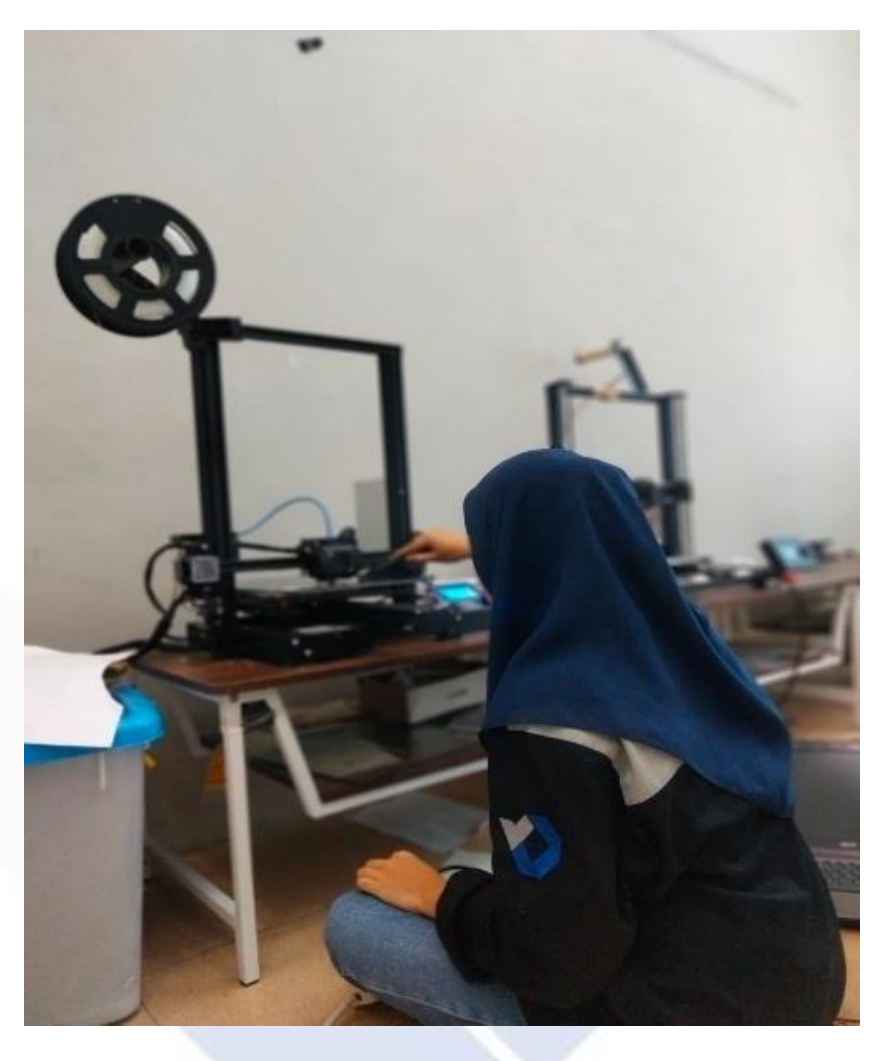

Lampiran 3**:** Proses pengambilan data Transparansi

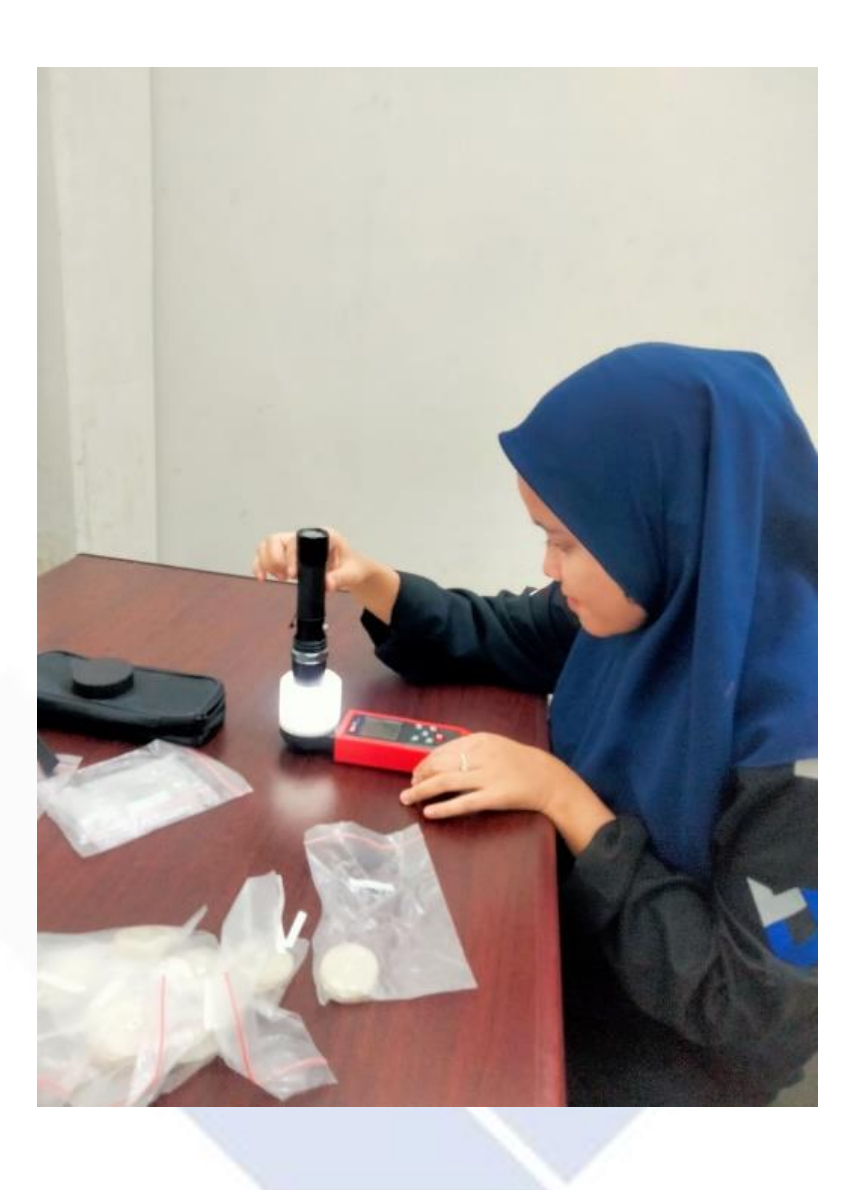

## Lampiran 4**:** Submit Jurnal JITT

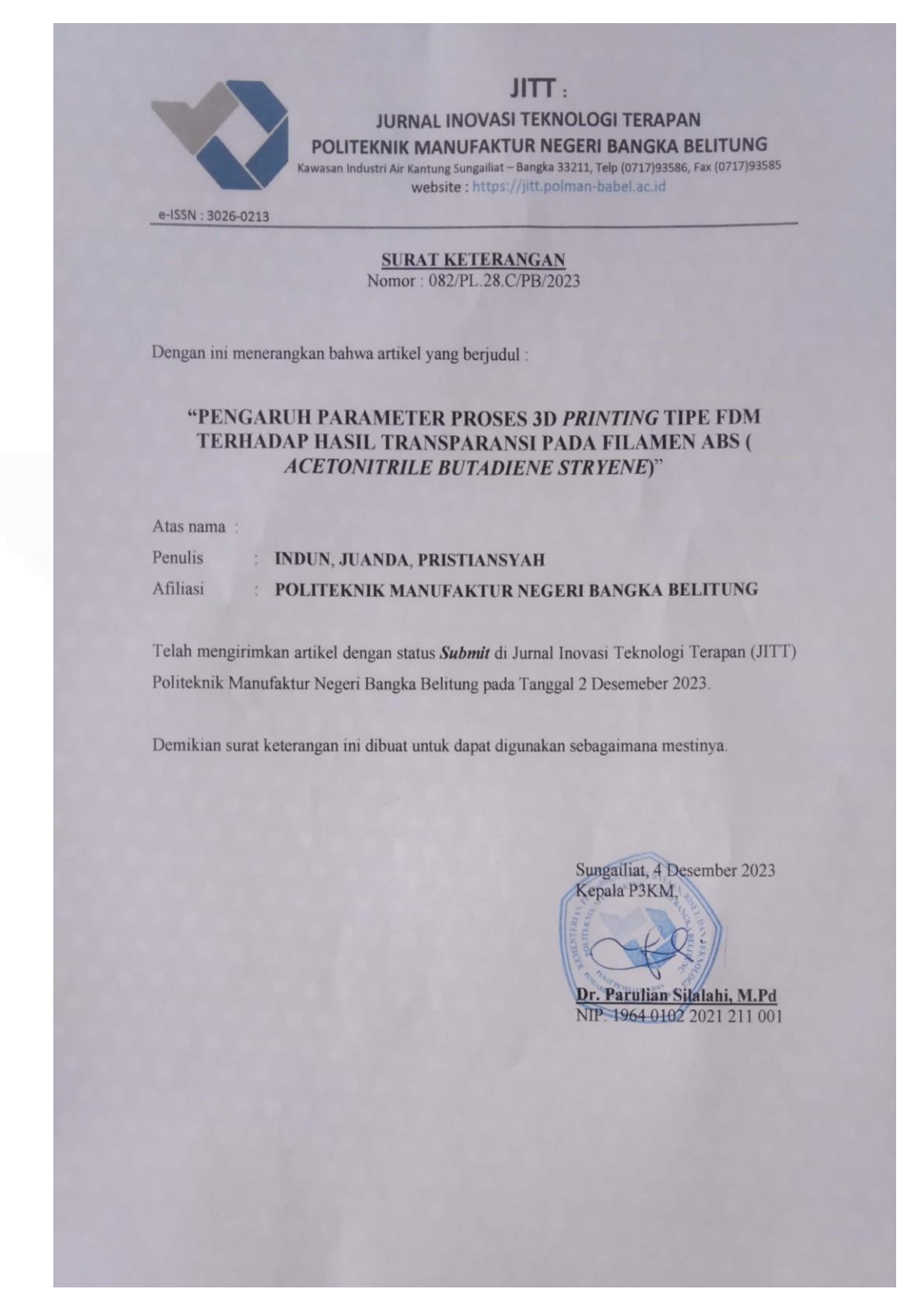

# Lampiran 5**:** Form bimbingan

**Barbara and Barbara** 

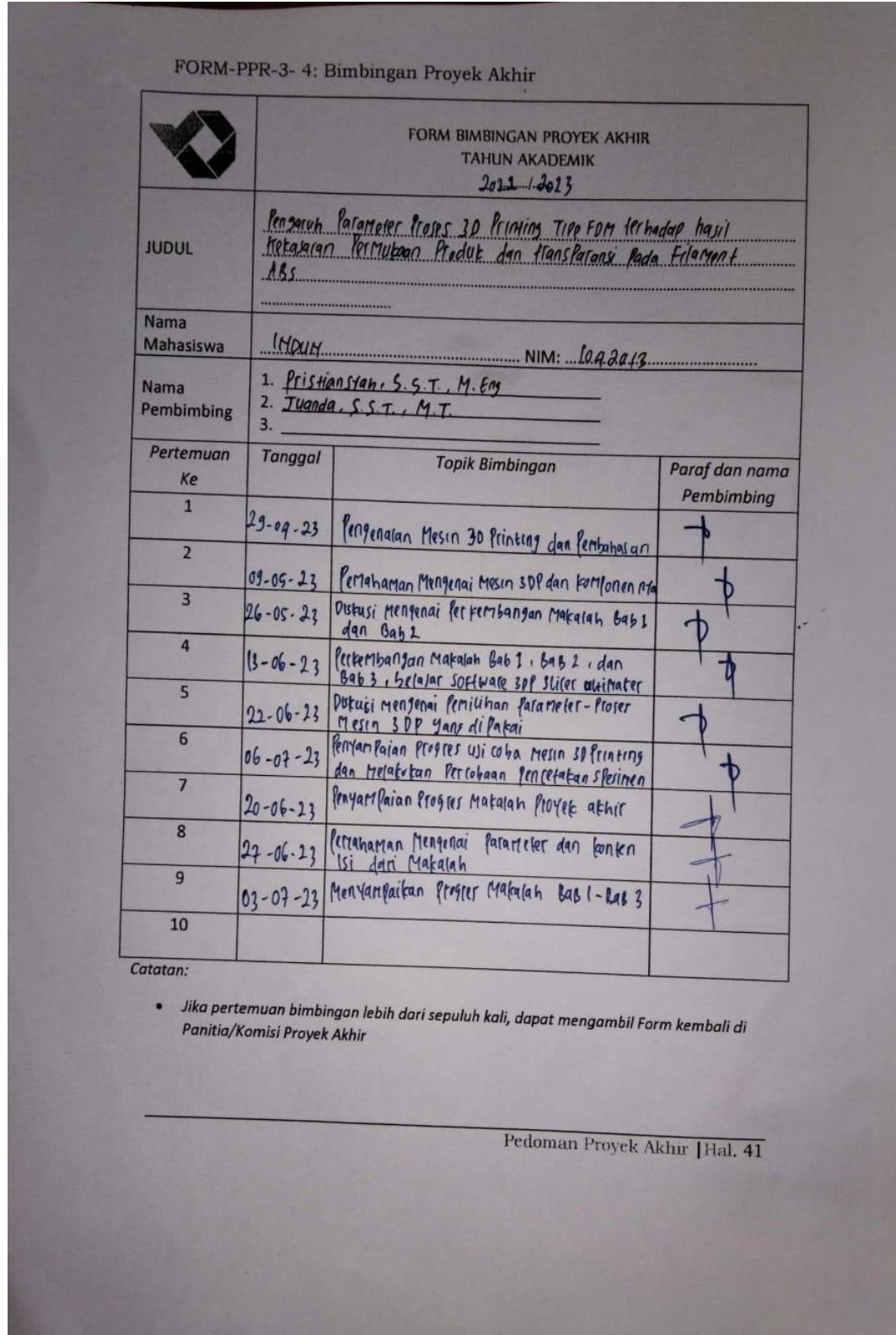

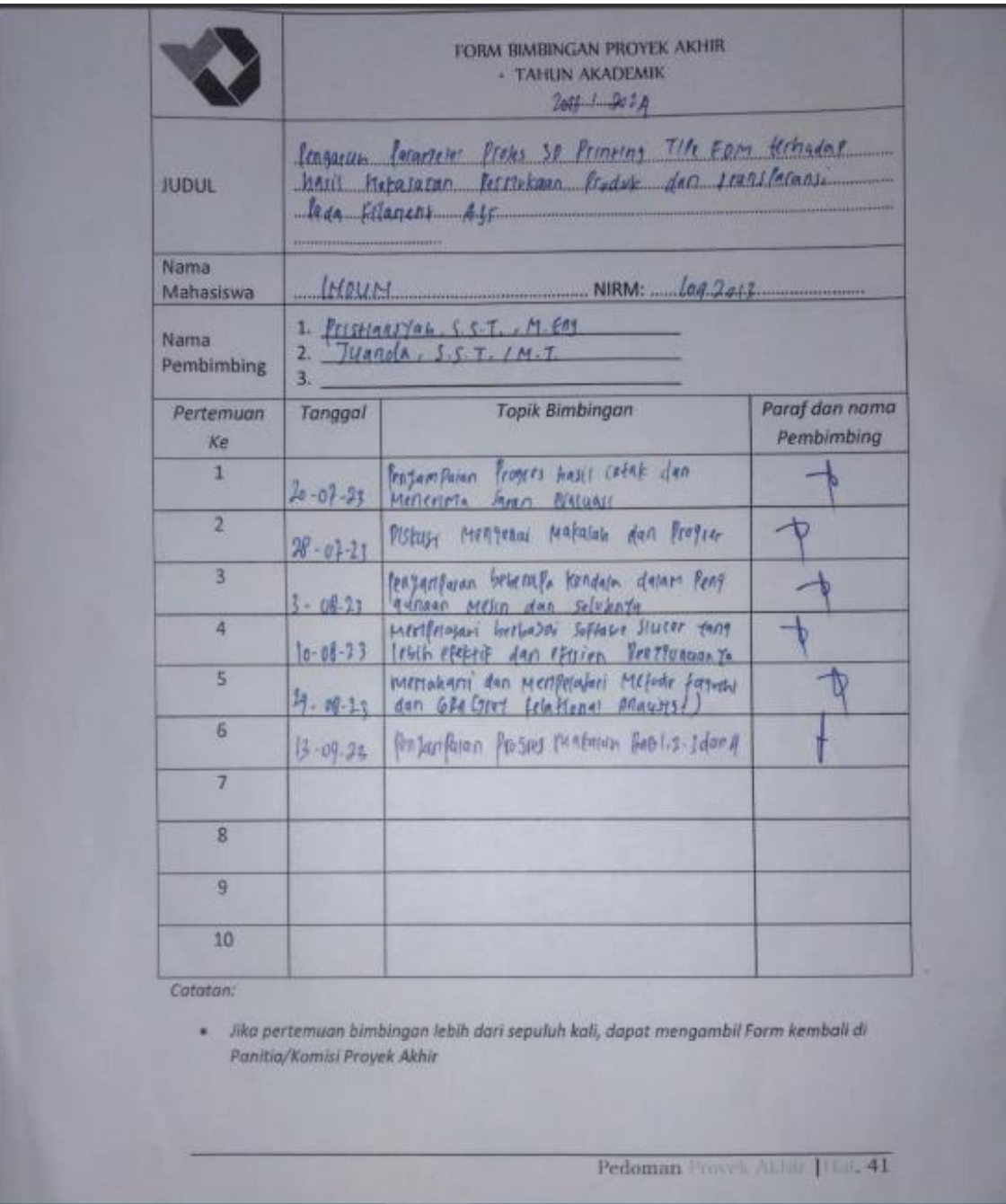

## FORM-PPR-3- 4: Bimbingan Proyek Akhir

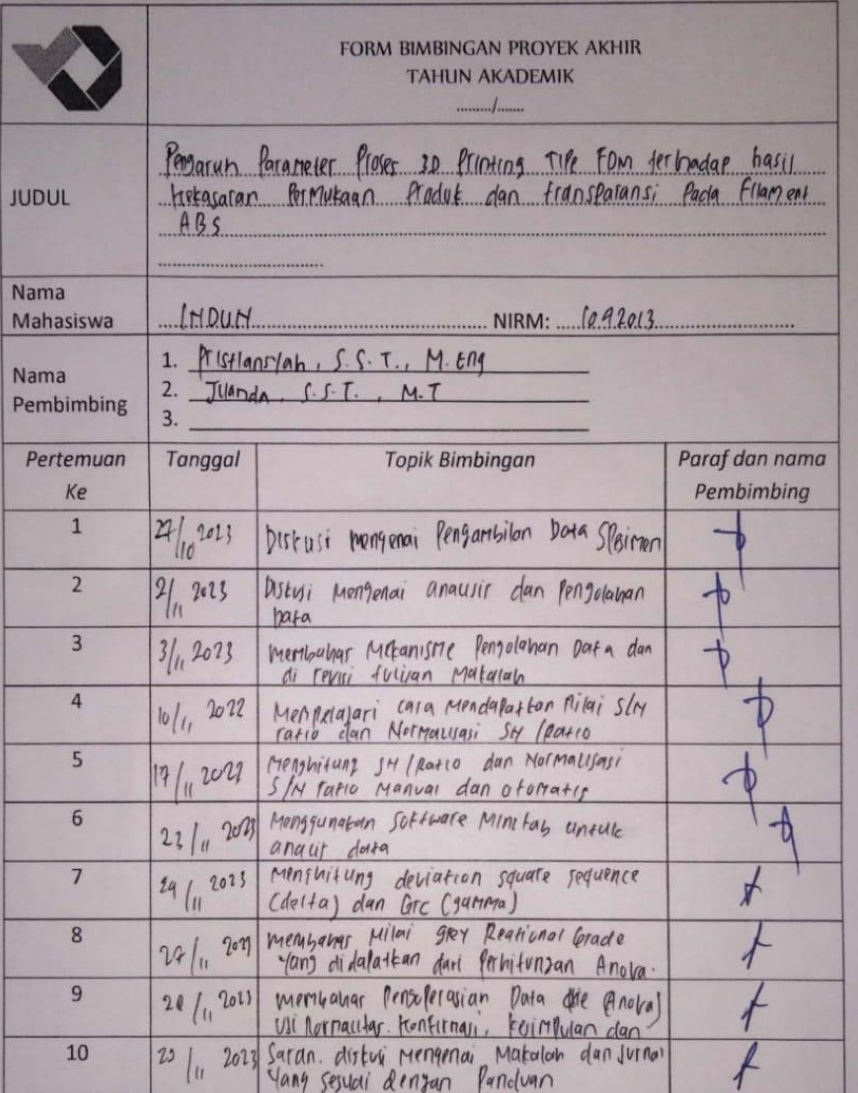

Catatan:

· Jika pertemuan bimbingan lebih dari sepuluh kali, dapat mengambil Form kembali di Panitia/Komisi Proyek Akhir

Pedoman Provek Akhir | Hal. 41

## Lampiran 6**:** Form Monitoring

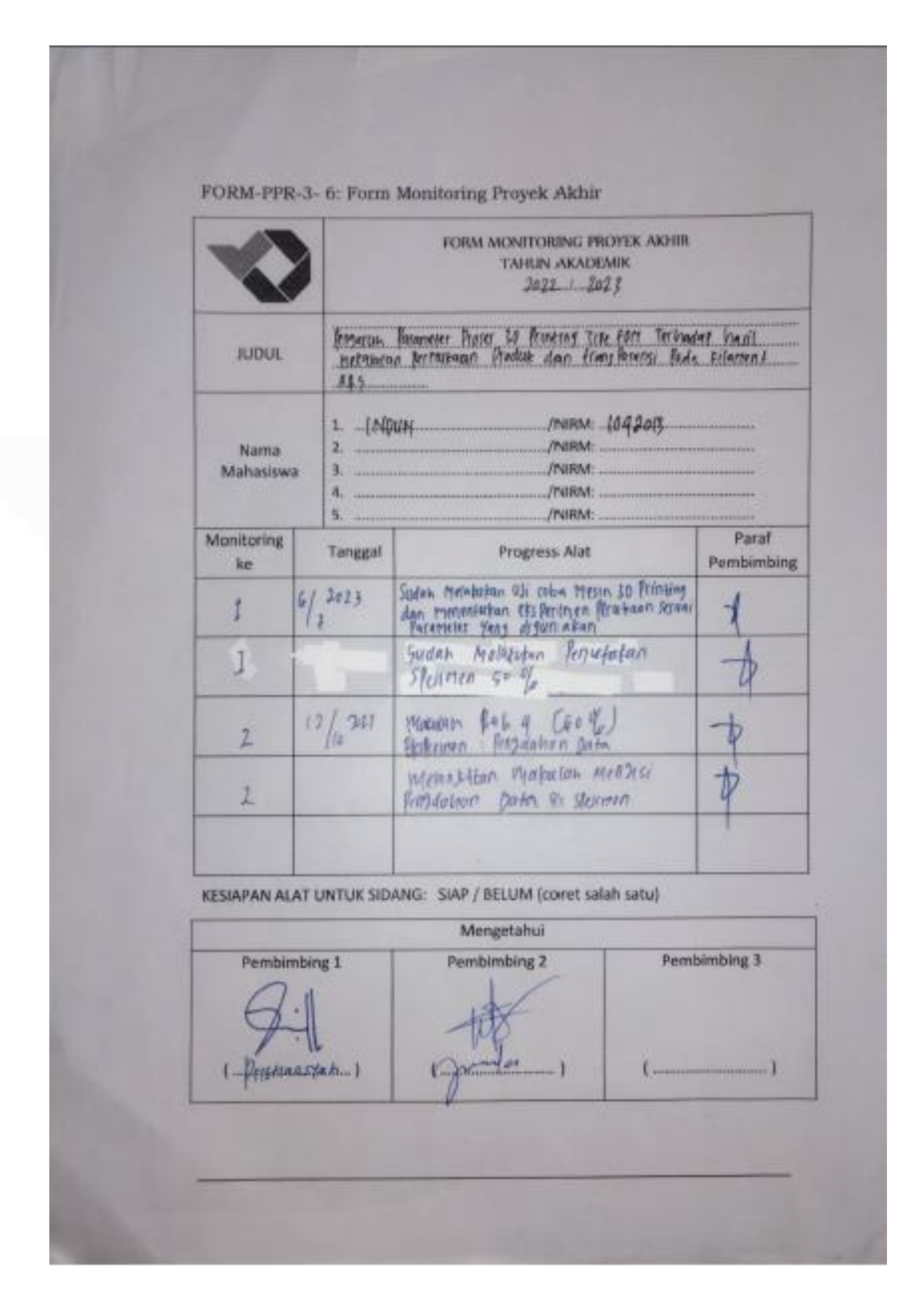
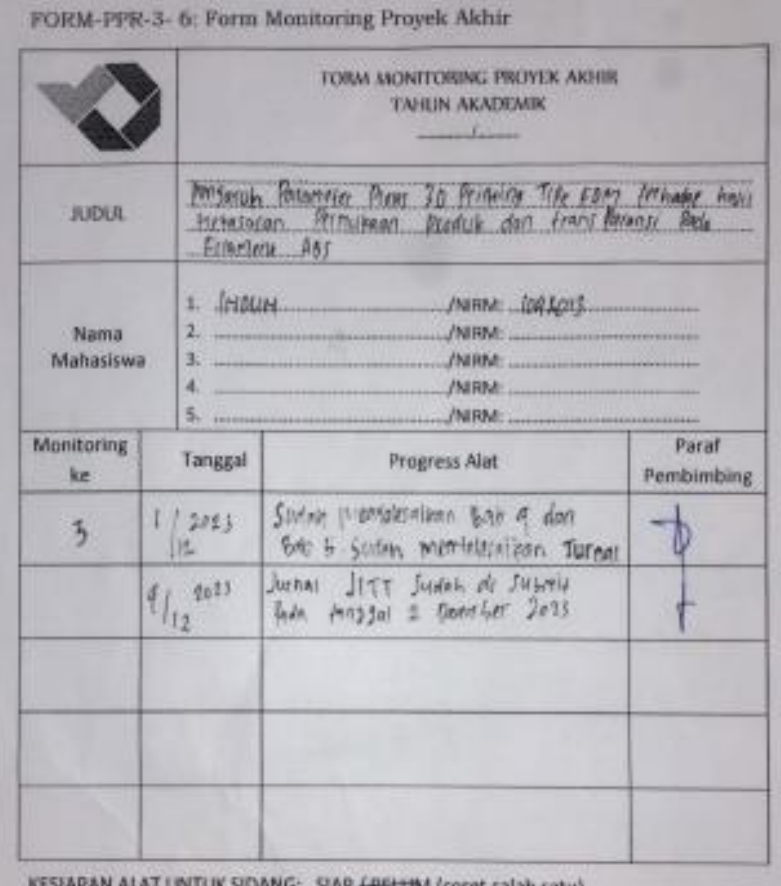

IP <del>/ BELUM</del> (coret salah satu)

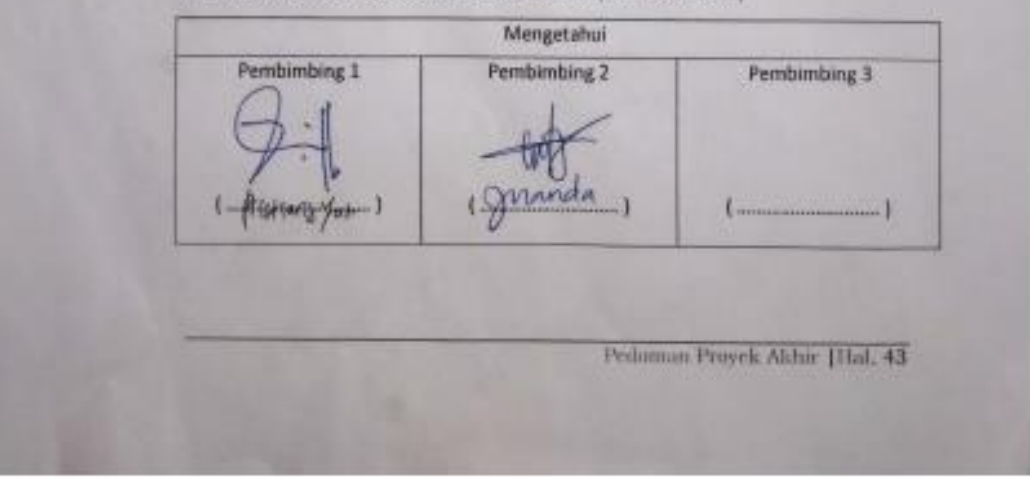

## Lampiran 7: Form Revisisi

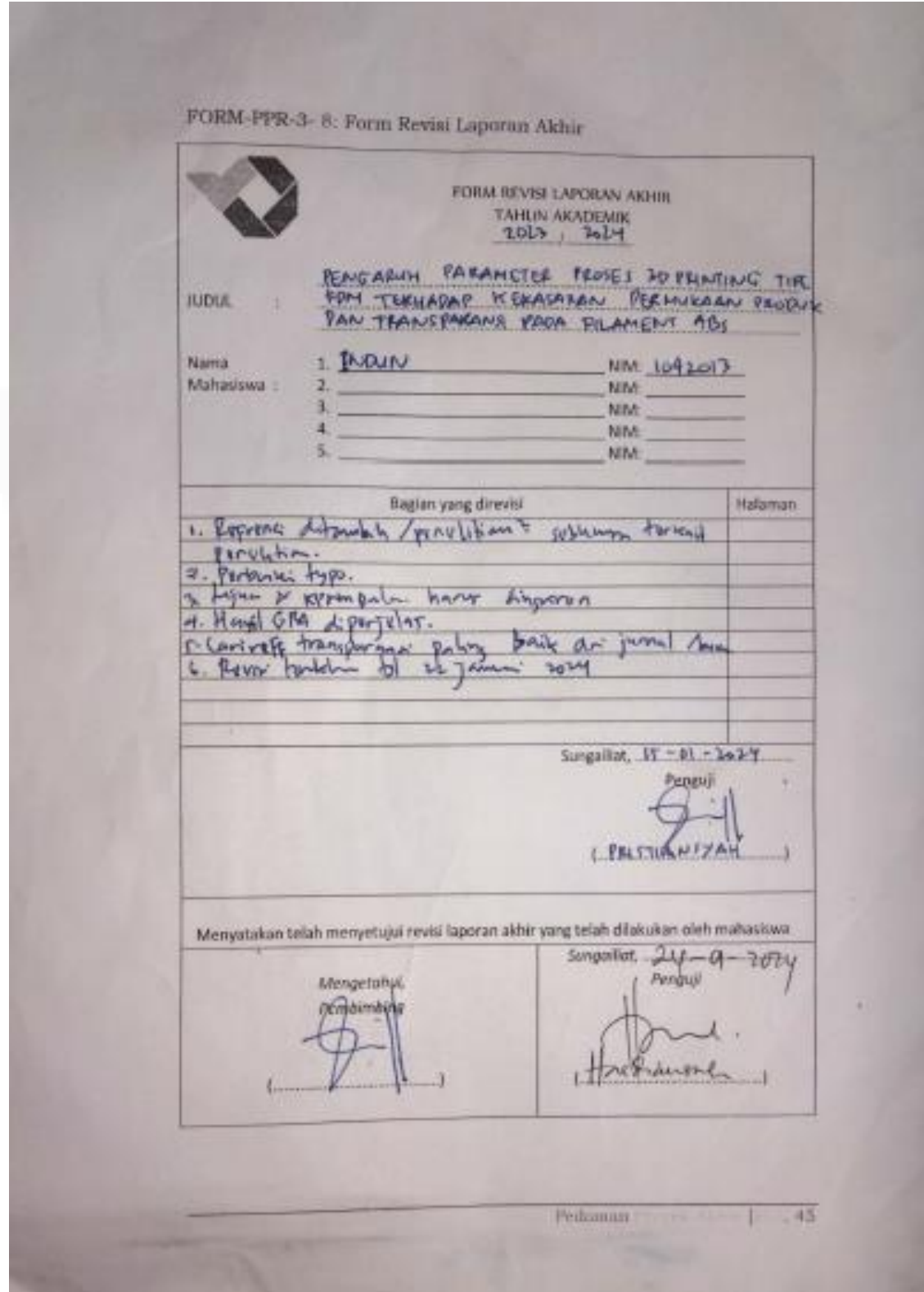

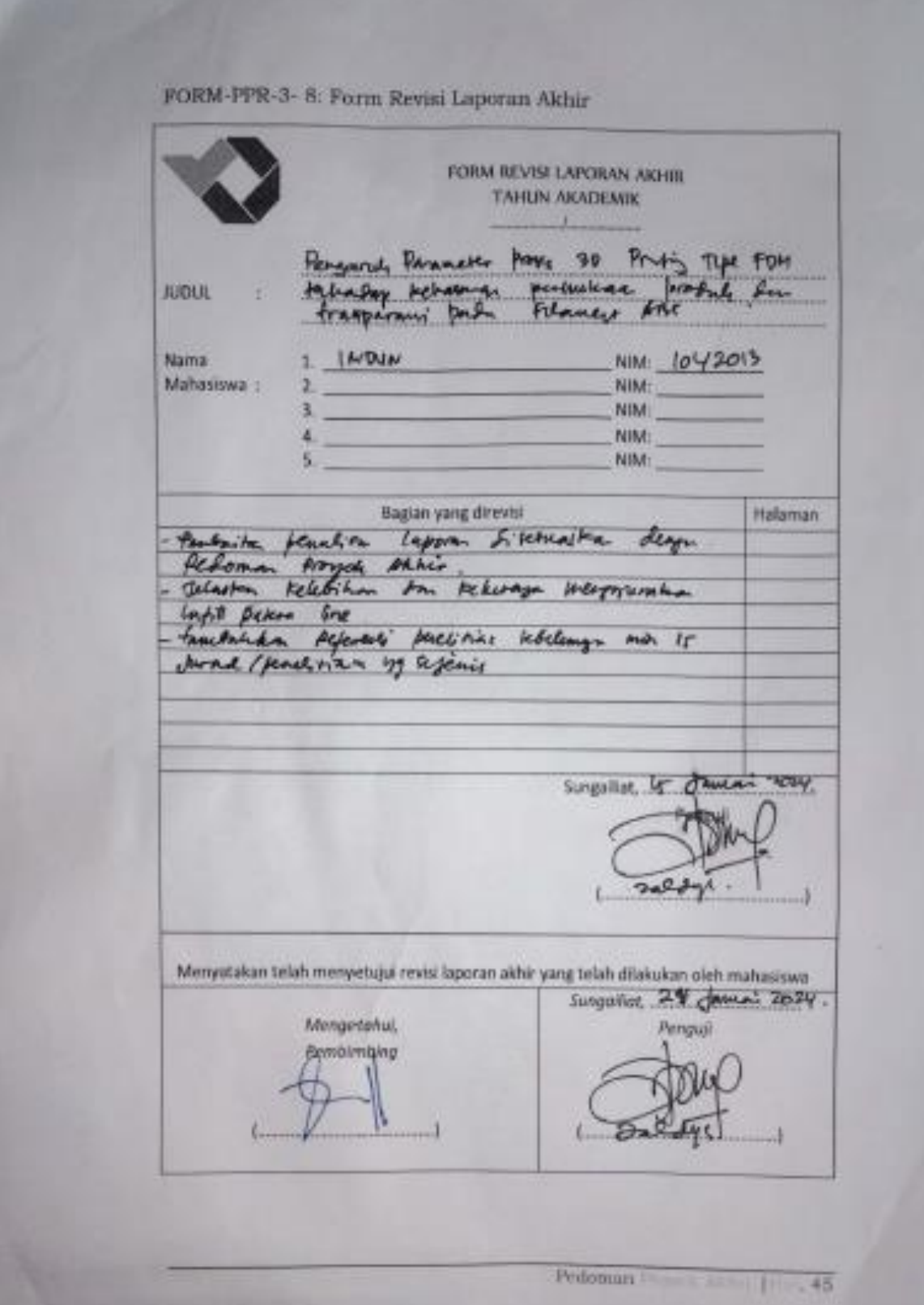

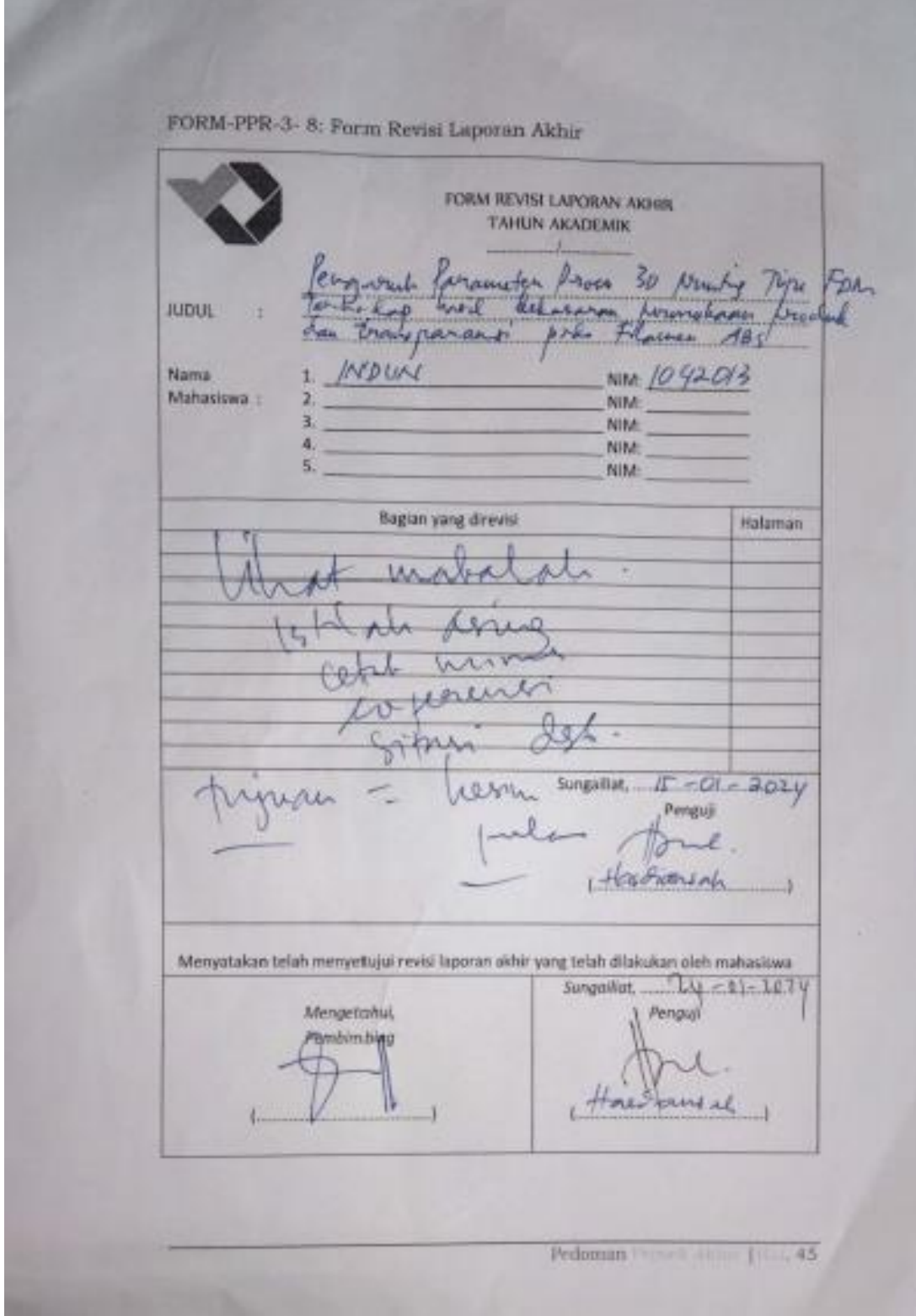

Lampiran 8: Plagiasi

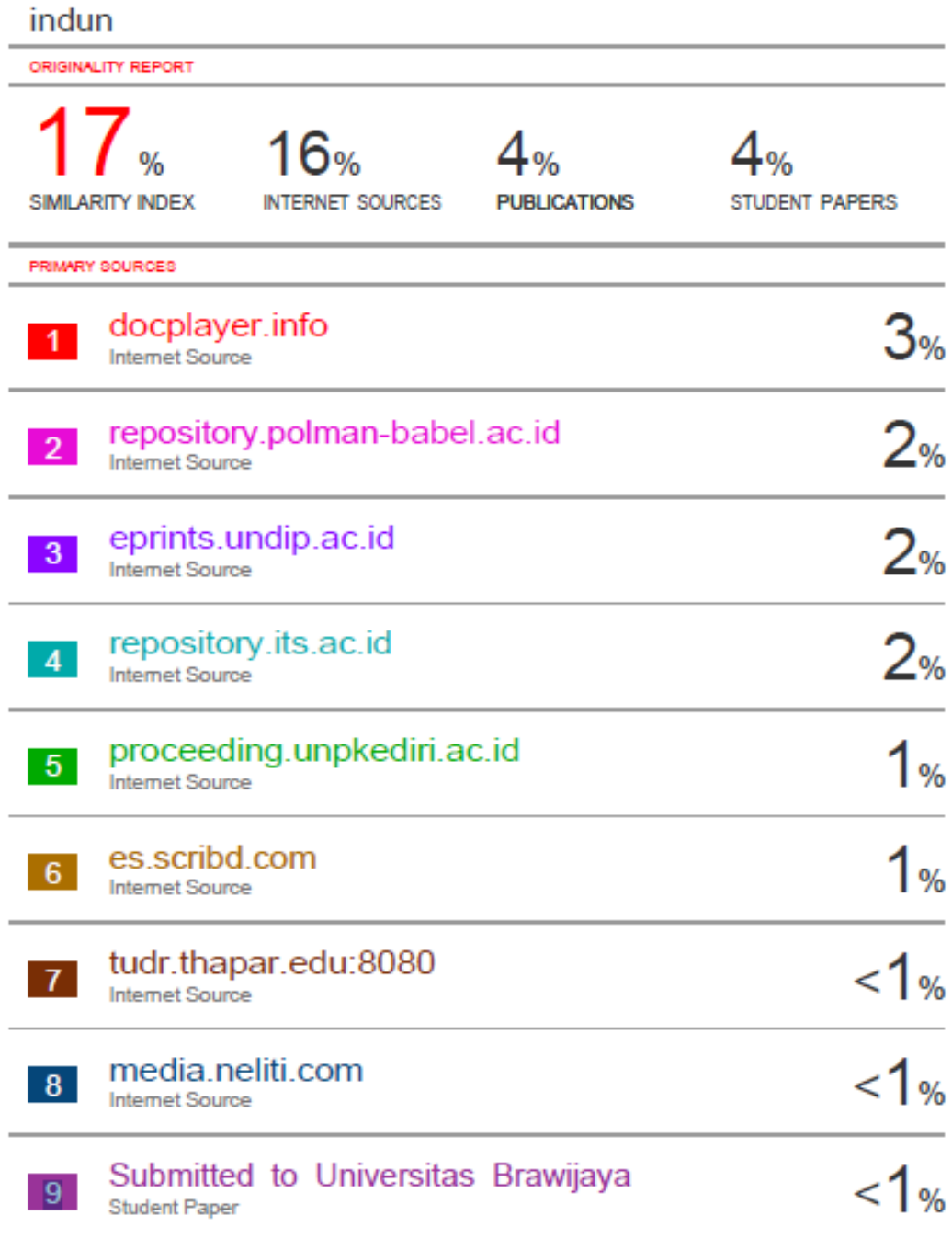

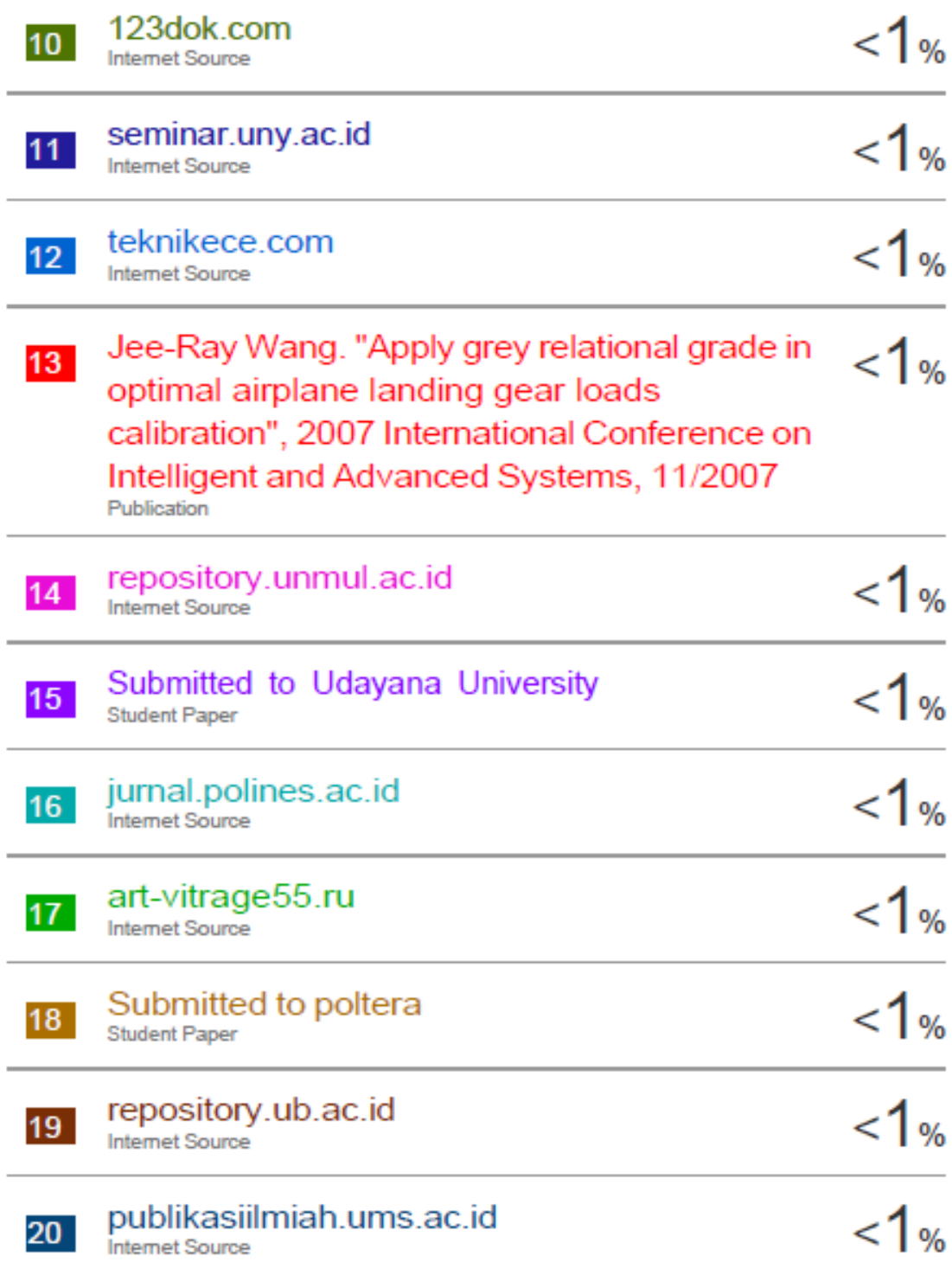

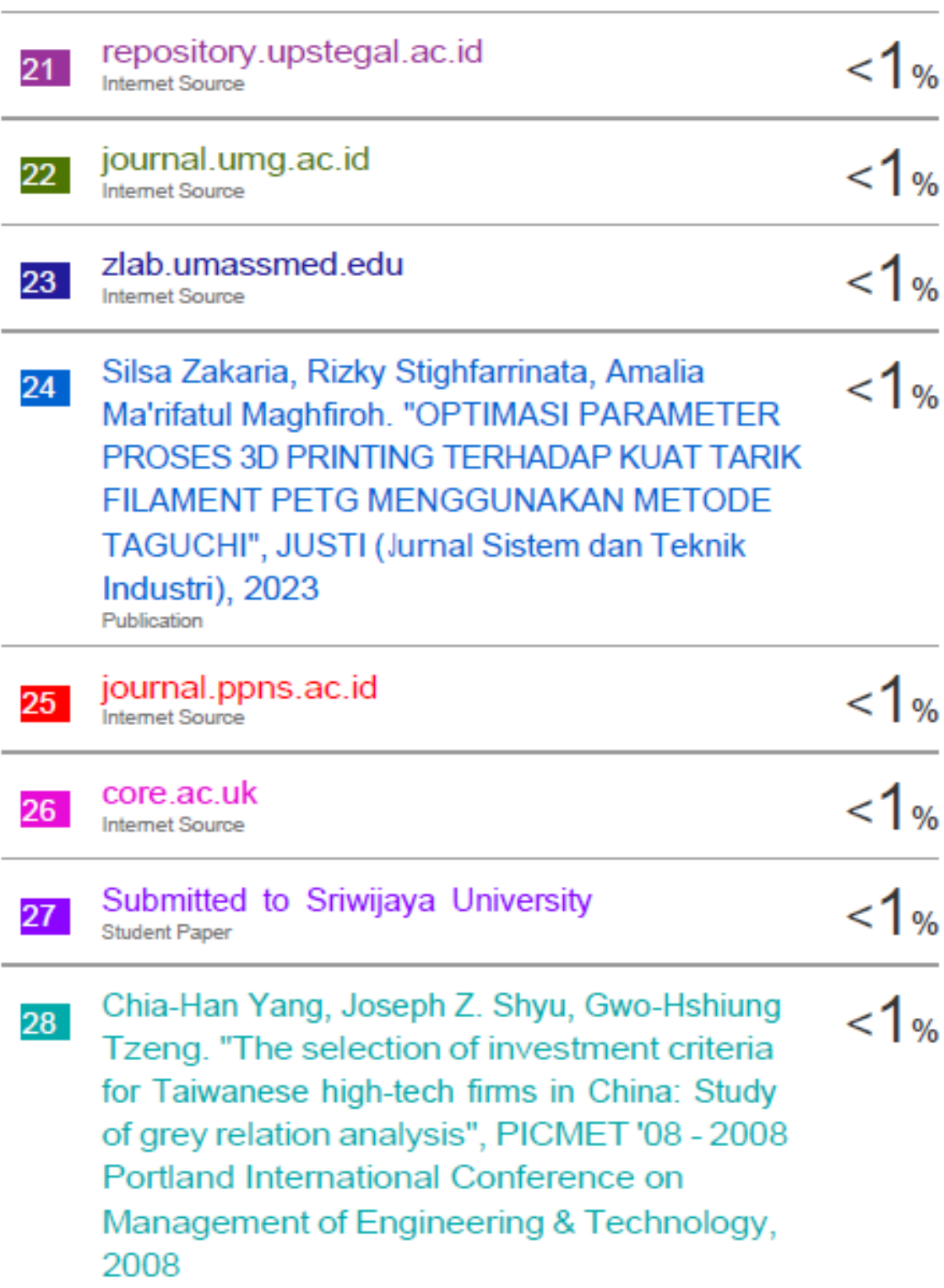

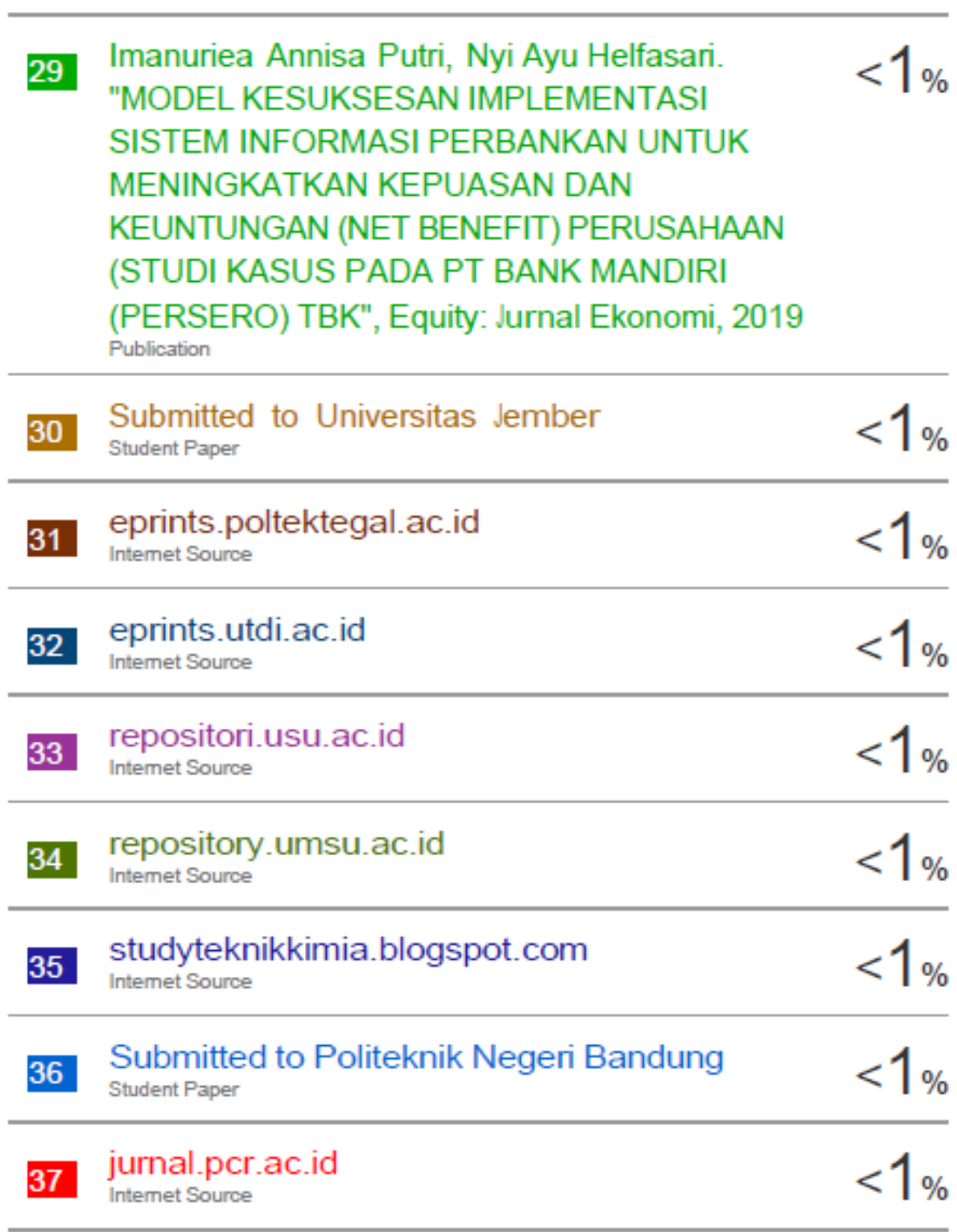

Publication

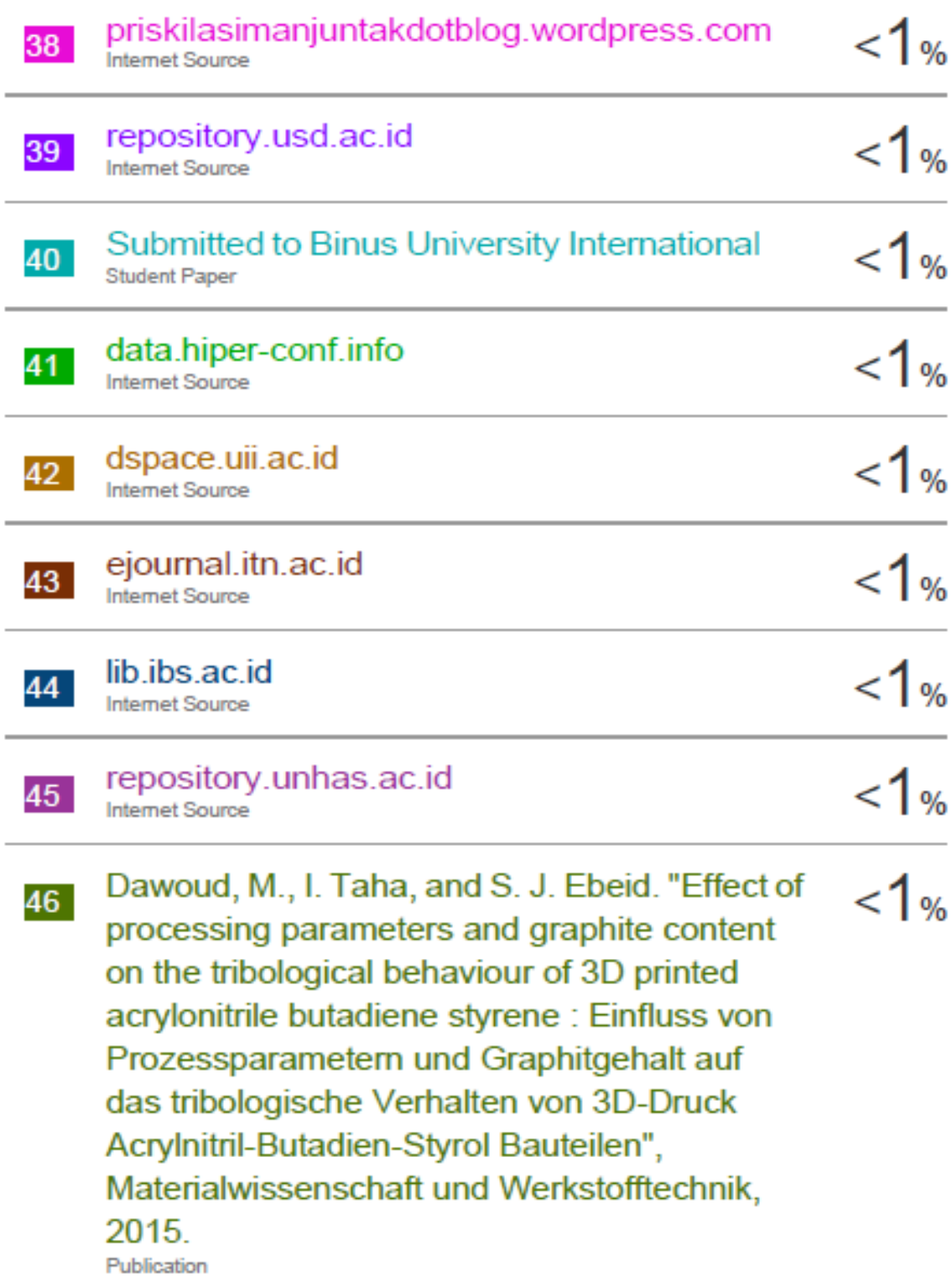

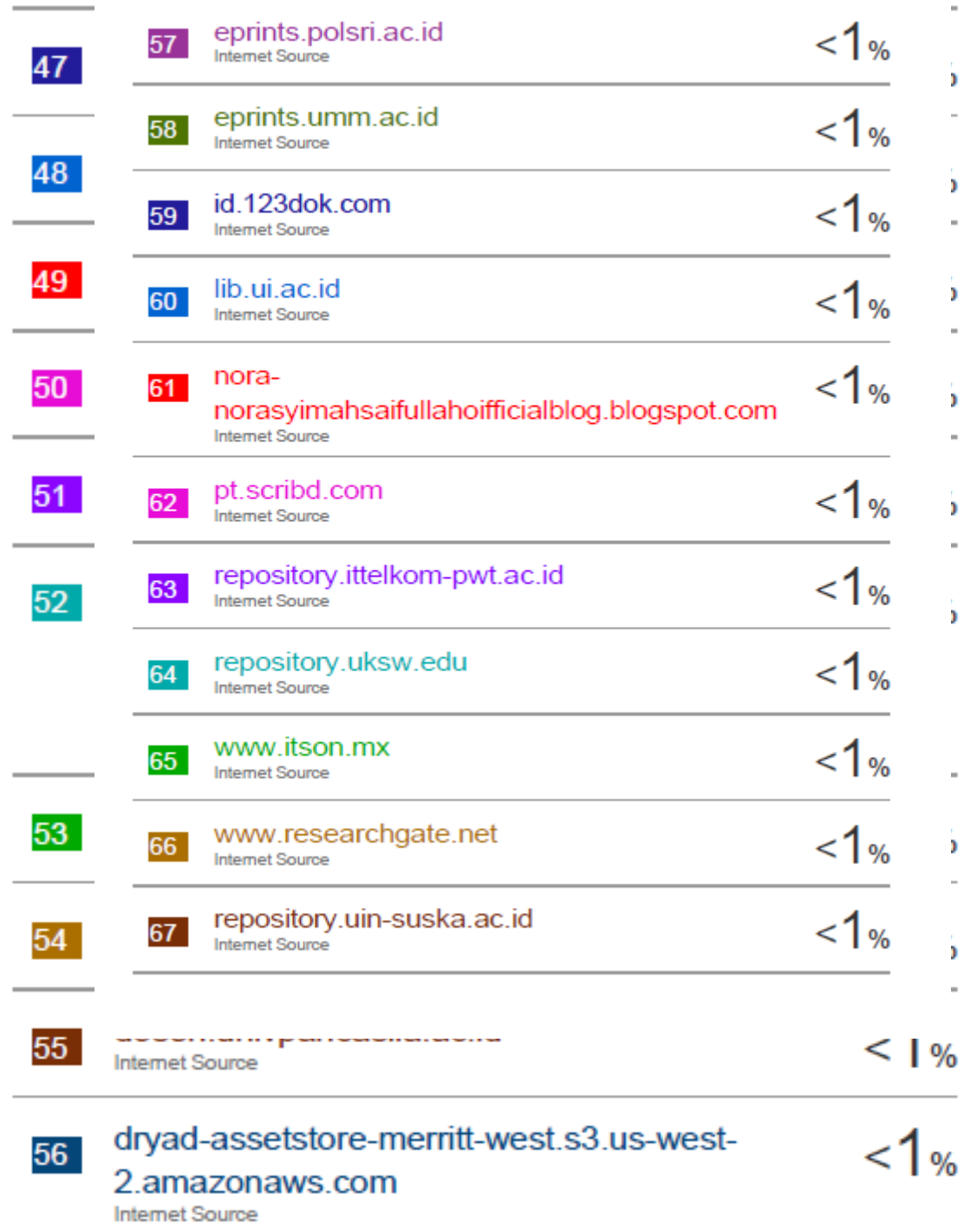

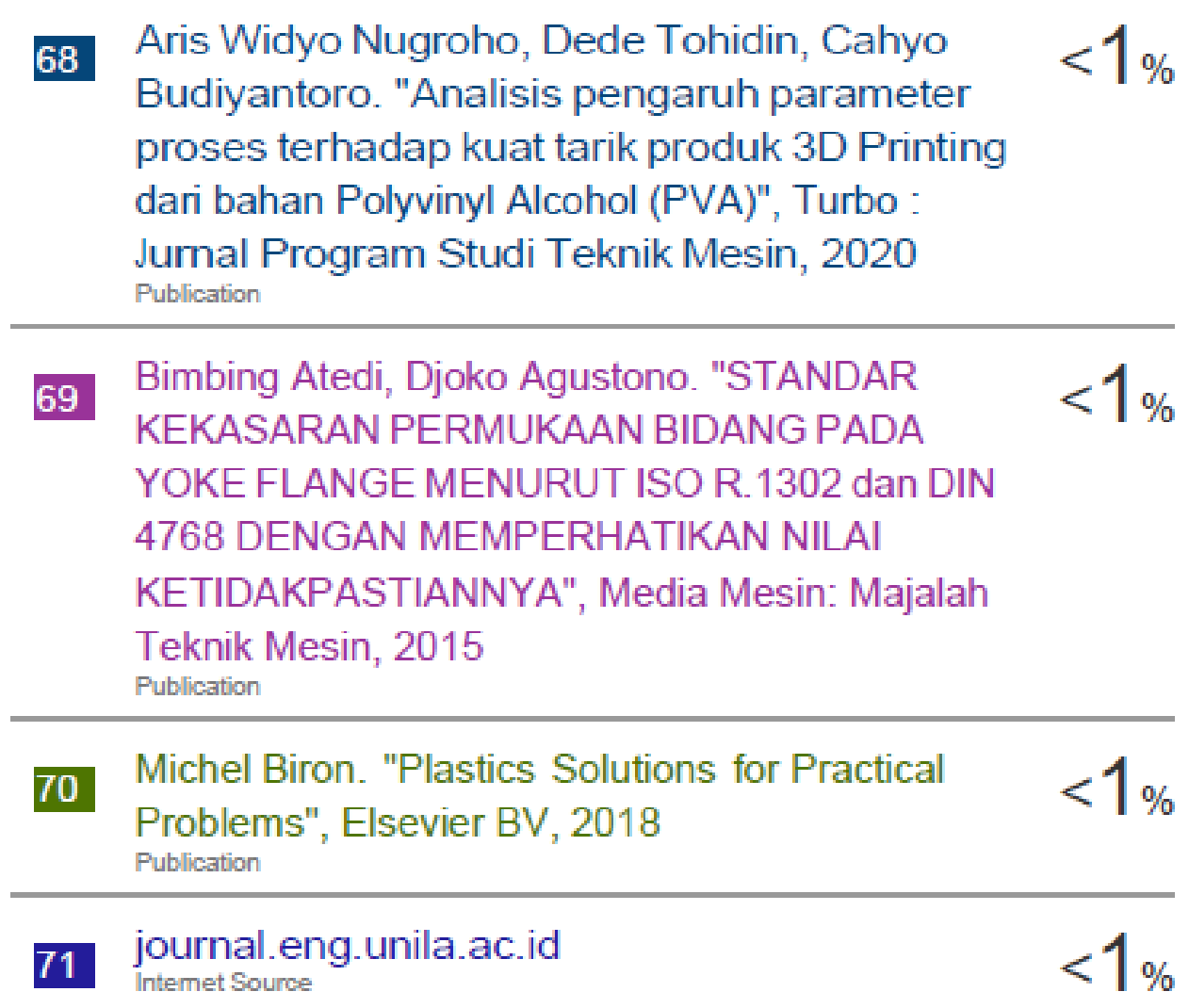

## **Analysis of Variance**

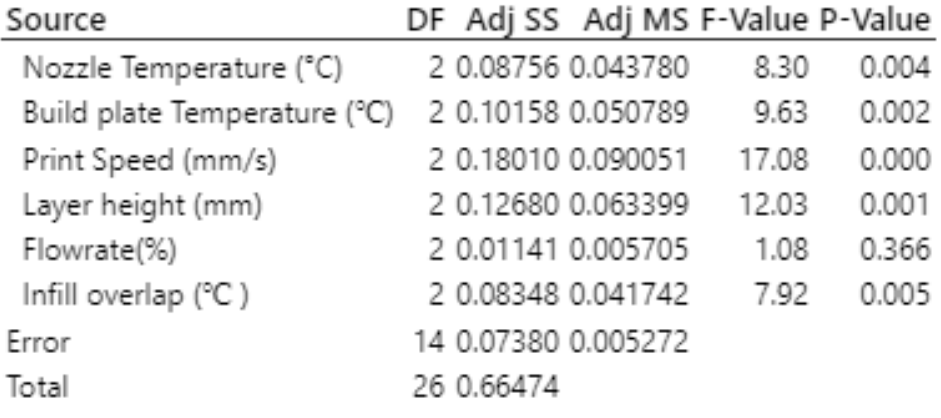

Lampiran 10 : Hasil Perhitungan Normalisasi, Delta, Gamma Data Transparansi

| d.                                             | А   | B   | с              | D   | Ε        | F                                                             | G     | H     | $\mathbf{I}$ | J |  | κ   | L                                                                                | м | Ν |  |
|------------------------------------------------|-----|-----|----------------|-----|----------|---------------------------------------------------------------|-------|-------|--------------|---|--|-----|----------------------------------------------------------------------------------|---|---|--|
|                                                | NO. | R1  | R <sub>2</sub> | R3  | SNRA1    | Normali Delta                                                 |       | Gamma |              |   |  |     |                                                                                  |   |   |  |
|                                                | 1   | 37  | 56             | 48  | $-33.56$ | 0.047                                                         | 0.953 | 0.344 |              |   |  |     |                                                                                  |   |   |  |
|                                                | 2   | 96  | 98             | 48  | $-38.48$ | 0.519                                                         | 0.481 | 0.51  |              |   |  |     | $x_i(k) = \frac{\max(\eta_i(k)) - \eta_i(k)}{\max(\eta_i(k)) - \min(\eta_i(k))}$ |   |   |  |
|                                                | з   | 46  | 43             | 46  | $-33.07$ | ٥                                                             | 1     | 0.333 |              |   |  |     |                                                                                  |   |   |  |
|                                                | 4   | 136 | 134            | 136 | $-42.63$ | 0.917                                                         | 0.083 | 0.858 |              | О |  |     |                                                                                  |   |   |  |
|                                                | 5   | 132 | 137            | 135 | $-42.59$ | 0.913                                                         | 0.087 | 0.852 |              |   |  |     |                                                                                  |   |   |  |
|                                                | 6   | 111 | 117            | 106 | $-40.94$ | 0.755                                                         | 0.245 | 0.672 |              |   |  |     |                                                                                  |   |   |  |
|                                                | 7   | 122 | 133            | 119 | $-41.93$ | 0.85                                                          | 0.15  | 0.769 |              |   |  | max | -33.0685                                                                         |   |   |  |
|                                                | 8   | 131 | 133            | 129 | $-42.35$ | 0.89                                                          | 0.11  | 0.82  |              |   |  | min | -43.4881                                                                         |   |   |  |
|                                                | 9   | 96  | 96             | 92  | $-39.53$ | 0.62                                                          | 0.38  | 0.568 |              |   |  |     |                                                                                  |   |   |  |
|                                                | 10  | 123 | 124            | 125 | $-41.87$ | 0.845                                                         | 0.155 | 0.763 |              |   |  |     |                                                                                  |   |   |  |
|                                                | 11  | 87  | 82             | 85  | $-38.56$ | 0.527                                                         | 0.473 | 0.514 |              |   |  |     |                                                                                  |   |   |  |
|                                                | 12  | 121 | 121            | 123 | $-41.7$  | 0.829                                                         | 0.171 | 0.745 |              |   |  |     |                                                                                  |   |   |  |
|                                                | 13  | 128 | 129            | 142 | $-42.49$ | 0.904                                                         | 0.096 | 0.839 |              |   |  |     |                                                                                  |   |   |  |
|                                                | 14  | 55  | 49             | 59  | $-34.73$ | 0.159                                                         | 0.841 | 0.373 |              |   |  |     |                                                                                  |   |   |  |
|                                                | 15  | 116 | 107            | 112 | $-40.96$ | 0.758                                                         | 0.242 | 0.674 |              |   |  |     |                                                                                  |   |   |  |
|                                                | 16  | 110 | 106            | 112 | $-40.78$ | 0.74                                                          | 0.26  | 0.658 |              |   |  |     |                                                                                  |   |   |  |
|                                                | 17  | 134 | 105            | 104 | $-41.23$ | 0.783                                                         | 0.217 | 0.697 |              |   |  |     |                                                                                  |   |   |  |
|                                                | 18  | 155 | 163            | 128 | $-43.49$ | 1                                                             | o     | 1     |              |   |  |     |                                                                                  |   |   |  |
| ı                                              | 19  | 131 | 137            | 128 | $-42.41$ | 0.897                                                         | 0.103 | 0.829 |              |   |  |     |                                                                                  |   |   |  |
|                                                | 20  | 143 | 141            | 139 | $-42.98$ | 0.952                                                         | 0.048 | 0.912 |              |   |  |     |                                                                                  |   |   |  |
|                                                | 21  | 125 | 115            | 120 | $-41.59$ | 0.818                                                         | 0.182 | 0.733 |              |   |  |     |                                                                                  |   |   |  |
| î                                              | 22  | 72  | 75             | 76  | $-37.43$ | 0.418                                                         | 0.582 | 0.462 |              |   |  |     |                                                                                  |   |   |  |
|                                                | 23  | 121 | 118            | 116 | $-41.46$ | 0.806                                                         | 0.194 | 0.72  |              |   |  |     |                                                                                  |   |   |  |
| ŕ.                                             | 24  | 123 | 128            | 122 | $-41.89$ | 0.847                                                         | 0.153 | 0.766 |              |   |  |     |                                                                                  |   |   |  |
| í                                              | 25  | 114 | 116            | 116 | $-41.24$ | 0.784                                                         | 0.216 | 0.699 |              |   |  |     |                                                                                  |   |   |  |
| ٠                                              | 26  | 108 | 102            | 98  | $-40.24$ | 0.688                                                         | 0.312 | 0.616 |              |   |  |     |                                                                                  |   |   |  |
|                                                | 27  | 146 | 122            | 115 | $-42.17$ | 0.873                                                         | 0.127 | 0.798 |              |   |  |     |                                                                                  |   |   |  |
| ı                                              |     |     |                |     |          |                                                               |       |       |              |   |  |     |                                                                                  |   |   |  |
| <b>DATA TRANSPARANSI</b><br>4<br>$\  \cdot \ $ |     |     |                |     |          | Sheet1<br>Sheet <sub>2</sub><br>Kekasaran<br>Sheet6<br>Sheet3 |       |       |              |   |  | ⊕   |                                                                                  |   |   |  |

## di MS.Excel

|    | А                        | в              | c      | D                 | E         | F     | G         | H           |                    | J         | к                  | L | М                                                                                | Ν |
|----|--------------------------|----------------|--------|-------------------|-----------|-------|-----------|-------------|--------------------|-----------|--------------------|---|----------------------------------------------------------------------------------|---|
| 1  | NO.                      | R <sub>1</sub> | R2     | R3                | SNRA1     | lΝ    | Delta     | Gamma       |                    |           |                    |   |                                                                                  |   |
| 2  | 1                        | 14.278         | 14.346 | 14.721            | $-23.197$ | 0.027 | 0.973     | 0.339       |                    |           |                    |   |                                                                                  |   |
| 3  | 2                        | 13.472         | 14.926 | 14.385            | $-23.091$ | o     | 1         | 0.333       |                    |           |                    |   |                                                                                  |   |
| 4  | 3                        | 14.453         | 14.605 | 14.735            | $-23.286$ | 0.049 | 0.951     | 0.345       |                    |           |                    |   | $x_i(k) = \frac{\max(\eta_i(k)) - \eta_i(k)}{\max(\eta_i(k)) - \min(\eta_i(k))}$ |   |
| 5  | 4                        | 19.456         | 19.193 | 19.23             | $-25.708$ | 0.658 | 0.342     | 0.594       |                    |           |                    |   |                                                                                  |   |
| 6  | 5                        | 21.547         | 19.719 | 20.491            | $-26.277$ | 0.801 | 0.199     | 0.715       |                    |           |                    |   |                                                                                  |   |
| 7  | 6                        | 19.56          | 18.717 | 19.467            | $-25.689$ | 0.653 | 0.347     | 0.591       |                    |           |                    |   |                                                                                  |   |
| 8  | 7                        | 21.628         | 21.542 | 21.672            | $-26.695$ | 0.906 | 0.094     | $0.842$ max |                    | $-23.091$ |                    |   |                                                                                  |   |
| 9  | 8                        | 19.13          | 20.35  | 20.754            | $-26.06$  | 0.746 | 0.254     | $0.664$ min |                    | $-27.068$ |                    |   |                                                                                  |   |
| 10 | 9                        | 20.543         | 20.5   | 20.293            | $-26.212$ | 0.785 | 0.215     | 0.699       |                    |           |                    |   |                                                                                  |   |
| 11 | 10                       | 19.202         | 18.497 | 18.634            | $-25.474$ | 0.599 | 0.401     | 0.555       |                    |           |                    |   |                                                                                  |   |
| 12 | 11                       | 16.582         | 18.494 | 18.458            | $-25.041$ | 0.49  | 0.51      | 0.495       |                    |           |                    |   |                                                                                  |   |
| 13 | 12                       | 20.233         | 19.833 | 19.298            | $-25.93$  | 0.714 | 0.286     | 0.636       |                    |           |                    |   |                                                                                  |   |
| 14 | 13                       | 22.327         | 22.035 | 22.773            | $-26.997$ | 0.982 | 0.018     | 0.966       |                    |           |                    |   |                                                                                  |   |
| 15 | 14                       | 21.24          | 21.474 | 21.239            | $-26.575$ | 0.876 | 0.124     | 0.801       |                    |           |                    |   |                                                                                  |   |
| 16 | 15                       | 22.618         | 22.574 | 22.497            | $-27.068$ | 1     | ٥         | 1           |                    |           |                    |   |                                                                                  |   |
| 17 | 16                       | 22.771         | 21.971 | 21.381            | $-26.868$ | 0.95  | 0.05      | 0.908       |                    |           |                    |   |                                                                                  |   |
| 18 | 17                       | 20.494         | 20.471 | 21.051            | $-26.308$ | 0.809 | 0.191     | 0.724       |                    |           |                    |   |                                                                                  |   |
| 19 | 18                       | 21.405         | 20.983 | 20.998            | $-26.498$ | 0.857 | 0.143     | 0.777       |                    |           |                    |   |                                                                                  |   |
| 20 | 19                       | 21.772         | 21.668 | 22.032            | $-26.779$ | 0.927 | 0.073     | 0.873       |                    |           |                    |   |                                                                                  |   |
| 21 | 20                       | 21.423         | 21.085 | 21.104            | $-26.529$ | 0.864 | 0.136     | 0.787       |                    |           |                    |   |                                                                                  |   |
| 22 | 21                       | 22.604         | 21.29  | 21.216            | $-26.734$ | 0.916 | 0.084     | 0.856       |                    |           |                    |   |                                                                                  |   |
| 23 | 22                       | 16.48          | 15.588 | 17.226            | $-24.321$ | 0.309 | 0.691     | 0.42        |                    |           |                    |   |                                                                                  |   |
| 24 | 23                       | 15.324         | 15.205 | 15.603            | $-23.738$ | 0.163 | 0.837     | 0.374       |                    |           |                    |   |                                                                                  |   |
| 25 | 24                       | 20.396         | 20.224 | 20.806            | $-26.225$ | 0.788 | 0.212     | 0.702       |                    |           |                    |   |                                                                                  |   |
| 26 | 25                       | 21.017         | 20.859 | 21.928            | $-26.557$ | 0.871 | 0.129     | 0.795       |                    |           |                    |   |                                                                                  |   |
| 27 | 26                       | 22.161         | 21.451 | 21.691            | $-26.757$ | 0.922 | 0.078     | 0.865       |                    |           |                    |   |                                                                                  |   |
| 28 | 27                       | 21.755         | 20.639 | 18.907            | $-26.221$ | 0.787 | 0.213     | 0.701       |                    |           |                    |   |                                                                                  |   |
| 29 |                          |                |        |                   |           |       |           |             |                    |           |                    |   |                                                                                  |   |
| 30 |                          |                |        |                   |           |       |           |             |                    |           |                    |   |                                                                                  |   |
| 31 |                          |                |        |                   |           |       |           |             |                    |           |                    |   |                                                                                  |   |
|    | $\vert \cdot \vert$<br>4 |                |        | DATA TRANSPARANSI |           |       | Kekasaran |             | Sheet <sub>6</sub> | Sheet1    | Sheet <sub>2</sub> |   | Sheet3                                                                           | ⊕ |

Hasil Perhitungan Normalisasi, Delta, Gamma Data Kekasaran di MS.Excel

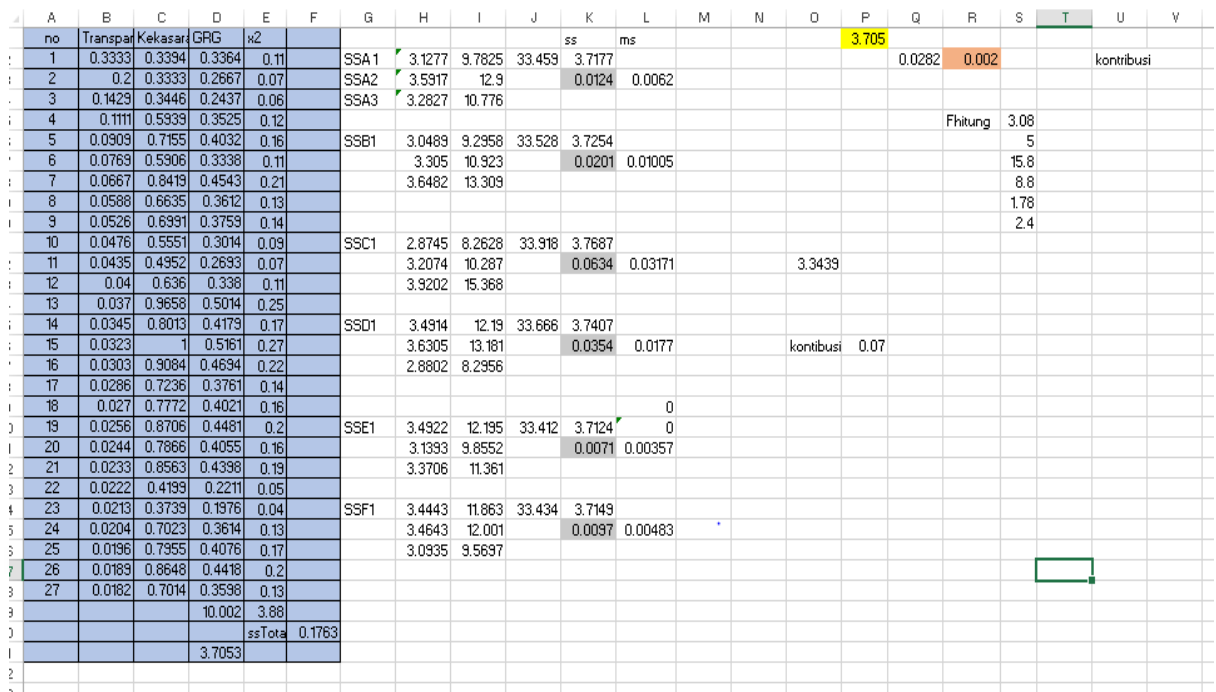

## Hasil Perhitungan Metode Taguchi Menggunakan Excel dan Minitab

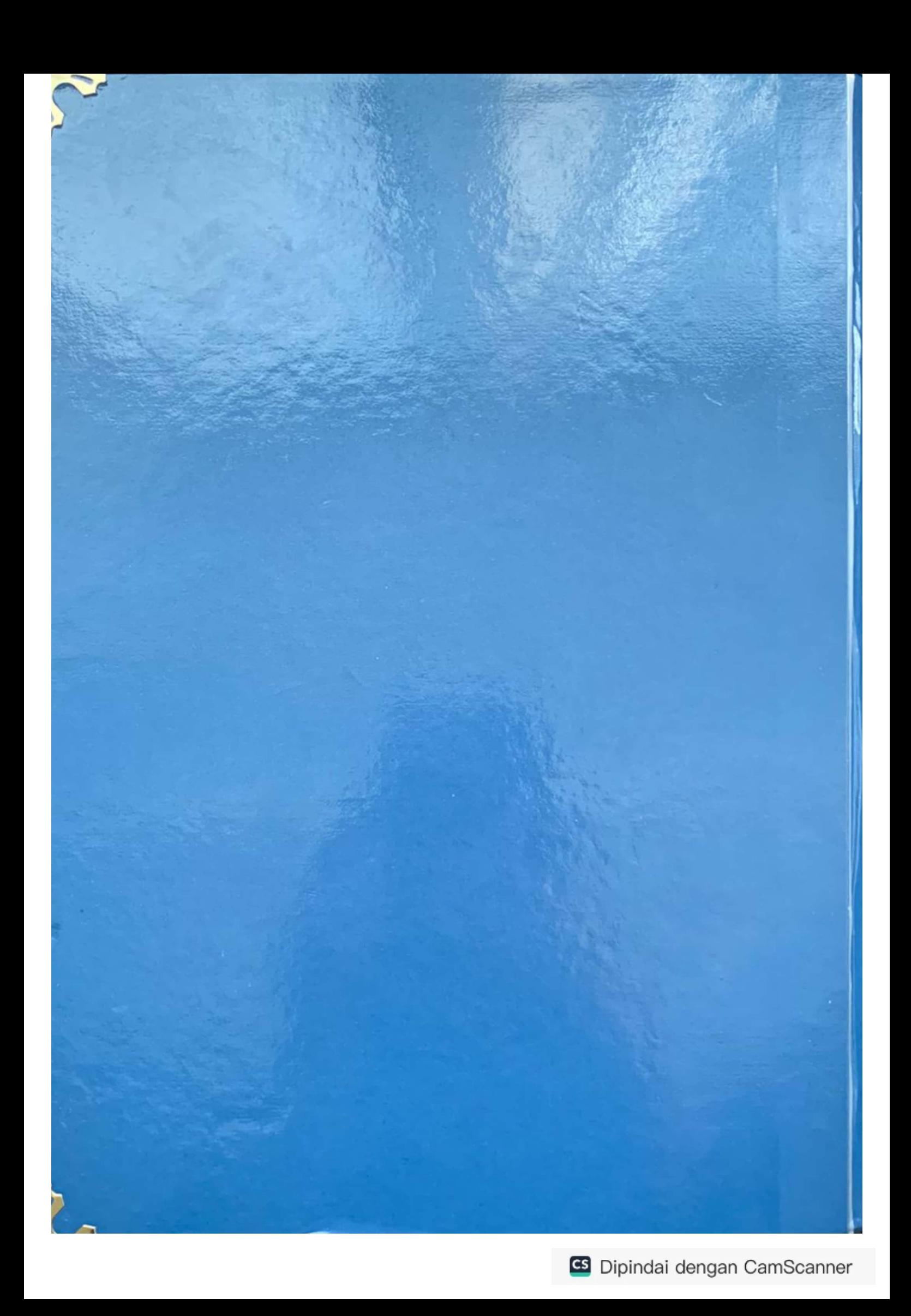